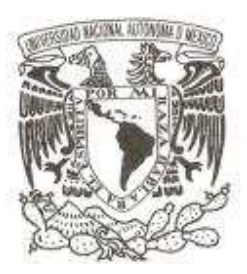

#### **UNIVERSIDAD NACIONAL AUTÓNOMA DE MÉXICO**

#### **FACULTAD DE CIENCIAS**

#### **ANÁLISIS TERMODINÁMICO DE LOS EFECTOS DEL INTERCAMBIO DE VEHÍCULOS ENTRE DOS CARRILES ADYACENTES SOBRE EL FLUJO DE TRÁFICO**

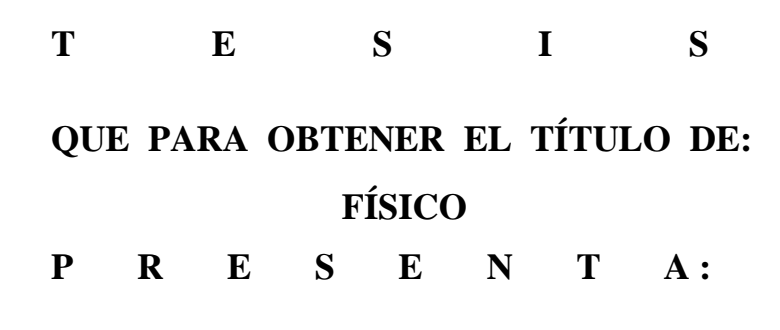

**ARMANDO GOMEZ MONREAL** 

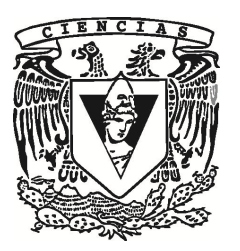

**DIRECTOR DE TESIS: DR. JORGE ANTONIO MONTEMAYOR ALDRETE 2011**

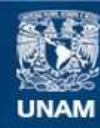

Universidad Nacional Autónoma de México

**UNAM – Dirección General de Bibliotecas Tesis Digitales Restricciones de uso**

#### **DERECHOS RESERVADOS © PROHIBIDA SU REPRODUCCIÓN TOTAL O PARCIAL**

Todo el material contenido en esta tesis esta protegido por la Ley Federal del Derecho de Autor (LFDA) de los Estados Unidos Mexicanos (México).

**Biblioteca Central** 

Dirección General de Bibliotecas de la UNAM

El uso de imágenes, fragmentos de videos, y demás material que sea objeto de protección de los derechos de autor, será exclusivamente para fines educativos e informativos y deberá citar la fuente donde la obtuvo mencionando el autor o autores. Cualquier uso distinto como el lucro, reproducción, edición o modificación, será perseguido y sancionado por el respectivo titular de los Derechos de Autor.

1. Datos del alumno Gomez Monreal Armando 57 77 36 60 Universidad Nacional Autónoma de México Facultad de Ciencias Física 098257050

2. Datos del tutor Dr Jorge Antonio Montemayor Aldrete

3. Datos del sinodal 1 Dr Marco Antonio Martínez Negrete

4. Datos del sinodal 2 Dr Jesús Antonio Del Río Portilla

5. Datos del sinodal 3 Dr Marcelo Del Castillo Mussot

6. Datos del sinodal 4 Dr Alipio Gustavo Calles Martínez

7. Datos del trabajo escrito Análisis termodinámico de los efectos del intercambio de vehículos entre dos carriles adyacentes sobre el flujo de tráfico 107 p 2011

A mis padres, familiares y amigos por su apoyo y enorme paciencia

## **Agradecimientos**

 Agradezco a mi madre por realizar las labores domésticas de la casa para que yo pudiera tener tiempo para estudiar, agradezco a mi padre por esforzarse siempre en su trabajo para poder traer los alimentos a la casa. Agradezco en general a mis familiares y amigos por su apoyo en los momentos difíciles de esta tesis y por su grandísima paciencia en la larga espera del término de este trabajo de tesis.

 Agradezco al Dr. Jorge Antonio Montemayor Aldrete por dirigirme la tesis, por los consejos y las actividades que me encargó que hiciera al inicio este trabajo de tesis.

 Agradezco al Dr. Marcelo del Castillo Mussot que amplió mi perspectiva de los alcances de la física mostrando, en su clase de Temas Selectos de Termodinámica y Física Estadística I del semestre 2008-2 en la Facultad de Ciencias de la UNAM, que también se puede aplicar la física a sistemas sociales y económicos.

 Agradezco al Dr. Jesús Antonio del Río Portilla que me ayudó a comprender algunos conceptos de la Termodinámica Irreversible, en su clase de Temas Selectos de Termodinámica y Física Estadística I (enfocada a las Fuentes Renovables de Energía) la cual impartió en el semestre 2010-2 en la Facultad de Ciencias de la UNAM, y por las observaciones de la tesis.

 Agradezco al Dr. Marco Antonio Martínez Negrete por sus observaciones, comentarios y recomendaciones, las cuales me permitieron entender mejor algunos conceptos de la teoría del tráfico y me ampliaron el panorama respecto al tema.

 Agradezco al Dr Alipio Gustavo Calles Martínez los comentarios y las discusiones que tuvimos sobre ésta tesis, también al discutir se aprende y/o se reafirman los conocimientos.

 Agradezco al Dr. Gerardo Jorge Vázquez por sus comentarios y sugerencias de las gráficas obtenidas con los datos del programa de computadora, hecho en esta tesis. Agradezco al M. en C. Pablo Ugalde Vélez por sus comentarios sobre la tesis.

 En general agradezco a todos mis sinodales ya que gracias a sus comentarios y sugerencias mejoró muchísimo este trabajo de tesis.

También agradezco a la DGAPA de la UNAM por beca del proyecto PAPIIT

## **Prefacio**

Los objetivos de este trabajo son:

- 1. Modelar el intercambio de automóviles que salen del carril de baja velocidad hacia el carril, contiguo, de alta velocidad basándonos en el modelo de flujo de tráfico [1], para el caso en que la velocidad de los autos en el primero no rebasan la velocidad de los automóviles en el último.
- 2. Describir el comportamiento de la velocidad de los automóviles en cada carril, la densidad, el flujo y la densidad de rapidez de producción de entropía por cada kilómetro de los automóviles en estado estacionario para cada carril y para ambos carriles, debido al intercambio de automóviles.
- 3. Determinar si este intercambio es una interacción que ayuda o perjudica a aumentar el flujo de automóviles y a disminuir el uso de combustible.

Un resumen del contenido de cada capítulo se presenta a continuación:

- En el capítulo 1 se esboza un poco la teoría del tráfico y se explica el modelo de flujo de tráfico utilizado [1].
- En el capítulo 2 se definen las ecuaciones nuevas que nos van a permitir describir el intercambio de automóviles entre carriles adyacentes.
- En el capítulo 3 se muestra el diagrama de flujo del programa que calcula las interacciones requeridas, basadas en las ecuaciones definidas en el capítulo 2.
- En el capítulo 4 se exponen las gráficas, tablas, ajustes y ecuaciones obtenidas con los datos del programa.
- En el capítulo 5 se muestran las conclusiones y las propuestas prácticas y teóricas.
- En el apéndice A se presenta una síntesis de los conceptos termodinámicos utilizados para desarrollar este trabajo de tesis, en el apéndice B el código fuente del programa utilizado para hacer los cálculos del modelo y en el apéndice C la deducción de una relación entre la densidad de rapidez de producción de entropía y la varianza de las velocidades de los vehículos.

Gomez Monreal Armando, "Análisis termodinámico de los efectos del intercambio de vehículos entre dos carriles adyacentes sobre el flujo de tráfico", UNAM, Facultad de Ciencias, México, 2011

## **Resumen**

Partiendo del caso muy ideal de automóviles de tamaño promedio en estado estacionario que viajan a una velocidad (promedio), limitándonos al caso en que la velocidad de los automóviles en el carril de baja velocidad no rebasa la velocidad de los automóviles en el carril de alta y basándonos en el modelo de flujo de tráfico del Dr. Jorge Antonio Montemayor Aldrete *et al.* [1]:

- 1. Se plantearon las ecuaciones de intercambio mínimo de automóviles entre carriles, los cuales salen del carril de baja velocidad y entran al de alta velocidad, en términos de la densidad de automóviles, y se dedujo algebraicamente una relación de la velocidad como función de la densidad de automóviles.
- 2. De las ecuaciones anteriores se hizo un programa que calculara el cambio de la velocidad, la densidad de automóviles y otras cantidades derivadas, como el flujo de autos y la densidad de rapidez de producción de entropía, debido al paso de automóviles del carril de baja velocidad al de alta velocidad, para cada carril y para ambos.
- 3. De los datos obtenidos se hicieron las gráficas y los ajustes correspondientes de los cuales se obtuvieron las Ecuaciones (4.1.1), (4.2.1) y (4.4.1), del cambio de la velocidad, la densidad y la densidad de rapidez de producción de entropía de los automóviles en el carril de baja velocidad debido a la salida de automóviles, y las Ecuaciones (4.1.2), (4.2.2) y (4.4.2) para el carril de alta velocidad en el cual entran autos.
- 4. Y lo que se concluyó en este modelo fue:
	- a) La conservación de la densidad total de automóviles bajo el intercambio de automóviles, debido a la forma de la ecuación (2.1.2) (una función continua que representa la densidad de vehículos) y, las ecuaciones (2.2.3) y (2.2.4) (las ecuaciones de intercambio), en estas últimas dos

ecuaciones subyace la conservación del número de vehículos ante el intercambio de estos entre carriles adyacentes.

- b) El aumento del flujo total de automóviles debido al paso de automóviles del carril de baja velocidad al de alta. Se determinó la velocidad que hace que el flujo total sea máximo.
- c) La densidad de rapidez de producción de entropía total de los automóviles en ambos carriles disminuye por la salida de automóviles del carril de baja velocidad hacia el de alta, lo cual disminuye el consumo de combustible.
- d) Esto sucede porque al haber un carril de alta hay pocos automóviles en éste y viajan a velocidades muy grandes y en el carril de baja hay muchos automóviles viajando a velocidades muy pequeñas. Y conforme salen autos del carril de baja velocidad al de alta, aumenta la velocidad tanto de los automóviles que salieron de este carril como de los que se quedaron, los primeros porque pasaron a un carril con mayor espacio y los últimos porque su carril quedó más libre por el espacio desocupado de los que salieron, lo cual ayuda a aumentar el flujo. Cabe mencionar que en este intercambio disminuye más la velocidad de lo autos que estaban originalmente en el carril de alta, pero como eran muy pocos no afecta tanto al flujo como lo ayuda el aumento de velocidad de los autos que originalmente estaban en el carril de baja, ya que el flujo depende tanto de la velocidad como del número de vehículos. La densidad de rapidez de producción de entropía total para los vehículos disminuye porque depende cúbicamente de la velocidad y, respecto al intercambio, linealmente de la densidad Ecuación (2.1.5), por esos es más sensible a los cambios de velocidad que a los cambios de densidad en cada carril.

 En las Secciones 5.2 y 5.3 del Capítulo 5 se incluye una propuesta práctica tentativa y propuestas teóricas, respectivamente, la primera para mejorar el flujo de tráfico vehicular y las segundas para desarrollar más otros aspectos del modelo presentado y desarrollado parcialmente en esta tesis.

## **Contenido**

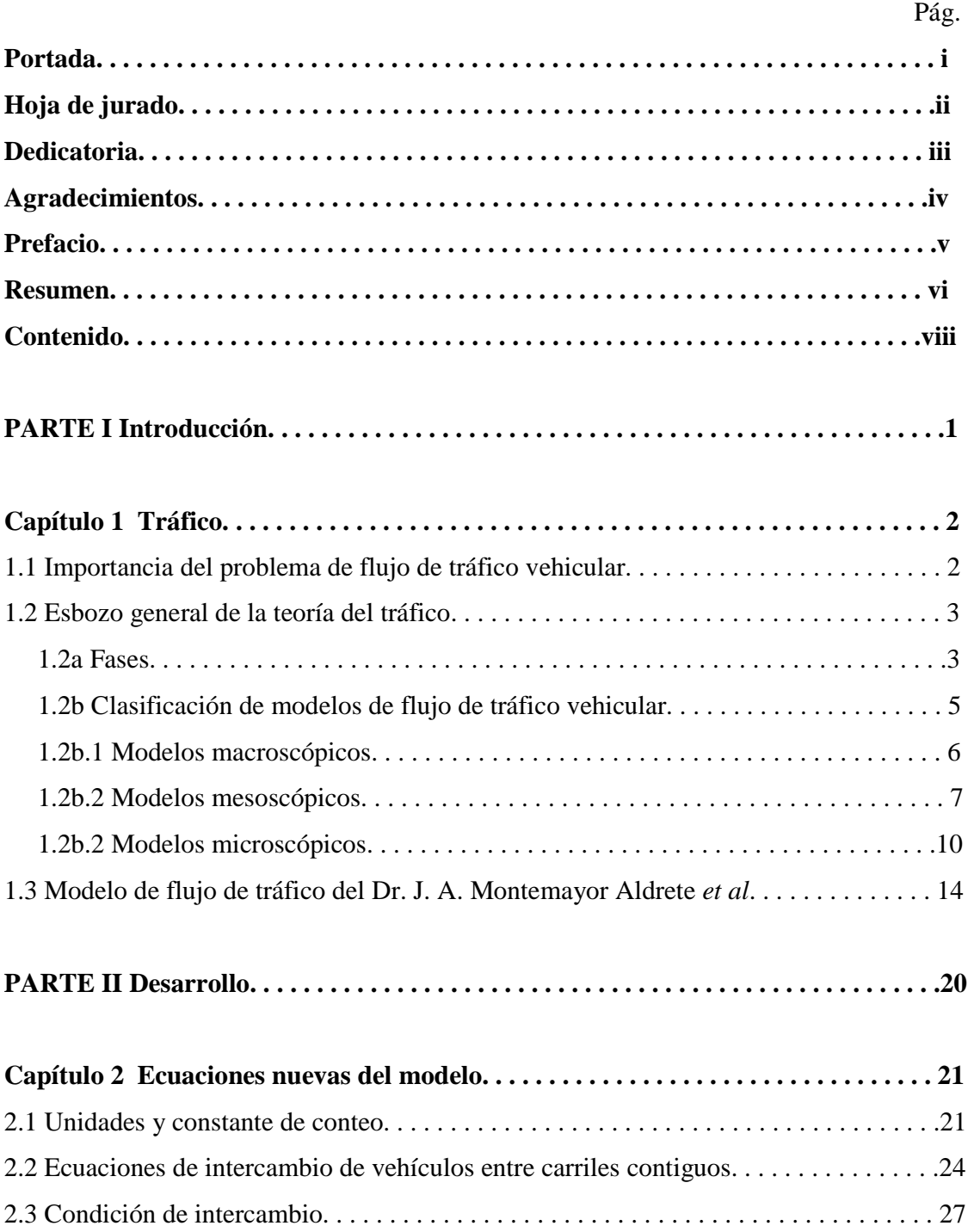

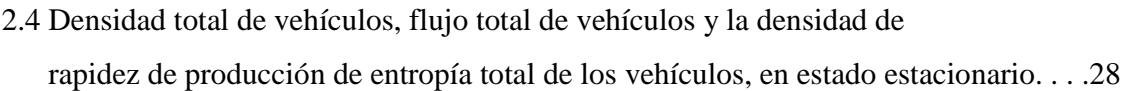

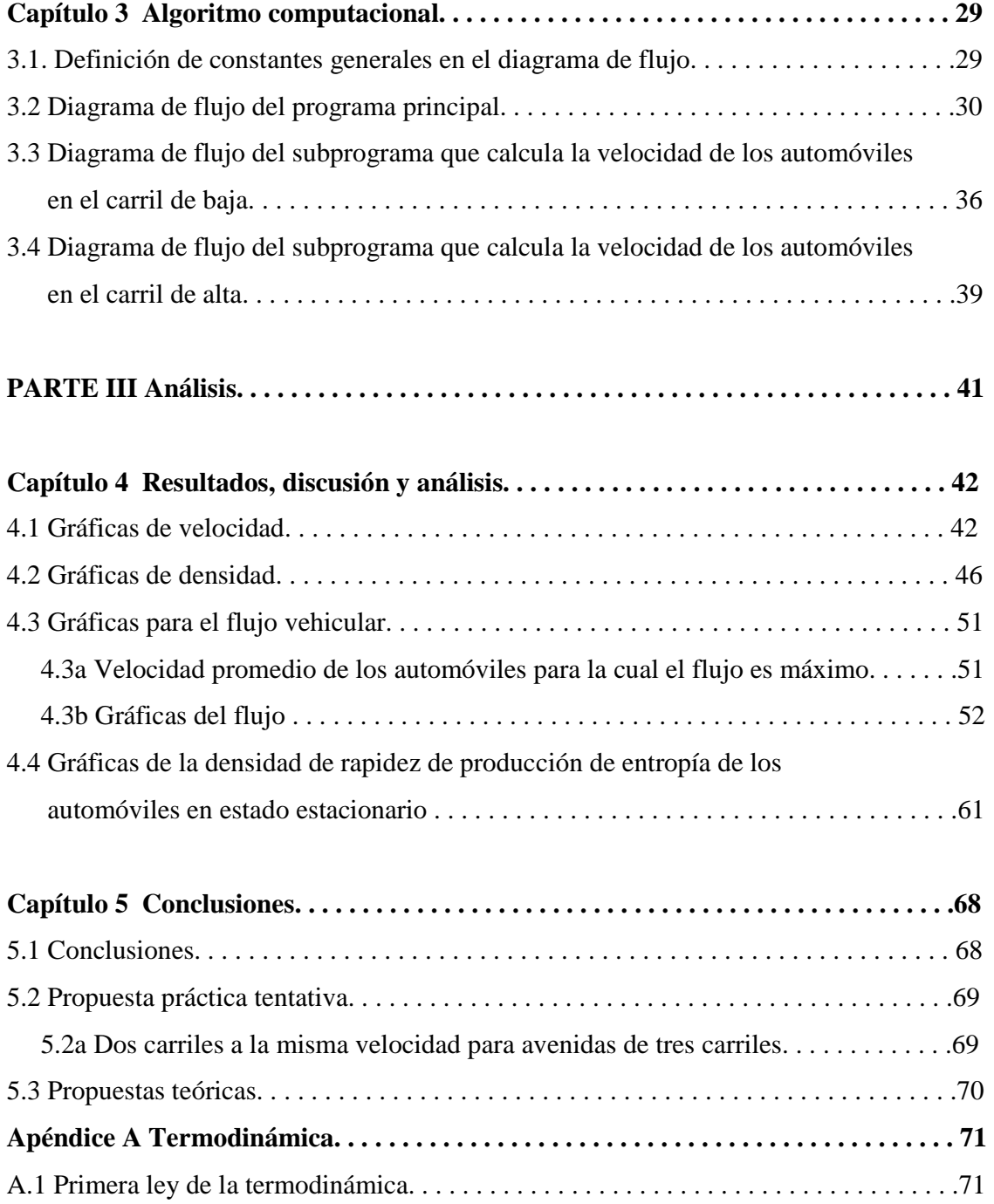

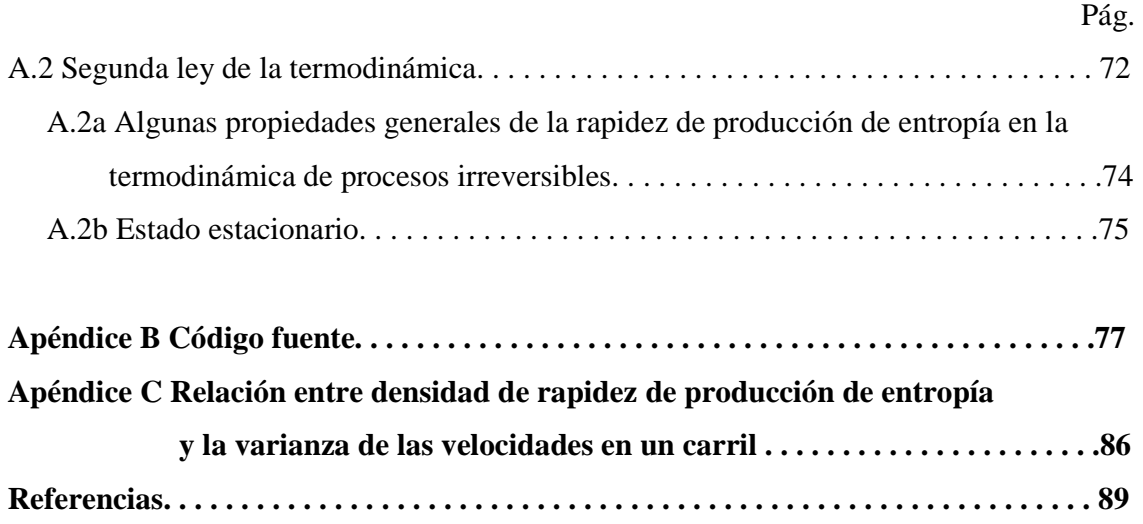

# Parte I Introducción

## **Capítulo 1 Tráfico.**

#### **1.1 Importancia del problema de flujo de tráfico vehicular**

El problema de flujo de tráfico vehicular está relacionado directamente con dos grandes problemas mundiales.

- 1) El primero es de tipo energético ya que el pico mundial de producción petrolera se dio en mayo de2005 [2], lo que significa que la producción mundial de este recurso va ir disminuyendo por el agotamiento de éste y las dificultades técnicas para obtenerlo, aunado a esto existe una gran dependencia del petróleo y gas con los cuales fue cubierto el 62.4% del consumo mundial en el año 2005 [2]. En México el pico de producción de crudo se alcanzó en diciembre de 2003 con 3,455,000 barriles diarios [2] y nuestra dependencia del petróleo es mayor que la mundial, debido a que con él satisfacemos el 85% del consumo energético nacional [2], del cual el transporte representa el 24% [3], el 91% de este consumo fue debido al transporte automotor [3].
- 2) El segundo es de tipo ecológico que regresa a energético. Al quemar los combustibles fósiles se emiten gases de efecto invernadero: bióxido de carbono  $(CO<sub>2</sub>)$ , el metano  $(CH<sub>4</sub>)$  y los clorofluorocarburos (CFC, que también deteriora la capa de ozono) y el perjudicial monóxido de carbono [3] (CO, que intoxica la sangre [5]). Estos gases no dejan escapar de la Tierra la radiación infrarroja saliente provocando el calentamiento global que se caracteriza por: elevación de la temperatura promedio del planeta, cambios en los patrones de lluvia, disminución de la criósfera, elevación del nivel del mar y cambios extremos en los eventos climáticos [3]. También se forma: el óxido di-nitroso  $(N_2O)$  y el dióxido de azufre (SO2) que producen la llamada lluvia ácida [4]. Todo esto trae como consecuencia la destrucción de bienes humanos los cual implica el uso de más energía, si se

2

quiere recuperar los bienes dañados, ya sea para reconstruirlos, repararlos o volverlos a producir.

#### **1.2 Esbozo general de la teoría del tráfico**

#### **1.2a Fases**

En la termodinámica física y química se les dice fases a los estados de agregación distintos (tal como sólido, líquido o gaseoso; o según su composición material en metalurgia; o dependiendo de su estado colectivo en física del estado sólido), el estado de agregación define la organización macroscópica del sistema [6].

 La teoría nueva del flujo de tráfico llamada "teoría de tráfico de tres fases", explica los patrones espacio-temporales empíricos como se manifiestan en las carreteras [1]. El análisis de los datos de flujo de tráfico revela la existencia de tres estados de tráfico diferentes. Estos son (a) flujo libre, (b) gran embotellamiento en movimiento, y (c) flujo sincronizado [7].

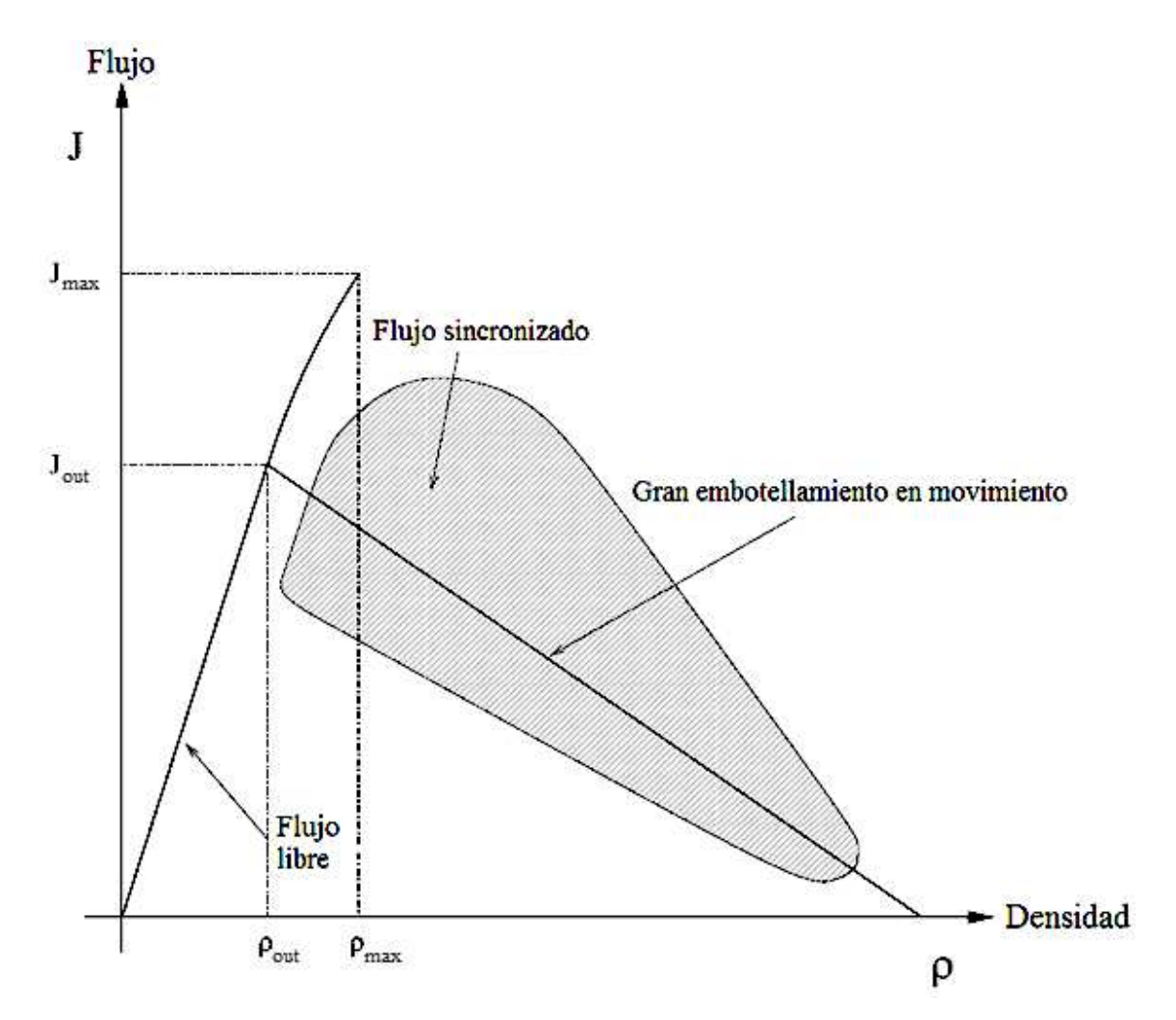

**Figura 1.2a.1** En esta figura tomada de [7] se presenta el diagrama fundamental, en el cual se distinguen las fases distintas del tráfico vehicular.

 En la teoría del tráfico el flujo libre se distingue por vehículos que se mueven libremente con una velocidad promedio alta, no ocurren embotellamientos y una porción considerable de esta fase se representa en el diagrama fundamental (gráfica flujo contra densidad) como una línea recta con pendiente positiva, la pendiente de esta recta se conecta con la velocidad promedio de los vehículos por medio de la relación de la hidrodinámica *J* = ρ*v* [7]. En la parte lineal los pequeños embotellamientos, provocados por las perturbaciones, se disuelven rápidamente [7]. La parte nolineal de la fase de flujo libre, ver Figura 1.2a.1 entre ρout y ρmax, se supone que es un estado metaestable en el cual cualquier perturbación local podría conducir a una ruptura del flujo libre, de modo que provoque una transición de fase a un estado de tráfico congestionado [7].

 El embotellamiento es un conjunto de vehículos obstruidos de tal forma que apenas pueden moverse [8]. El gran embotellamiento en movimiento se representa en el diagrama fundamental como una recta con pendiente negativa, la cual es igual a la velocidad del flujo del frente de embotellamiento [7]. Dentro del embotellamiento las velocidades y por consecuencia los flujos son despreciables [7].

 El flujo sincronizado es un embotellamiento libre, en el sentido de que todos los vehículos se mueven, se le llama así debido a que en este estado las velocidades y los flujos entre carriles vecinos se sincronizan, además de ser la forma más común del tráfico congestionado [7]. La variación de la velocidad en este estado es menor que en el de flujo libre [7]. Existen tres tipos distintos de flujo sincronizado: (a) el estado homogéneo y estacionario o "tráfico congestionado homogéneo" en el cual la velocidad y el flujo son casi estacionarios (en promedio), (b) estado homogéneo en velocidad "tráfico recuperado" en este estado la velocidad es estacionaria, pero el flujo y la densidad fluctúan fuertemente, (c) el estado no homogéneo y no estacionario, el más común [7, 9]. La compresión de tráfico sincronizado puede llevar al tráfico de alto y siga durante la transición de fase de flujo sincronizado a la formación del gran embotellamiento en movimiento [7].

#### **1.2b Clasificación de modelos de flujo de tráfico vehicular**

Los modelos de flujo de tráfico se pueden clasificar por [10]:

- o Nivel de detalle (macroscópicos, mesoscópicos, microscópicos)
- o Escala de variables independientes (continuas, discretas, semidiscretas)
- o Representación de los procesos (determinista, estocástico)
- o Operacionalización (analítico, simulación)
- o Escala de aplicación (redes, extensiones, conexiones, intersecciones)

 La clasificación de los modelos por el nivel de detalle distingue a los modelos en base al nivel de descripción que usen para representar e identificar las entidades que componen el tráfico vehicular [10-11]:

- o macroscópico (nivel alto de agregación; nivel bajo de detalle; se basa en la mecánica de medios continuos, generalmente usa modelos de dinámica de fluidos)
- o mesoscópico (nivel alto de agregación cuando usa analogías con la teoría cinética de gases y nivel medio cuando agrupa los vehículos; nivel bajo de detalle en la descripción de interacciones entre vehículos y alto en el comportamiento individual)
- o microscópico (nivel bajo de agregación; nivel alto de detalle, comúnmente se basa en modelos que describen interacciones detalladas entre vehículos en un flujo de tráfico)

#### **1.2b.1 Modelos macroscópicos**

Los modelos de aproximación macroscópicos o continuos observan el tráfico desde una perspectiva lejana [1] y colectiva sin distinguir las partes lo conforman, de tal forma que el flujo de vehículos parece ser la corriente continua de un fluido [10].

 En esta aproximación puede representarse el flujo de tráfico vehicular usando las ecuaciones diferenciales parciales de la hidrodinámica [1], para describir su evolución en el tiempo y el espacio [12]. A su vez estos modelos se pueden clasificarse por el número de ecuaciones diferenciales parciales que usan más frecuentemente o por el orden (o grado) de estas ecuaciones [10]. En este tipo de modelos las observaciones del flujo de tráfico vehicular se hacen sobre periodos largos de tiempo (días, horas) [13].

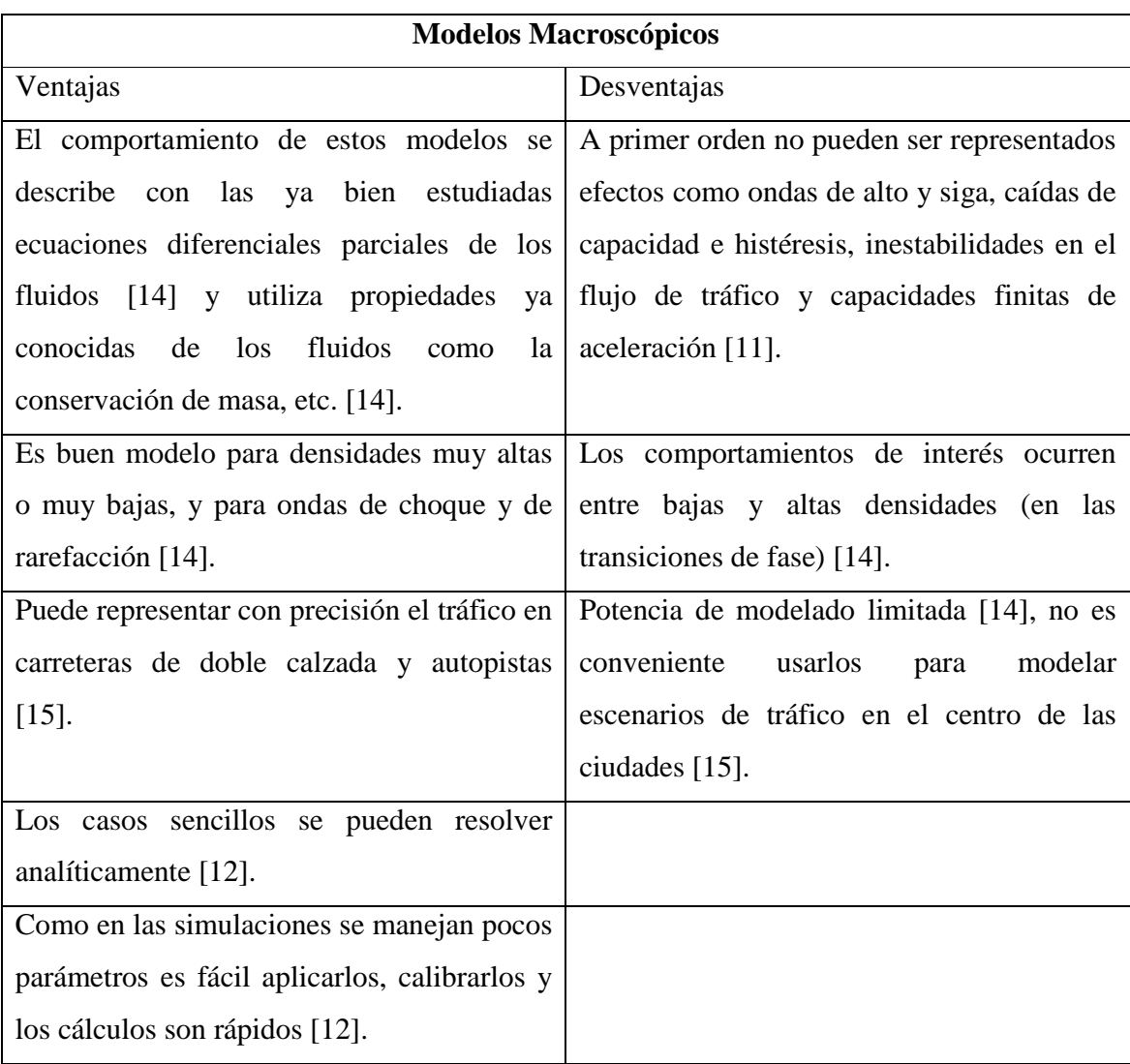

**Tabla 1.2b.1** En esta tabla se muestran las ventajas y desventajas que presentan los modelos macroscópicos.

#### **1.2b.2 Modelos mesoscópicos**

Los modelos de aproximación mesoscópicos describen el comportamiento de vehículos y conductores sin distinguir explícitamente sus patrones espacio-temporales. No distinguen ni rastrean vehículos individuales, pero determinan sus reglas de comportamiento a un nivel individual, por ejemplo en términos probabilístico. Para esto, el tráfico se representa por grupos (pequeños) de entidades del tráfico; aunque las actividades, comportamientos e interacciones entre los vehículos se describan en un nivel bajo de detalle [10, 15].

 A diferencia de otros sistemas, en los modelos de simulación mesoscópicos las carreteras y cruces determinan, con el uso de relaciones densidad-flujo-velocidad y la teoría de colas (estudio matemático de las líneas de espera), como y cuando pasan los vehículos entorno a ellas, ya que los vehículos no tienen inteligencia propia [15]. Los vehículos individuales se pueden agrupar en celdas para que estas controlen su comportamiento (su velocidad, etc.) y sean dirigidos a través de la red. Cuando las celdas atraviesan las conexiones, los vehículos pueden entrar y salir de las celdas cuando lo necesiten, pero sin rebasar [12].

Los modelos mesoscópicos generalmente se clasifican en tres categorías [10-11]:

- o Modelos de grupo (cluster). Lo común en los modelos de grupo, es agrupar a vehículos cercanos respecto a alguna de sus propiedades de flujo de tráfico vehicular como: la velocidad, el espacio medio etc. Un grupo (celda, célula, paquete o macropartícula) es un grupo de vehículos que comparte una propiedad específica [11]. La mayoría de las veces, el tamaño de un grupo (el número de vehículos en éste) y su velocidad son sus características más importantes. Lo más común, es que el tamaño del grupo sea dinámico: los grupos pueden crecer o desmoronarse. Las condiciones internas de tráfico en el grupo, e.g. el avance, diferencias de velocidades, etc., en la mayoría de los casos, no se toman en cuenta explícitamente: los grupos son homogéneos en este sentido. Por lo general, los grupos surgen por las posibilidades tan restringidas de adelantamiento, debidas a: prohibiciones de adelantamiento, interacciones con otros vehículos que hacen que sea imposible rebasar, el clima predominante o las condiciones ambientales [10].
- o Modelos de distribución de avance. Describen la distribución del avance de los vehículos individuales, mientras que no consideran de forma explícita ni localizan a cada vehículo por separado [10]. El tiempo de avance se define como la diferencia de tiempo en el paso, sobre un punto de referencia, de dos vehículos sucesivos. En general, se supone que los tiempos de avance están idénticamente distribuidos independientemente de que varíen al azar. Modelos de distribución de avance mezclados distinguen entre los vehículos líder y sus seguidores: los tiempos de avance de los conductores líder y sus seguidores se toman de diferentes

distribuciones de probabilidad [10]. Estos modelos han sido criticados por despreciar la función de la dinámica del tráfico. Además, estos modelos suponen que todos los vehículos son esencialmente lo mismo [10].

- o Modelos de cinética de gases. Los modelos continuos de cinética de gases en vez de describir la dinámica del tráfico de vehículos individuales, describen la dinámica de las funciones de distribución de velocidades de los vehículos en el flujo de tráfico, para posiciones y tiempos específicos [10]. Estos modelos describen la dinámica de la Densidad del Espacio Fase reducido  $\tilde{\rho}(x, v, t)$ , la cual se interpreta como: el número esperado de vehículos presentes en una región infinitesimal [*x*, *x+*d*x*) con una velocidad [*v*,*v*+d*v*), en un tiempo *t*, es igual  $\rho(x, v, t)$  dxd*v* [10]. Prigogine y Herman supusieron que los cambios dinámicos en  $\tilde{\rho}(x, v, t)$  son provocados por los siguientes procesos [10]:
	- Convección. Vehículos con una velocidad *v* fluyen hacia o fuera de el segmento de carretera  $[x, x+dx]$  lo cual provoca cambios en  $\rho(x, y, t)$ .
	- Aceleración hacia la velocidad deseada. Los vehículos que no estén circulando a la velocidad que ellos desean ir acelerarán, si es posible.
	- Desaceleración debida a la interacción entre pilotos. Un vehículo que interactúa con un vehiculo más lento tendrá la necesidad de disminuir su velocidad, cuando el primero no pueda rebasar inmediatamente.

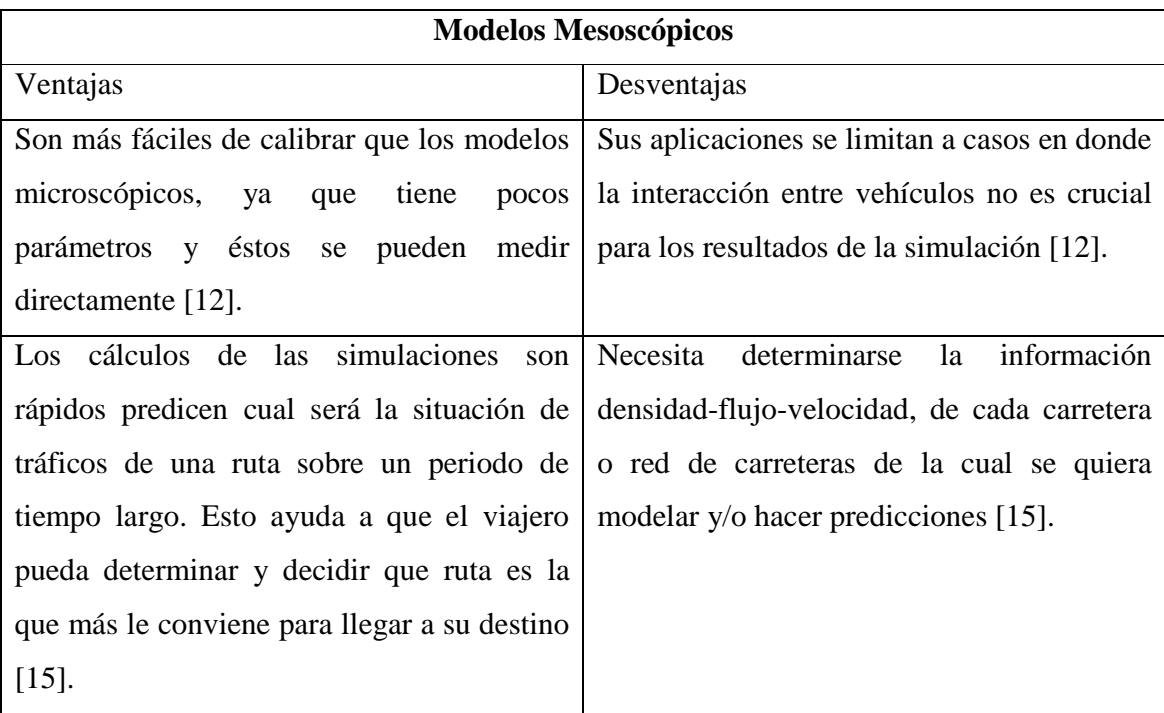

**Tabla 1.2b.2** Esta tabla presenta los pros y contras que tienen los modelos mesoscópicos.

#### **1.2b.3 Modelos microscópicos**

Los modelos de simulación microscópicos describen tanto los patrones espacio-temporales de las entidades que conforma sistema de tráfico vehicular (i.e. vehículos y pilotos) así como sus interacciones [10], con los vehículos en sus proximidades y con la infraestructura vial [12], en un nivel alto de detalle (para cada vehículo) [10]. También tratan de simular respuestas a accidentes y comportamiento en puntos de unión [15].

 Estos modelos distinguen y localizan vehículos individuales, y a sus conductores. La posición, velocidad y aceleración de cada carro son calculadas para cada paso de tiempo [10]. Los vehículos pueden exhibir comportamientos humanos en los estilos de conducción [12] que van del lento y cuidadoso al rápido y agresivo [15]. Estos comportamientos casi siempre se describen en base a un amplio conjunto de reglas "si-entonces" (sistemas de producción de reglas) [10], las cuales determinan sus acciones y reacciones [12].

- o Modelos de simulación submicroscópicos. Describe el funcionamiento de partes y procesos específicos de los vehículos, y las funciones de conducción [10]. Por ejemplo, describen la manera en que un conductor aplica el freno, considerando entre otras cosas el tiempo de reacción del piloto, el tiempo necesario para aplicar el freno, etc. [10]. Estos modelos de simulación submicroscópicos son muy adecuados para modelar el impacto del sistema de ayuda al conductor sobre la dinámica del vehículo y el comportamiento al volante [10].
- o Modelos de partículas. Aunque estos modelos distinguen y rastrean vehículos individuales, su comportamiento es descrito por ecuaciones de movimiento agregadas, e.g., modelos de flujo de tráfico macroscópicos [10]. Pueden ser considerados como una clase específica de aproximación a la solución numérica aplicada a modelos de flujo de tráfico continuos mesoscópicos o macroscópicos [10].
- o Modelos de cambio de carril. Describen las decisiones que se toman cuando se cambia de carril, se basa en las preferencias del conductor y la situación tanto en el carril en el que está el vehículo como en otros carriles (la velocidad del vehículo de en frente, que el espacio vacío entre vehículos sea lo suficientemente grande en el carril adyacente, etc.) [12].
- o Modelos de selección de ruta. Describen como el piloto elige que camino tomar de su punto de partida (origen) a su destino, y cómo reaccionan a la información de tráfico y la ruta en el camino [12].
- o Modelo del autómata celular o de la partícula que salta. Describe el sistema de tráfico como una rejilla (cuadriculado, enrejado o red) de celdas (o células) del mismo tamaño (generalmente miden 7.5m) y el movimiento de los vehículos de celda a celda tiene una forma discreta. Los tamaños de las celdas se escogen de tal manera que un vehículo se conduzca a una velocidad igual a otro que se mueve a la siguiente celda de flujo durante un paso de tiempo. La velocidad del vehículo solo puede asumir un número limitado de valores discretos que van de cero a *v*max. El proceso de cambio de velocidad se puede dividir en tres pasos [10]:
	- Aceleración. Todo vehículo con velocidad menor que la velocidad máxima *v*<sub>max</sub>, acelera a una velocidad más alta, i.e. *v* ← min(*v*<sub>max</sub>, *v*+1).
- Desaceleración. Si la velocidad es menor que la distancia de separación *d* respecto al vehículo anterior, entonces el vehículo desacelerará:  $v \leftarrow min(v,$ *d*).
- Distracción o perdida de tiempo (Dawdling o "Trödeln"). Con una probabilidad dada *p*max, la velocidad de un vehículo disminuye espontáneamente:  $v \leftarrow max(v-1, 0)$ .

Usando este conjunto mínimo de reglas de manejo, y la habilidad para aplicar cómputo en paralelo el modelado con autómatas celulares es muy rápido, y por lo tanto puede ser usado tanto para simular las operaciones del tráfico sobre grandes redes de autopistas, así como para propósitos de asignación y predicción del tráfico [10].

- o Modelos del vehículo siguiente, seguidor, que sigue o sigue al líder [1]. Describen el tráfico en base a los supuestos mecanismos del proceso en el que un vehículo sigue a otro [10], el comportamiento de un vehículo seguidor, actual o el también llamado *i*-ésimo vehículo está controlado por el vehículo de enfrente, líder, anterior, precedente o *i*+1-ésimo vehículo (según su posición en el carril viéndolo de izquierda a derecha [1, 11], la convención que adoptaremos, ya que en otros artículos [10, 16] sería el *i*-1-ésimo vehículo, por el orden de llegada a un punto de referencia del carril) en el mismo carril [16].
	- Modelos de estímulo-respuesta. Los conductores que siguen tratan de ajustarse al comportamiento del vehículo de enfrente basándose en el principio de respuesta = sensibilidad x estímulo [10]. En general, la respuesta es la aceleración o el frenado del vehículo seguidor, retrasado por un tiempo de reacción general *T* [10], la mayoría de las veces, el estímulo depende de la velocidad relativa entre los vehículos consecutivos  $v_{i+1}(t) - v_i(t)$  y la sensibilidad puede depender de la velocidad de vehículo  $v_i(t)$ , la distancia o espacio de avance  $x_{i+1}(t) - x_i(t)$ , y algunas otras constantes como parámetros de relajación, etc. [11].
	- Modelos Físico-psicológicos o de puntos de acción. El modelo supone que la respuesta es igual a cero cuando la diferencia de velocidades desaparece, sin importar si la distancia entre vehículos consecutivos es muy pequeña o

muy grande [10]. Usa las situaciones, los umbrales o puntos de acción en donde el conductor cambia su comportamiento [16].

- Modelos de lógica difusa. Estos modelos usan los conjuntos difusos para, por ejemplo, cuantificar que significa "demasiado cerca" [16]. En los demás modelos microscópicos descritos se supone que los conductores conocen su velocidad exacta, distancia a otros vehículos, etc., i. e., tienen el valor numérico exacto de cada magnitud, en cambio en los modelos de lógica difusa, se supone que el piloto solamente es capaz de concluir, e. g. si la velocidad del vehículo de en frente es muy baja, baja, moderada, alta, o muy alta. Los conjuntos difusos podrían superponer cada una y usar una función de densidad probabilística para deducir como está observando el conductor la variable actual, por ejemplo, si la velocidad actual de un vehículo líder está siendo observada como baja o moderada [16].
- Modelos de distancia segura o de prevención de colisiones. En estos modelos se supone que el piloto del vehículo que sigue mantiene siempre una distancia segura respecto al vehículo de en frente [16]. Sin embargo la distancia segura se especifica comúnmente a través de manipulaciones de las ecuaciones de movimiento de Newton [16]. En algunos modelos, esta distancia es calculada como la distancia que es necesaria para evitar una colisión si el líder frena de repente [16]. También se puede proponer una ecuación de movimiento que considere la fuerzas e interacciones principales [1].

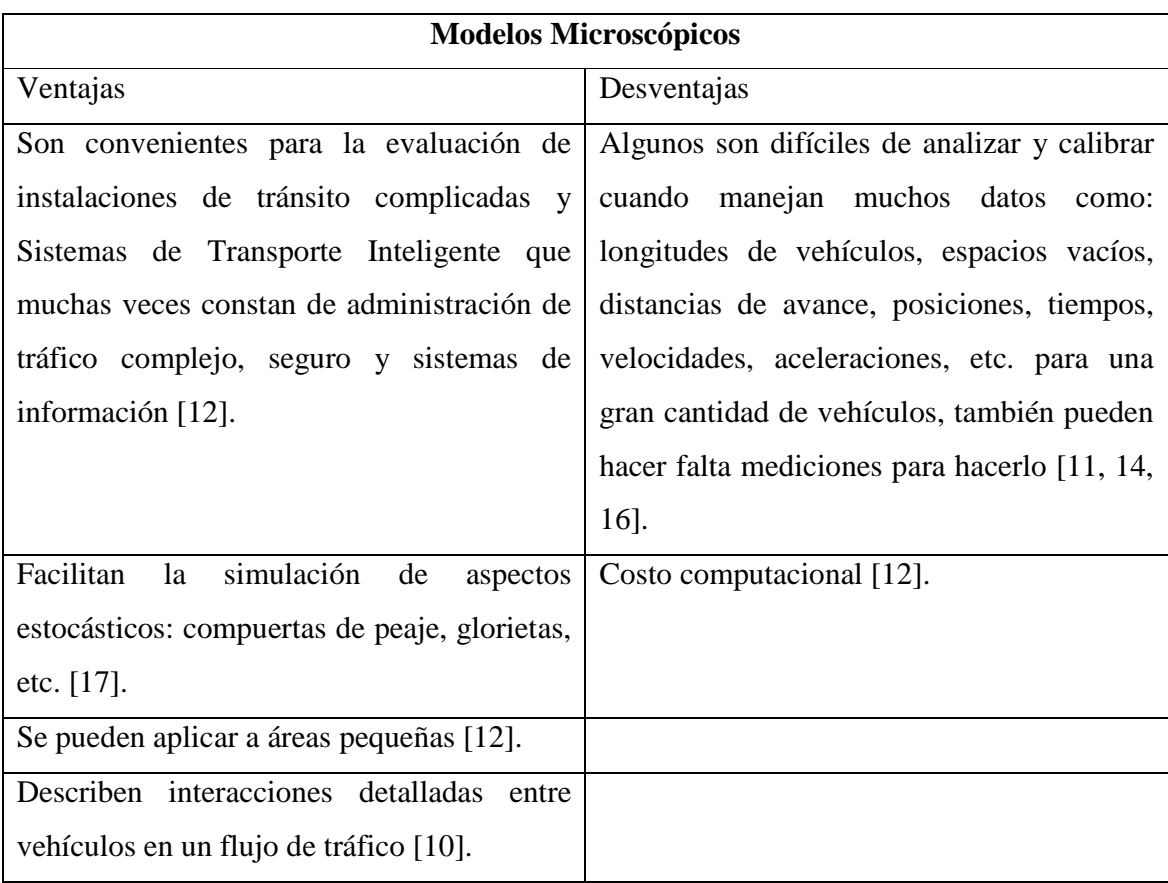

**Tabla 1.2b.3** Ventajas y desventajas de los modelos microscópicos.

### **1.3 Modelo de flujo de tráfico del Dr. J. A. Montemayor Aldrete**  *et al.*

El modelo que usamos es microscópico del tipo del vehículo seguidor, en este modelo el conductor del vehículo busca una distancia segura entre vehículos (la cual se denota en el artículo [1] como  $\Delta x$ <sub>s</sub> $(v_s)$ ), i. e., una condición de manejo segura en estado estacionario tomando en cuenta tres distancias importantes: (i) distancia entre vehículos cuando el tráfico está quieto, *d0*, (ii) distancia recorrida durante el tiempo de reacción *Treac*, y (iii) distancia de frenado. Por lo tanto la distancia entre vehículos en estado estacionario es [1]

$$
\Delta x_s(\nu_s) = d_0 + T_{reac}\nu_s + \frac{\alpha}{2\mu g}\nu_s^2 \tag{1.3.1}
$$

donde *vs* es la velocidad en estado estacionario del vehículo, *µ* coeficiente de fricción durante el proceso de frenado de un vehículo, *g* la aceleración debida a la fuerza de gravedad, *α* constante menor que 1 y *La* es longitud promedio de los vehículos, en el artículo [1] se midieron las longitudes solamente de automóviles para obtener el valor en la tabla siguiente

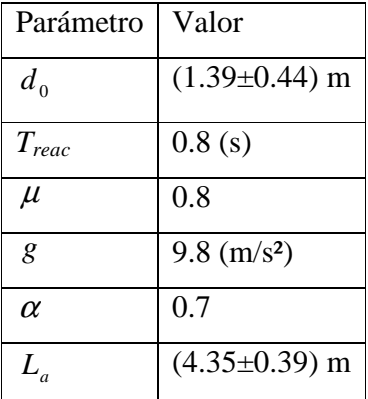

**Tabla 1.3.1** Parámetros utilizados en las ecuaciones principales del modelo. El valor de *d<sup>0</sup>* fue obtenido mediante un proceso de medición y promedio en [1] éste es un parámetro constante del modelo. El valor de *µ* se citó en [1], pero puede consultarse en [18], lo que sí cabe mencionar es que en [1] fue redondeado a décimas. Aunque en el artículo solo da como ejemplo que uno de los factores de los cuales depende *α* es "el hecho que el conductor ajuste una distancia confort entre vehículos cuando la posibilidad de ver a través de los parabrisas de los vehículos existe", creo que [1] se refiere a la visibilidad, si se tomara como parámetro de seguridad su valor también podría depender del tiempo de reacción y la agresividad del piloto [19], donde esta última se caracteriza por espacios más pequeños entre vehículos, aceleraciones y frenados, espontáneos y rápidos.

En el artículo ya citado [1] y con el uso de la Ecuación (1.3.1), los autores obtuvieron la curva con línea discontinua, de la Figura 1.3.1, que nos permite comparar los resultados del modelo con las mediciones hechas.

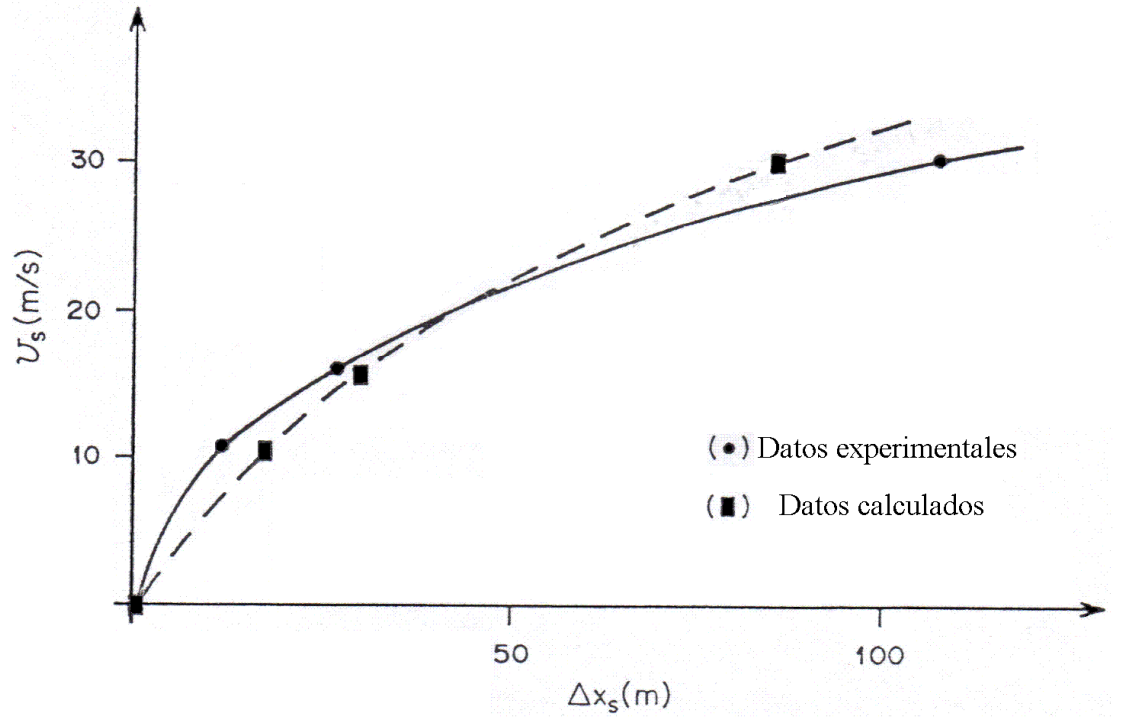

**Figura 1.3.1** La cual fue tomada del artículo [1] muestra los datos experimentales sobre la velocidad en estado estacionario como función de la distancia entre vehículos usando puntos negros circulares para los datos experimentales y, cuadrados para los cálculos teóricos según la Ecuación (1.3.1).

 En la Figura 1.3.1 podemos ver que las curvas se interceptan en la velocidad nula y a 20 m/s (72 km/h), en este intervalo se puede ver que los datos del modelo y los experimentales son muy próximos, después de los 20 m/s hasta aproximadamente los 30 m/s (108 km/h) su cercanía es aceptable.

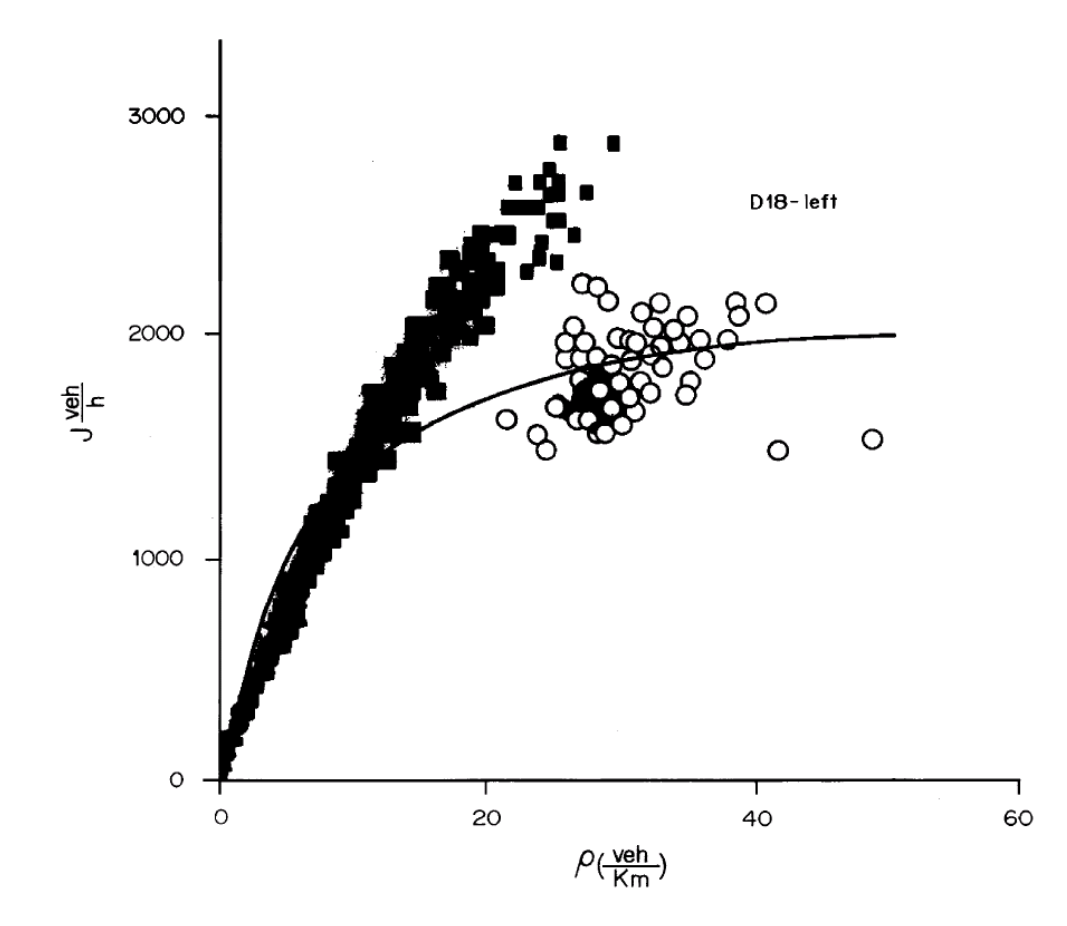

**Figura 1.3.2** En este diagrama fundamental (obtenido del artículo [1]) se comparan los datos experimentales, cuadros negros rellenos y círculos blancos, con los cálculos hechos con el modelo, línea continua. En esta gráfica podemos observar que, de 3 a 15 veh/km, el modelo coincide con el flujo libre en la parte lineal de esta fase aunque los valores se van alejando conforme se avanza en la parte no lineal de esta misma fase, no es tan malo que pase esto ya que el estado es metaestable y el tráfico no permanece mucho tiempo en este tipo de estados. Pero al llegar a, 20 a 41 veh/km, en la fase de flujo sincronizado se vuelven a superponer los datos experimentales con la curva del modelo.

Definen en [1] la densidad de vehículos en estado estacionario como

$$
\rho_s(\nu_s) = \frac{L_a}{L_a + d_0 + T_{reac}v_s + \frac{\alpha}{2\mu g}v_s^2} = \frac{L_a}{L_a + \Delta x_s(v_s)}
$$
(1.3.2)

Debido a que solamente son de interés las velocidades positivas,  $v_s \geq 0$ , podemos ver en la Figura 1.3.3, obtenida con los valores de la Tabla (1.3.1) y la Ecuación (1.3.2), que hay un

*L* máximo en  $\rho_{\text{Sm\'ax}} = \rho_{\text{s}}(0) = \frac{E_a}{I}$ .  $S_{max} = \rho_S(0) = \frac{L_a}{L_a + L_a}$  $(0)$  $L_a + d$ *a* 0  $\rho_{\rm s}$  $0<sup>2</sup>$  $0.1$  $0.5$  $0.4$  $0.3$  $0.5$  $0.1$  $V_{s}(\frac{m}{s})$ 20  $\overline{\mathbf{5}}$ 10 15

**Figura 1.3.3** Densidad de vehículos en estado estacionario como función de la velocidad.

Y el flujo vehicular en estado estacionario se representa con la ecuación

$$
J_s(\nu_s) = \frac{L_a \nu_s}{L_a + d_0 + T_{reac} \nu_s + \frac{\alpha}{2\mu g} {\nu_s}^2} = \rho_s \nu_s
$$
 (1.3.3)

para encontrar la velocidad a la cual el flujo vehicular en estado estacionario es máximo [1] derivaron *Js*(*vs*) respecto a *vs*, igualaron a cero esta derivada, despejaron *vs* y obtuvieron que

$$
v_{s\,Jm\acute{a}x} = \sqrt{\frac{2\mu g}{\alpha} (L_a + d_0)}
$$
\n(1.3.4)

La fuerza motriz *Fm* que ejerce cada vehículo se puede escribir como

$$
F_m = m\frac{dv}{dt} + F_{drag} + F_{rod}
$$
 (1.3.5)

donde *dt*  $m \frac{dv}{dt}$  es la fuerza que acelera o el frena al vehículo, ésta depende de las maniobras de manejo del piloto, *Fdrag* es la fuerza de arrastre disipativa la cual es ejercida por el aire sobre el vehículo y *Frod* la fuerza de fricción entre el camino y las llantas durante el proceso de desplazamiento por carretera sin frenar. Si [1] *Frod* << *Fdrag* [20, 21] tenemos que

$$
F_m = m\frac{dv}{dt} + \frac{1}{2}\rho_{aire}C_dAv^2
$$
\n(1.3.6)

donde *ρaire* es la densidad del aire, *Cd* es la constante de arrastre del vehículo y *A* es el área frontal del vehículo. Como en estado estacionario  $\frac{dv}{dx} = 0$ *dt dv*

$$
F_{ms} = F_{drag} = \frac{1}{2} \rho_{aire} C_d A v_s^2
$$
 (1.3.7)

Dado que

$$
\dot{\beta Q}_{ms}(v_s) = F_{ms}v_s \tag{1.3.8}
$$

donde  $\dot{Q}_{ms}(v_s)$  es la rapidez de consumo de combustible por vehículo promedio bajo condiciones de estado estacionario a velocidad  $v_s$  o el promedio de la potencia total requerida para producir la potencia de movimiento efectivo del vehículo, *Fmsvs*, a velocidad constante *v<sup>s</sup>* , *β* es la constante que relaciona estas cantidades y para vehículos que consumen gasolina *β* 3  $\approx \frac{1}{2}$  [1].

 En este modelo se calcula la rapidez de producción de entropía para un vehículo moviéndose en estado estacionario con la siguiente ecuación [1]

$$
\dot{s}_{s} \equiv \frac{d_{i}s}{dt} = \frac{\dot{Q}_{ms}(v_{s})}{T} = \frac{1}{T} \left( \frac{F_{ms}v_{s}}{\beta} \right) = \frac{1}{2} \frac{\rho_{aire} C_{d} A}{T \beta} v_{s}^{3}
$$
(1.3.9)

donde *T* es la temperatura absoluta en grados Kelvin, cabe mencionar que esta ecuación viene del estudio de la termodinámica de los procesos irreversibles (ver Apéndice A) en donde se representa la rapidez de producción de entropía en términos de flujos y fuerzas Ecuación A.2a.2, que en este caso la fuerza o afinidad sería *T*β  $F = \frac{F_{ms}}{T}$  y el flujo o rapidez  $J = v_s$ . Bajo condiciones de estado estacionario a velocidad  $v_s$ , la rapidez de producción de

entropía,  $\dot{S}_{\rho_s}$ , para una densidad de vehículos  $\rho_s$  es [1]

$$
\dot{S}_{\rho_s} = \rho_s \frac{\dot{Q}_{\text{ms}}}{T} = \frac{\rho_s}{T} \left( \frac{F_{\text{ms}} v_s}{\beta} \right) = \frac{\rho_s}{2} \frac{\rho_{\text{aire}} C_d A}{T \beta} v_s^3 \tag{1.3.10}
$$

# Parte II Desarrollo

# **Capítulo 2 Ecuaciones nuevas del modelo.**

En este capítulo presentamos el desarrollo del modelo [1] para condiciones más generales de flujo vehicular. En particular abordaremos el caso de flujo a lo largo de dos carriles paralelos y contiguos.

#### **2.1 Unidades y constante de conteo**

La Ecuación (1.3.2), para  $\rho_s(v_s)$ , expresa la densidad de vehículos en estado estacionario como una fracción adimensional, pero las unidades convencionales son de *km vehículos* , para calcular la densidad de vehículos por kilómetro,  $\rho_{km} (v_s)$ , como función de  $\rho_s (v_s)$  es necesario multiplicar a  $\rho_s(v_s)$  por  $\frac{iv_{\text{max}}}{km}$ *<sup>N</sup>máx* , donde *Nmáx* es el número máximo de vehículos de longitud promedio, quietos y tocándose uno a otro que se pueden acomodar en un km, i. e., *a máx L*  $N_{\text{max}} = \frac{km}{I}$ . La constante de conteo se obtiene dividiendo  $N_{\text{max}}$  por un km, esto es

$$
\frac{N_{\text{max}}}{km} = \frac{L_a}{km} = \frac{1}{L_a}
$$
\n(2.1.1)

de modo que

$$
\rho_{km}(v_s) = \frac{N_{veh}(v_s)}{km} = \frac{N_{max}}{km} \rho_s(v_s)
$$

$$
= \frac{N_{max}}{km} \frac{L_a}{L_a + d_0 + T_{reac}v_s + \frac{\alpha}{2\mu g}v_s^2} = \frac{1}{L_a + d_0 + T_{reac}v_s + \frac{\alpha}{2\mu g}v_s^2}
$$
(2.1.2)

de esta expresión y los datos de la Tabla 1.3.1 obtenemos la siguiente gráfica para automóviles

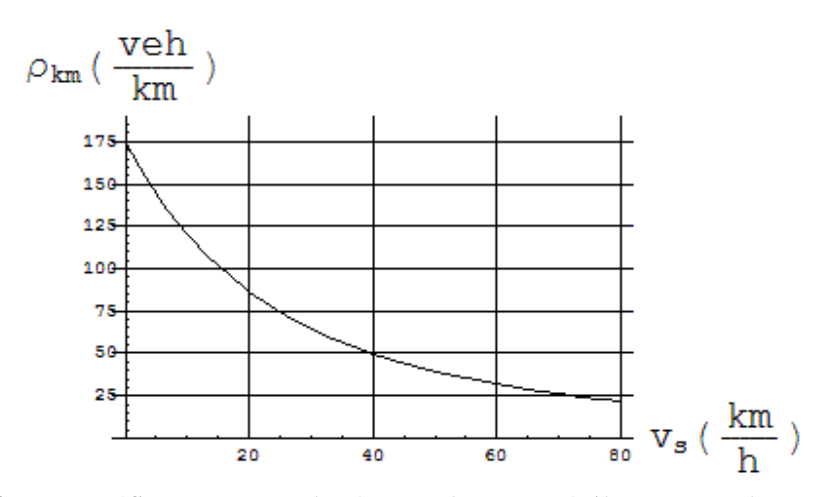

**Figura 2.1.1** Esta gráfica muestra el número de automóviles en estado estacionario por cada km como función de la velocidad promedio.

Si transformamos la ecuación del flujo  $J_s(v_s)$  para expresarlo en unidades *h vehículos*

obtenemos

$$
J(v_s) = \frac{N_{\text{max}}}{km} J_s(v_s) = \frac{N_{\text{max}}}{km} \frac{L_a v_s}{L_a + d_0 + T_{\text{reac}} v_s + \frac{\alpha}{2\mu g} v_s^2}
$$
  
= 
$$
\frac{v_s}{L_a + d_0 + T_{\text{reac}} v_s + \frac{\alpha}{2\mu g} v_s^2}
$$
(2.1.3)

usando la ecuación anterior obtenemos la siguiente gráfica para el caso de automóviles de tamaño promedio  $L_a = (4.35 \pm 0.39)$  m.

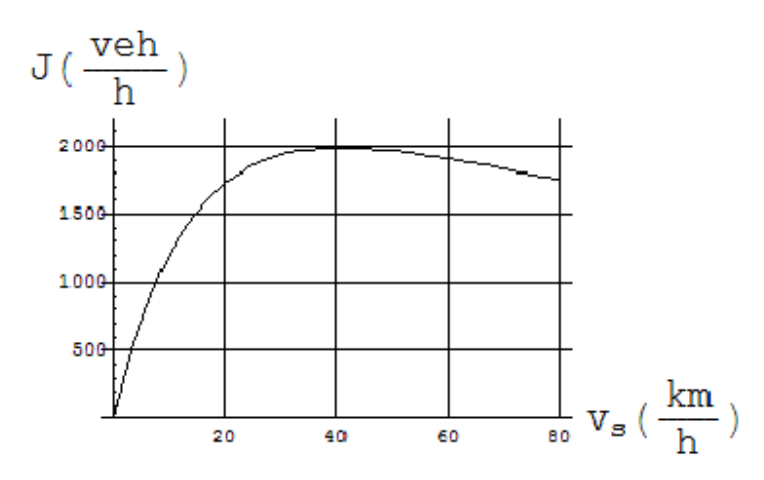

**Figura 2.1.2** Esta gráfica muestra el número de automóviles que en estado estacionario que pasan por un punto de referencia en una hora como función de su velocidad promedio.

para calcular la densidad de rapidez de producción de entropía de los vehículos en estado  $\stackrel{\scriptscriptstyle\bullet}{\cal Q}_{\scriptscriptstyle\mathit{mss}}$ 

estacionario, debemos multiplicar  $\rho_{km} (v_s)$  por  $\frac{\mathcal{L}_h}{T}$ , en lenguaje matemático tenemos

$$
\mathbf{S}_{\rho_{km}} = \rho_{km}(\mathbf{v}_s) \frac{\dot{\mathbf{Q}}_{ms}}{T} = \frac{\rho_{km}(\mathbf{v}_s)}{T} \left(\frac{F_{ms}\mathbf{v}_s}{\beta}\right)
$$
(2.1.4)

para poder expresar la  $\dot{S}_{\rho_{km}}$  como función explícita de la velocidad en estado estacionario, es necesario utilizar la ecuación anterior junto con las ecuaciones (1.3.7) y (2.1.2). Así,

$$
\dot{S}_{\rho_{km}}(v_s) = \rho_{km}(v_s) \frac{\dot{Q}_{ms}}{T} = \frac{L_a + d_0 + T_{reac}v_s + \frac{\alpha}{2\mu g}v_s^2}{T} \left(\frac{\frac{1}{2}\rho_{aire}C_dAv_s^2v_s}{\beta}\right)
$$
  

$$
= \frac{1}{L_a + d_0 + T_{reac}v_s + \frac{\alpha}{2\mu g}v_s^2} \frac{\rho_{aire}C_dAv_s^3}{2T\beta} = \rho_{km}(v_s) \frac{\rho_{aire}C_dAv_s^3}{2T\beta} \qquad (2.1.5)
$$

 Para poder hacer la gráfica de la densidad de rapidez de producción de entropía de los automóviles en estado estacionario, Figura 2.1.3, usamos los datos de la Tabla 2.1.1.

| Parámetro     | Valor                                       |
|---------------|---------------------------------------------|
| T             | 373 ( $\mathrm{K}$ ) = 100 ( $\mathrm{C}$ ) |
| $\rho_{aire}$ | $1.205$ (Kg/m <sup>3</sup> )                |
|               | $(2.19 \pm 0.03)$ m <sup>2</sup>            |
|               | $0.306 \pm 0.005$                           |

**Tabla 2.1.1** La temperatura promedio del motor fue medida en la parte inferior derecha de la cabeza del sistema del enfriamiento [22]. El valor de la densidad del aire presentado en la tabla está dado a una temperatura de 20 (°C) ó 293.15 (°K) [23]. Los valores del área frontal y la constante de arrastre promedio se obtuvo de hacer un promedio de a los datos consultados en [24-53] para los diez automóviles más vendidos en Estados Unidos y la Unión Europea en el 2008 [54, 55], el error de estas dos últimas cantidades se obtuvo al calcular su desviación estándar.

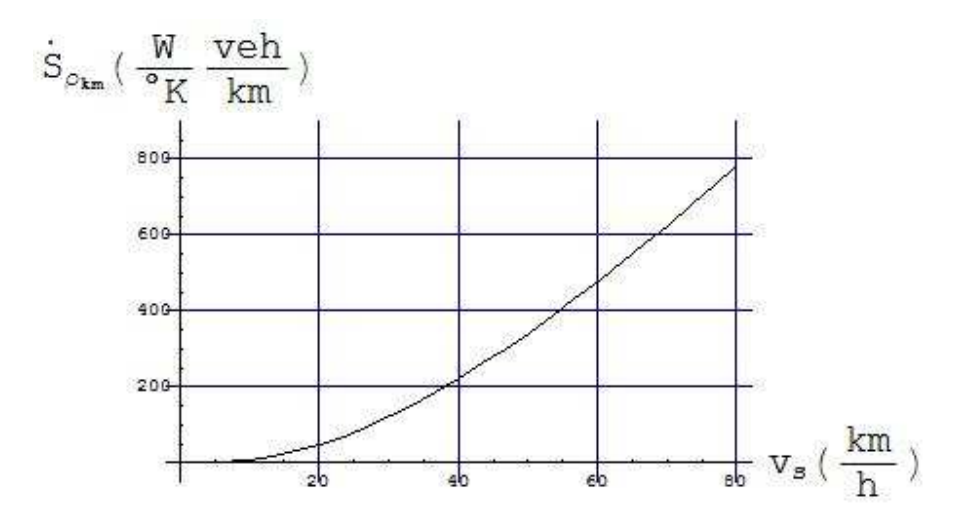

**Figura 2.1.3** Esta gráfica muestra la densidad de rapidez de producción de entropía de los automóviles como función de la velocidad promedio en estado estacionario.

## **2.2 Ecuaciones de intercambio de vehículos entre carriles contiguos**

Primero, para comenzar con los cálculos, se tienen que conocer las velocidades promedio iniciales en estado estacionario de los vehículos en el carril de baja,  $v_{s1B} = v_{s1B}(0)$ , y en el carril de alta,  $v_{s2A} = v_{s2A}(0)$ , i. e., las velocidades que se van a tomar como referencia para empezar a contar el número de vehículos intercambiados y que por lo tanto no se ha hecho algún intercambio de vehículos entre carriles para obtenerlas, como se indica en los argumentos de  $v_{s1B}$  y  $v_{s2A}$ . Usando estas velocidades iniciales se calcula, con la Ecuación (2.1.2), la densidad inicial de vehículos en estado estacionario para el carril de baja  $\rho_{km1B}$  = *ρ*<sub>*km1B</sub>*(*v*<sub>*s1B*</sub>(0)) y para el carril de alta *ρ*<sub>*km2A*</sub> = *ρ*<sub>*km2A*</sub>(*v*<sub>*s2A*</sub>(0)), que para simplificar la notación</sub> las escribiremos de aquí en adelante en este texto como  $\rho_{km1B}(0)$  y  $\rho_{km2A}(0)$ , respectivamente.

 Definimos el cambio mínimo de la densidad de vehículos en estado estacionario del carril de baja por cada kilómetro como

$$
\Delta_{\min} \rho_{km1B} = -\frac{1}{km} \tag{2.2.1}
$$

lo que significa que va a salir un vehículo por cada kilómetro del carril de baja y para el carril de alta

$$
\Delta_{\min} \rho_{km2A} = \frac{1}{km} \tag{2.2.2}
$$

esta ecuación representa la entrada de un vehículo al carril de alta por cada kilómetro. Pues el cambio en el número de vehículos por cada kilómetro en un carril ocurre por la ganancia o pérdida de carros completos. De modo que para la *n*-ésima salida de un vehículo en un km del carril de baja tenemos que

$$
\rho_{km1B}(n) = \rho_{km1B}(0) - \frac{n}{km} = \rho_{km1B}(n-1) + \Delta_{min}\rho_{km1B} = \rho_{km1B}(n-1) - \frac{1}{km}
$$
(2.2.3)

lo que implica *n* ingresos de vehículos para el carril de alta

$$
\rho_{km2A}(n) = \rho_{km2A}(0) + \frac{n}{km} = \rho_{km2A}(n-1) + \Delta_{min}\rho_{km2A} = \rho_{km2A}(n-1) + \frac{1}{km}
$$
(2.2.4)

 Ahora que ya sabemos cómo va a cambiar la densidad de vehículos en estado estacionario por cada intercambio de vehículos entre carriles tenemos que determinar la velocidad de los vehículos en estado estacionario para cada cambio de densidad, para eso
despejamos la Ecuación (2.1.2), de  $\rho_{km}(v_s)$ , de tal forma que nos dé una ecuación de segundo grado en la variable *v<sup>s</sup>* , de lo cual resulta

$$
L_a + d_0 - \frac{1}{\rho_{km}} + T_{reac} v_s + \frac{\alpha}{2\mu g} v_s^2 = 0
$$
 (2.2.5)

usando la fórmula general para resolver ecuaciones algebraicas de segundo grado y simplificando obtenemos

$$
v_s(\rho_{km}) = \frac{-T_{reac} \pm \sqrt{T_{reac}^2 - \frac{2\alpha}{\mu g} \left(L_a + d_0 - \frac{1}{\rho_{km}}\right)}}{\frac{\alpha}{\mu g}}
$$

$$
= \frac{-T_{reac} \pm \sqrt{T_{reac}^2 + \frac{2\alpha}{\mu g} \frac{1}{\rho_{km}} - \frac{2\alpha}{\mu g} (L_a + d_0)}}{\frac{\alpha}{\mu g}}
$$
(2.2.6)

lo que nos da una ecuación de *ν*<sup>*s*</sup> en términos de *ρ<sub>km</sub>*. Como se puede ver la condición para que la velocidad sean real es que el discriminante  $T_{reac}^{2} + \frac{2\alpha}{1} - \frac{2\alpha}{1} (L_a + d_0) \ge 0$ 0  $2+\frac{2\alpha+1}{\alpha}-\frac{2\alpha}{\alpha}(L_a+d_0)\geq$  $T_{reac}^2 + \frac{2\alpha}{\mu g}\frac{1}{\rho_{km}} - \frac{2\alpha}{\mu g}(L_a)$ *km* <sup>reac</sup> <sup>1</sup> μg ρ<sub>km</sub> μg α  $\mu$ g  $\rho$  $\frac{\alpha}{\cdots} - \frac{2\alpha}{\cdots} (L_{a} + d_{0}) \geq 0$  o

$$
T_{\text{reac}}^{2} + \frac{2\alpha}{\mu g} \frac{1}{\rho_{\text{km}}} \ge \frac{2\alpha}{\mu g} (L_{a} + d_{0}), \qquad \text{y} \qquad \text{para} \qquad \text{que} \qquad \text{sea} \qquad \text{positiva} \qquad \text{no} \qquad \text{nula}
$$
\n
$$
\sqrt{T_{\text{reac}}^{2} + \frac{2\alpha}{\mu g} \frac{1}{\rho_{\text{km}}} - \frac{2\alpha}{\mu g} (L_{a} + d_{0})} > T_{\text{reac}}.
$$
\nDespués de haber hecho *n* intercambios de

vehículos, la velocidad en estado estacionario de los vehículos en el carril de baja es

$$
v_{s1B}(n) = \frac{-T_{reac} \pm \sqrt{T_{reac}^2 - \frac{2\alpha}{\mu g} \left(L_a + d_0 - \frac{1}{\rho_{km1B}(n)}\right)}}{\frac{\alpha}{\mu g}}
$$

$$
-T_{reac} \pm \sqrt{T_{reac}^2 - \frac{2\alpha}{\mu g} \left(L_a + d_0 - \frac{1}{\rho_{km1B}(0) - \frac{n}{km}}\right)}
$$

$$
= \frac{\frac{\alpha}{\mu g}}{\frac{\mu g}{}}
$$

$$
-T_{reac} \pm \sqrt{T_{reac}^{2} + \frac{2\alpha}{\mu g} \frac{1}{\rho_{km1B}(0) - \frac{n}{km}} - \frac{2\alpha}{\mu g} (L_a + d_0)}
$$
  
= 
$$
\frac{\alpha}{\mu g}
$$
 (2.2.7)

el discriminante de esta ecuación se hace más grande mientras mas vehículos salen del carril de baja, ya que el término *km n*  $_{km1B}(0)$  – 1  $\rho_{_{km1}}$  aumenta cuando *km n*  $\rho_{km1B}(0) - \frac{n}{Im}$  disminuye.

Y para los vehículos del carril de alta tenemos que

$$
v_{s2A}(n) = \frac{-T_{reac} \pm \sqrt{T_{reac}^{2} - \frac{2\alpha}{\mu g} \left( L_{a} + d_{0} - \frac{1}{\rho_{km2A}(n)} \right)}}{\frac{\alpha}{\mu g}}
$$
  
= 
$$
\frac{-T_{reac} \pm \sqrt{T_{reac}^{2} - \frac{2\alpha}{\mu g} \left( L_{a} + d_{0} - \frac{1}{\rho_{km2A}(0) + \frac{n}{km}} \right) \frac{\alpha}{\mu g}}
$$
  
= 
$$
\frac{-T_{reac} \pm \sqrt{T_{reac}^{2} + \frac{2\alpha}{\mu g} \frac{1}{\rho_{km2A}(0) + \frac{n}{km}} - \frac{2\alpha}{\mu g} (L_{a} + d_{0})}}
$$
  
= 
$$
\frac{\alpha}{\mu g}
$$
(2.2.8)

en este caso el discriminante disminuye su valor conforme los vehículos entran al carril de alta, el término *km n*  $_{km2A}(0) +$ 1  $\rho_{_{km2}}$  se hace pequeño si *km n*  $\rho_{km2A}(0) + \frac{n}{lm}$  se hace grande.

#### **2.3 Condición de intercambio**

El intercambio de vehículos se hará del carril de baja al carril de alta siempre y cuando después de este intercambio se mantenga la condición

$$
\nu_{s1B} \leq \nu_{s2A}.\tag{2.3.1}
$$

La Ecuación (2.3.1) representa la condición que provoca el deseo del conductor del vehículo en el carril de baja de cambiarse al carril de alta para avanzar más rápido. Este deseo desaparece cuando la velocidad de los vehículos en estado estacionario en ambos carriles es muy próxima o la misma.

## **2.4 Densidad total de vehículos, flujo total de vehículos y la densidad de rapidez de producción de entropía total de los vehículos, en estado estacionario**

Definimos la densidad total de vehículos en estado estacionario

$$
\rho_{kmT}(n) = \rho_{km1B}(n) + \rho_{km2A}(n) \tag{2.4.1}
$$

, el flujo total de vehículos en estado estacionario

$$
J_T(n) = J_{1B}(n) + J_{2A}(n) \tag{2.4.2}
$$

y densidad de rapidez de producción de entropía total de los vehículos en estado estacionario

$$
\mathring{S}_{\rho_{km}T}(n) = \mathring{S}_{\rho_{km}1B}(n) + \mathring{S}_{\rho_{km}2A}(n)
$$
\n(2.4.3)

en ambos carriles, después de *n* intercambios.

 Las unidades que usamos en las velocidades, densidades y flujos en estado estacionario fueron para la longitud kilómetros, km*,* y para el tiempo horas, h.

## **Capítulo 3 Algoritmo computacional.**

Para poder calcular, visualizar y describir el comportamiento y la evolución de las densidades, flujos y rapideces de producción de entropía debido al intercambio de automóviles entre carriles se elaboró un programa, utilizando las instrucciones explicadas en [56], en lenguaje C (ver Apéndice B). En este capítulo se presenta el diagrama de flujo (hecho según las figuras convenidas para los diagramas de flujo y los ejemplos presentados en [57-61]) correspondiente al programa.

#### **3.1. Definición de constantes generales en el diagrama de flujo**

$$
La = 0.00435(km)
$$
  
\n
$$
d0 = 0.00139(km)
$$
  
\n
$$
Tree = 0.000\overline{2}(h)
$$
  
\n
$$
alfa = 0.7
$$
  
\n
$$
mu = 0.8
$$
  
\n
$$
g = 127008(km/h^{2})
$$
  
\n
$$
km = 1.0(km)
$$
  
\n
$$
beta = 0.3
$$
  
\n
$$
meta = 0.3
$$
  
\n
$$
rate = 1.205(kg/m^{3})
$$
  
\n
$$
Af = 2.19(m^{2})
$$
  
\n
$$
Cd = 0.306
$$

**Figura 3.1.1** En esta figura se muestra la parte del diagrama de flujo en donde se definen las constantes generales.

A) Se definen las constantes que van a ser respetadas tanto en el programa principal como en los subprogramas, los cuales realizan los cálculos requeridos.

#### **3.2 Diagrama de flujo del programa principal**

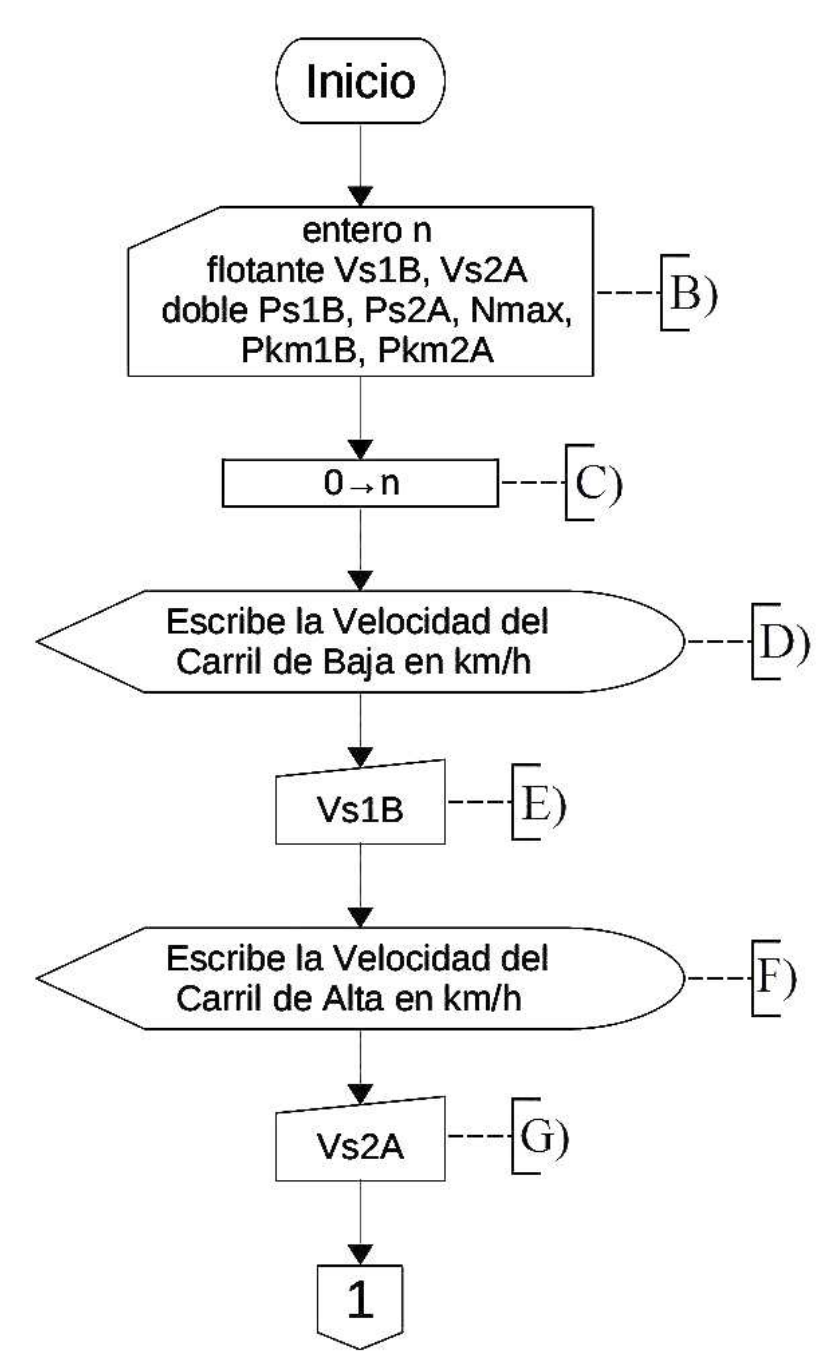

**Figura 3.2.1** Esta figura presenta la parte del diagrama de flujo del programa principal en donde se declaran las variables, se inicializa la variable de intercambio y se indica que se debe ingresar manualmente la velocidad inicial en estado estacionario de los automóviles en cada carril.

B) Se establece el nombre y el tipo de variables que se van a usar en el programa principal.

C) Se le asigna a la variable *n* el valor inicial 0, ya que ésta representa el número de intercambios, debido a que al iniciar el programa no se han hecho intercambios.

D) Presenta un mensaje en pantalla que solicita que se introduzca manualmente la velocidad inicial en estado estacionario de los automóviles en el carril de baja.

E) Indica que el valor introducido manualmente se va a guardar en la variable que está dentro de la figura.

F) Muestra un mensaje en pantalla análogo al de la figura del inciso D solamente que para ingresar manualmente la velocidad inicial en estado estacionario de los automóviles en el carril de alta.

G) Análogamente al inciso E se indica que el valor introducido manualmente se va a guardar en la variable que se encuentra dentro de la figura.

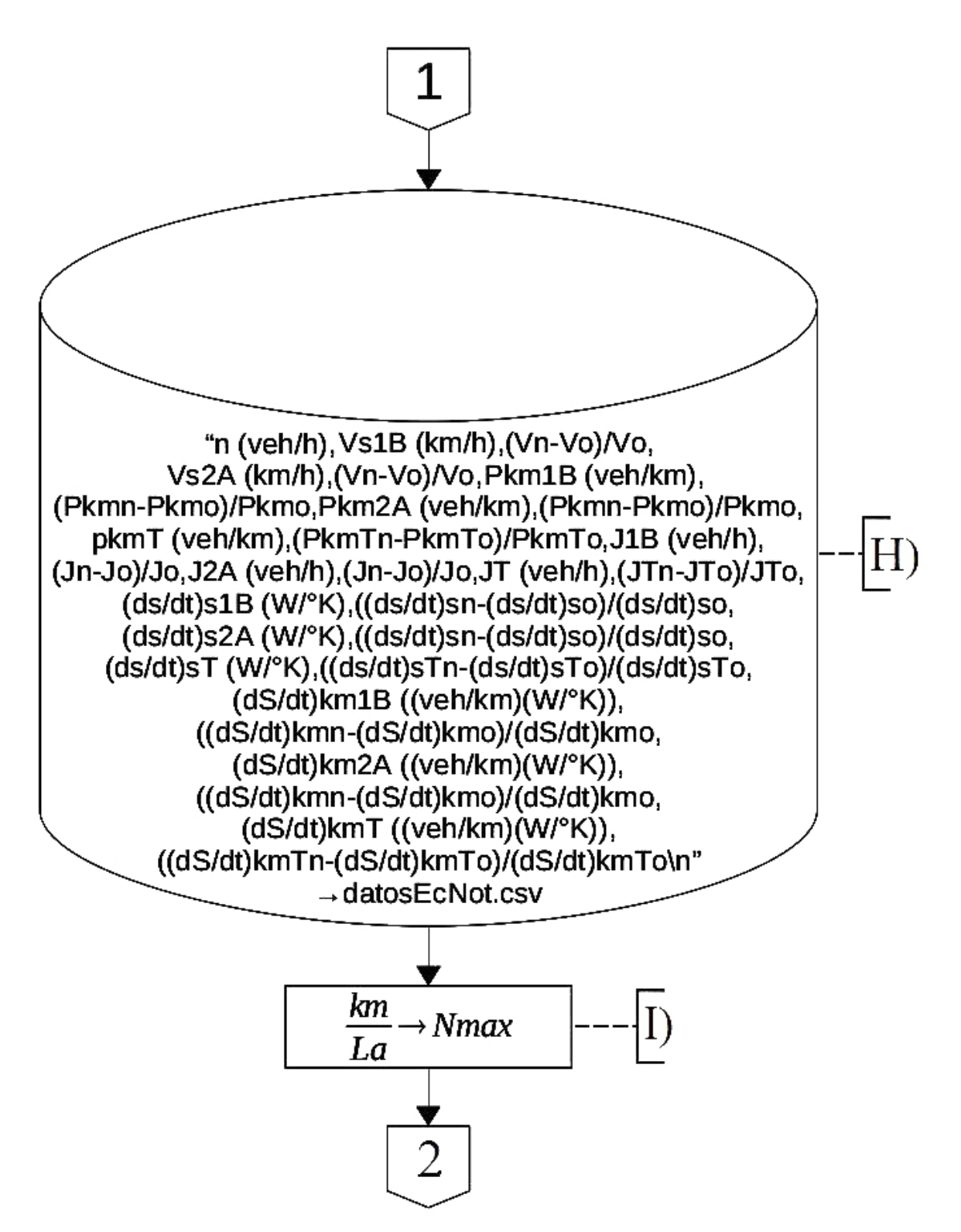

**Figura 3.2.2** Esta figura representa la escritura de los títulos de las cantidades calculadas en el archivo datosEcNot.csv.

H) Se escriben los encabezado de los datos de la tabla que se va a generar en el archivo datosEcNot.csv (donde csv [62] es el acrónimo de comma-separated values lo que significa en español valores separados por comas).

I) Se calcula el número máximo de automóviles de longitud promedio, quietos y tocándose uno a otro que se pueden acomodar en un *km*.

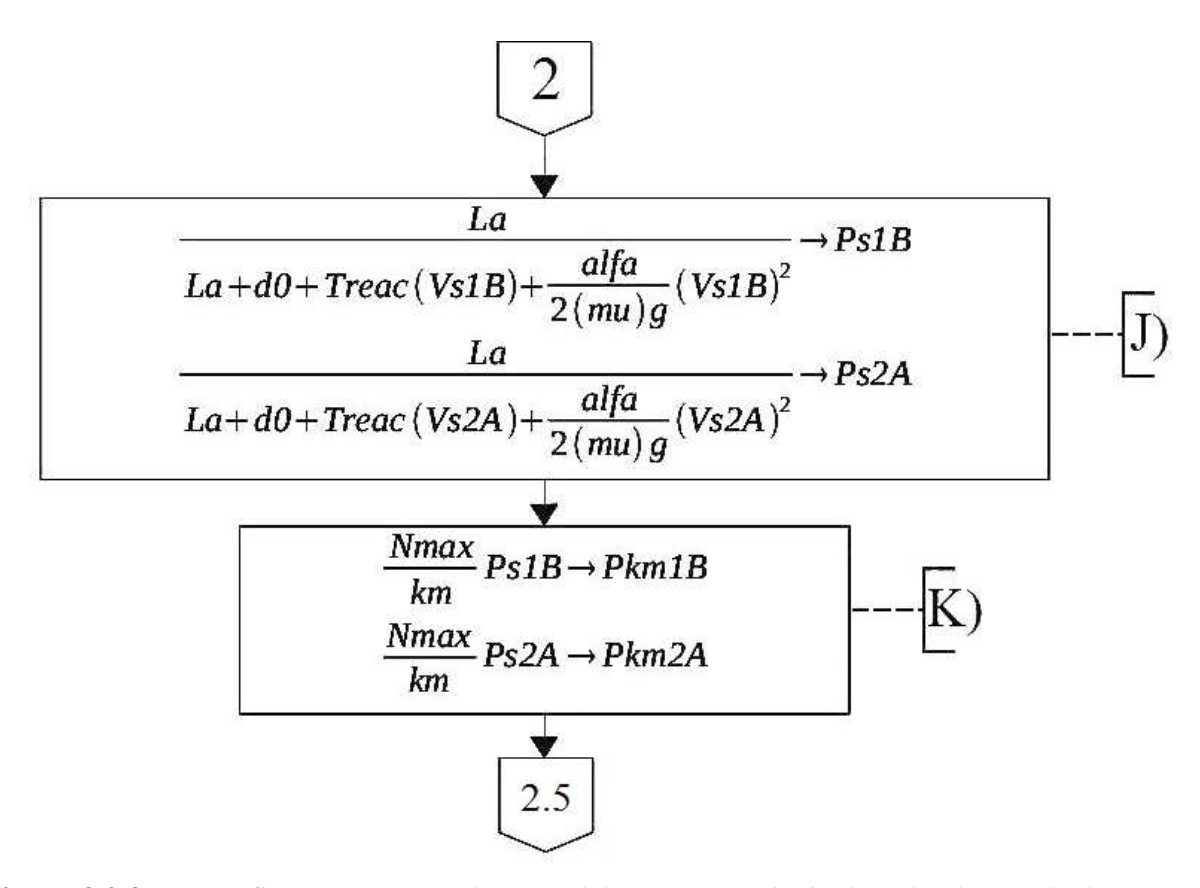

**Figura 3.2.3** En esta figura se muestra la parte del programa principal en donde se calcula las densidades originales de ambos carriles y se corrigen las unidades.

J) Se calcula la densidad de vehículos en estado estacionario para el carril de baja y de alta según la Ecuación (1.3.2).

K) Se hace la corrección de unidades de las densidades según la Ecuación (2.1.2).

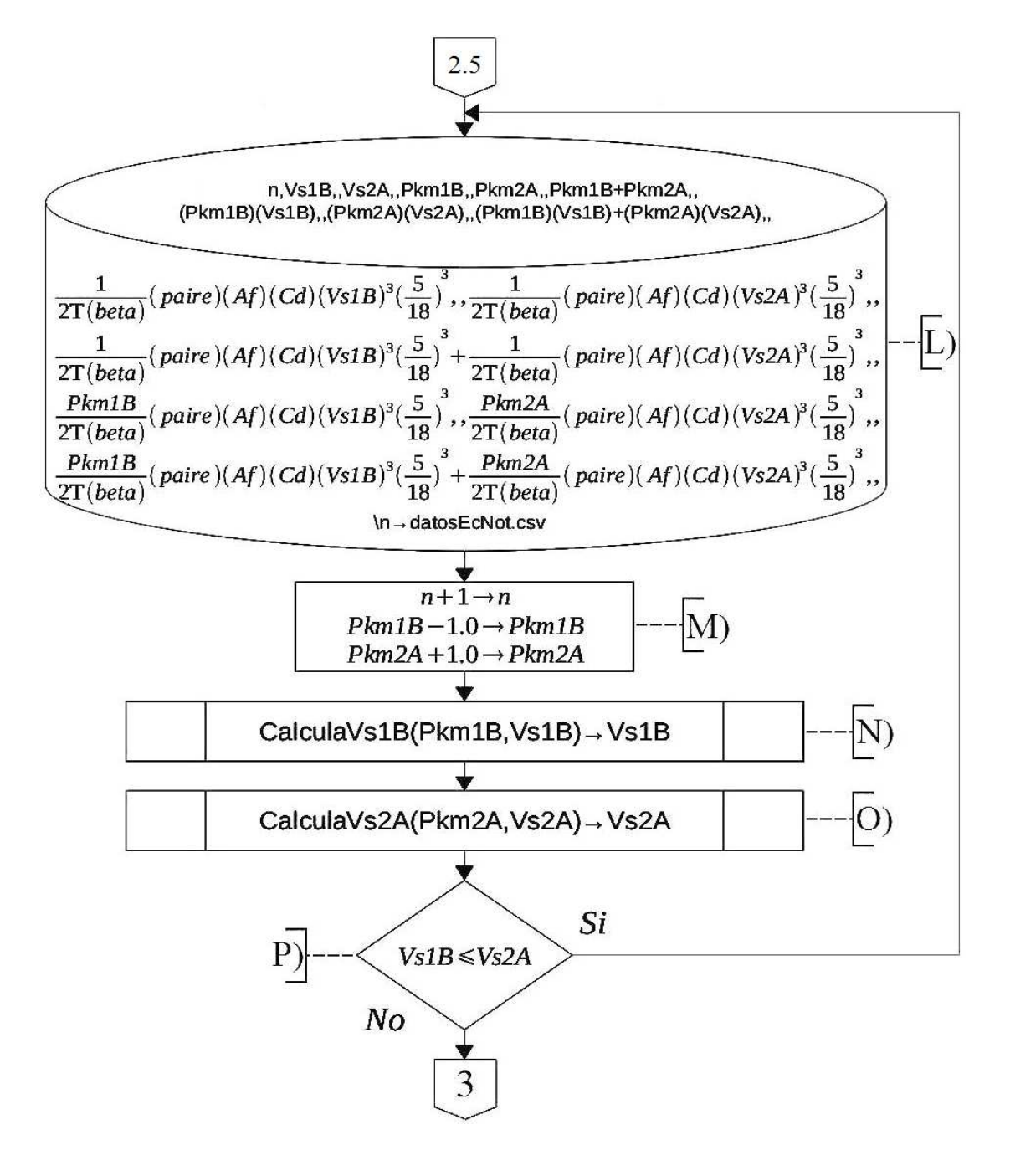

**Figura 3.2.4** En esta figura representa el ciclo del programa principal en donde se escriben los datos calculados (en base a las velocidades y las densidades) en un archivo, se intercambia un automóvil (entre los carriles), se calculan las nuevas velocidades en estado estacionario para los automóviles de cada carril y se decide si se va a seguir en el ciclo o si se sale de éste.

L) Se calculan las cantidades requeridas en el análisis, dadas las velocidades y las densidades en estado estacionario de cada carril, y se guardan en el archivo datosEcNot.csv, debajo de sus respectivos encabezados.

M) Se intercambia un automóvil aumentando una unidad a *n* y a la densidad de automóviles en estado estacionario en el carril de alta, y disminuyendo en una a la densidad de automóviles en estado estacionario en el carril de baja.

N) Se manda a llamar al subprograma *CalculaVs1B* que calcula la velocidad nueva en estado estacionario de los automóviles en el carril de baja dada la densidad nueva de automóviles en estado estacionario en el carril de baja. La velocidad en estado estacionario de los automóviles en el carril de baja se usa en éste subprograma para interrumpir el ciclo en el programa principal en caso de que la velocidad calculada sea negativa o compleja (esto se explicara con mayor detalle en la Sección 3.3).

O) Se llama al subprograma *CalculaVs2A* análogo al del inciso N, sólo que éste calcula la nueva velocidad de los automóviles en estado estacionario en el carril de alta dada la nueva densidad de automóviles en estado estacionario en el carril de alta.

P) Se presenta la condición dada por la Ecuación (2.3.1), la cual hace que el programa salga del ciclo un intercambio, de automóvil, antes de que la nueva velocidad de los automóviles en estado estacionario en el carril de baja sea mayor a la del carril de alta, i. e., ambas velocidades se acercan lo más que se pueda sin que la nueva velocidad de los automóviles en el carril de baja rebase a la de los automóviles en el carril de alta.

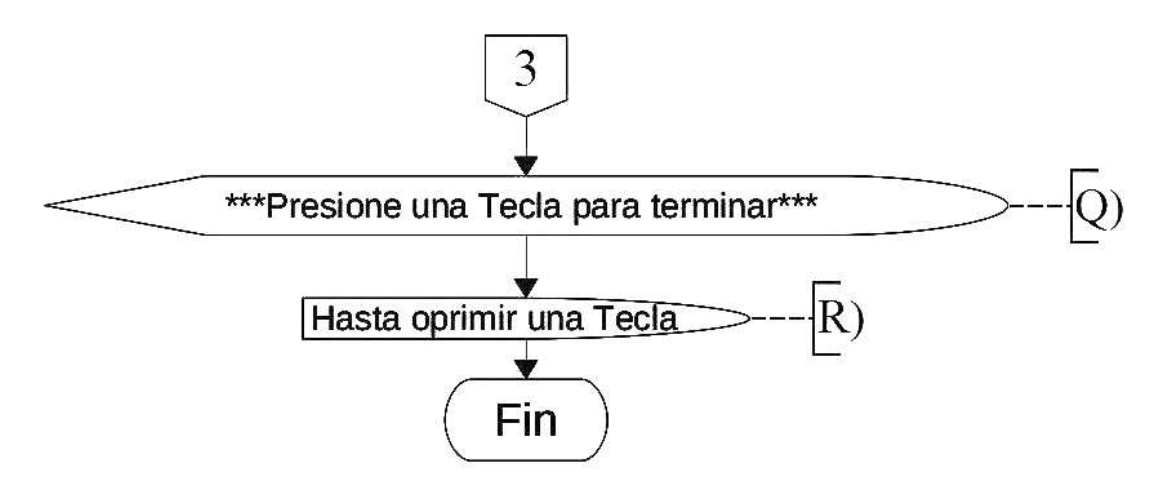

**Figura 3.2.5** En esta figura se presenta la última parte del diagrama de flujo del programa principal en donde se muestra un mensaje con las instrucciones para salir del programa.

Q) Presenta un mensaje en pantalla que indica que se tiene que oprimir una tecla para finalizar el programa.

R) Detiene el cierre o salida del programa hasta que se oprima una tecla o se cierre la ventana de la aplicación.

## **3.3 Diagrama de flujo del subprograma que calcula la velocidad de los automóviles en el carril de baja**

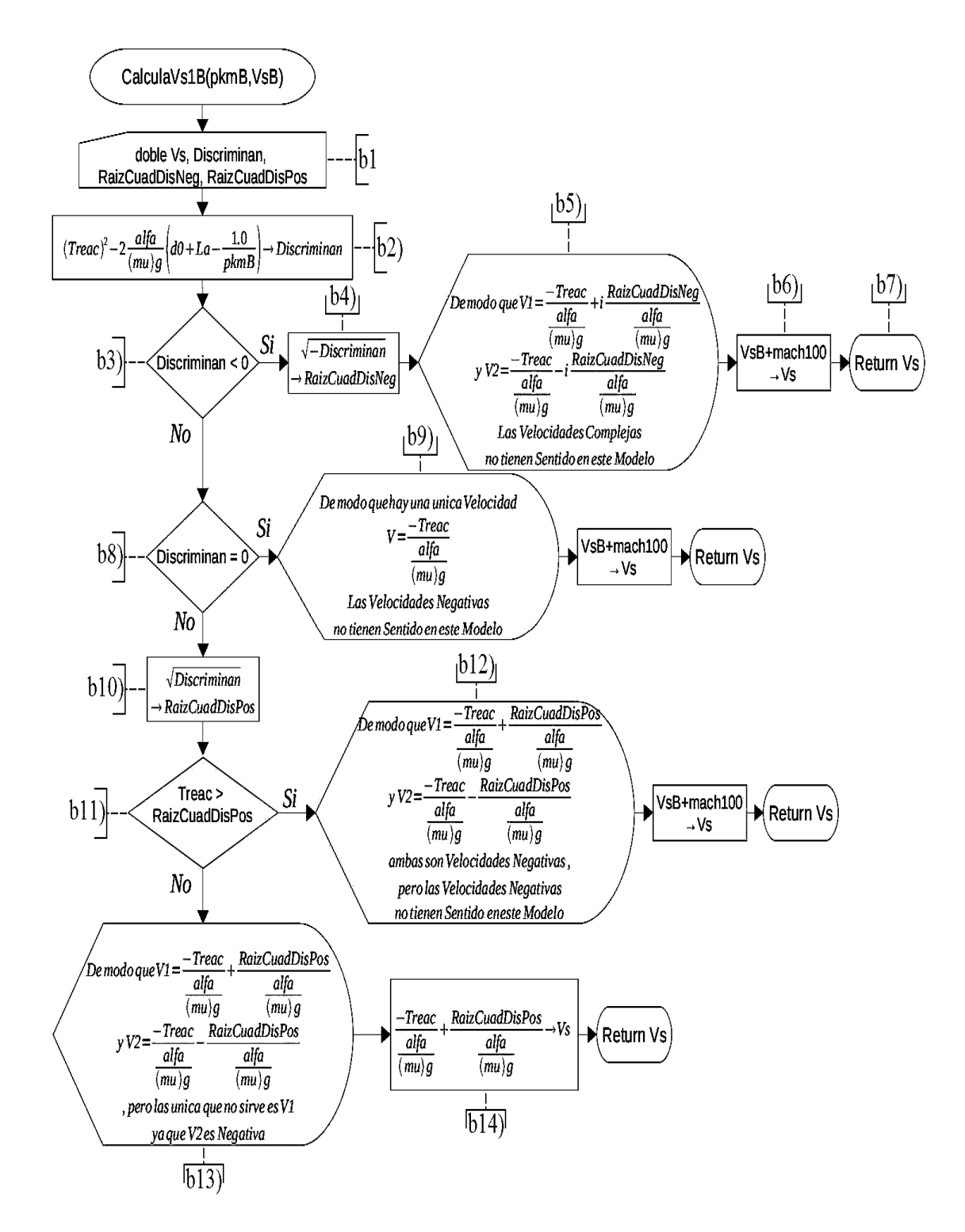

**Figura 3.3.1** Esta figura presenta el diagrama de flujo del subprograma que calcula la velocidad en estado estacionario de los automóviles en el carril de baja después de un cambio de densidad. Este subprograma interrumpe el ciclo del programa principal en caso de que resulten velocidades complejas o negativas y manda un mensaje para cada caso. Las

velocidades complejas se refieren a un velocidades con componentes paralelas y perpendiculares al flujo (como en los cruces), mientra que la negativas a velocidades con sentido opuesto al flujo [63].

b1) Se declaran el nombre y el tipo de variables que se van a usar en el subprograma.

b2) Se calcula la expresión dentro de la raíz cuadrada de la Ecuación (2.2.7) y se asigna el valor calculado a la variable *Discriminan*.

b3) Se llega a la primera condición, *Discriminan* < 0.

b4) En caso de cumplirse la primera condición se multiplica por un signo menos a la variable *Discriminan*, para hacerla positiva, después se obtiene la raíz cuadrada de esta cantidad y se le asigna este valor a la variable *RaizCuadDisNeg*.

b5) Se muestra un mensaje en pantalla con los valores de las dos velocidades complejas obtenidas.

b6) Se suma a la velocidad de los automóviles en estado estacionario en el carril de baja cien veces [18] la velocidad del sonido en el aire a 0°C (o 273.15°K) para romper la condición del programa principal y así salga del ciclo.

b7) Devuelve el valor calculado en el inciso b6).

b8) Si la primera condición no se cumple se pasa a la segunda, *Discriminan* = 0.

b9) Se muestra un mensaje en pantalla con el valor de la velocidad negativa que se obtuvo y las figuras de la derechas son las mismas de los incisos b6) y b7).

b10) Si la segunda condición no se cumple se le asigna el valor de la raíz cuadrada de la variable *Discriminan* a la variable *RaizCuadDisPos*.

b11) Si el tiempo de reacción es mayor que *RaizCuadDisPos*.

b12) Se muestra un mensaje en pantalla con los valores de las velocidades negativas que se obtuvieron y las figuras de la derechas son las mismas de los incisos b6) y b7).

b13) Si *RaizCuadDisPos* es mayor que el tiempo de reacción, se muestra un mensaje en pantalla con los valores de las velocidades que se obtuvieron las cuales una es negativa y la otra positiva.

b14) Se le asigna el valor de la velocidad positiva, la velocidad que queremos, a la variable de retorno del subproceso para que la devuelva a programa principal.

### **3.4 Diagrama de flujo del subprograma que calcula la velocidad de los automóviles en el carril de alta.**

Este subprograma es casi igual al programa de la Sección 3.3 excepto por la figura correspondiente al inciso a2, en la cual se calcula el valor de la expresión dentro de la raíz cuadrada de la Ecuación (2.2.8) (en vez de la de la Ecuación (2.2.7)) y se le asigna el valor calculado a la variable *Discriminan*, y las figuras que son iguales a la que le corresponde al inciso a6 ya que en estas se resta a la velocidad de los automóviles en estado estacionario en el carril de alta cien veces la velocidad del sonido en el aire a 0°C (en vez de sumársela).

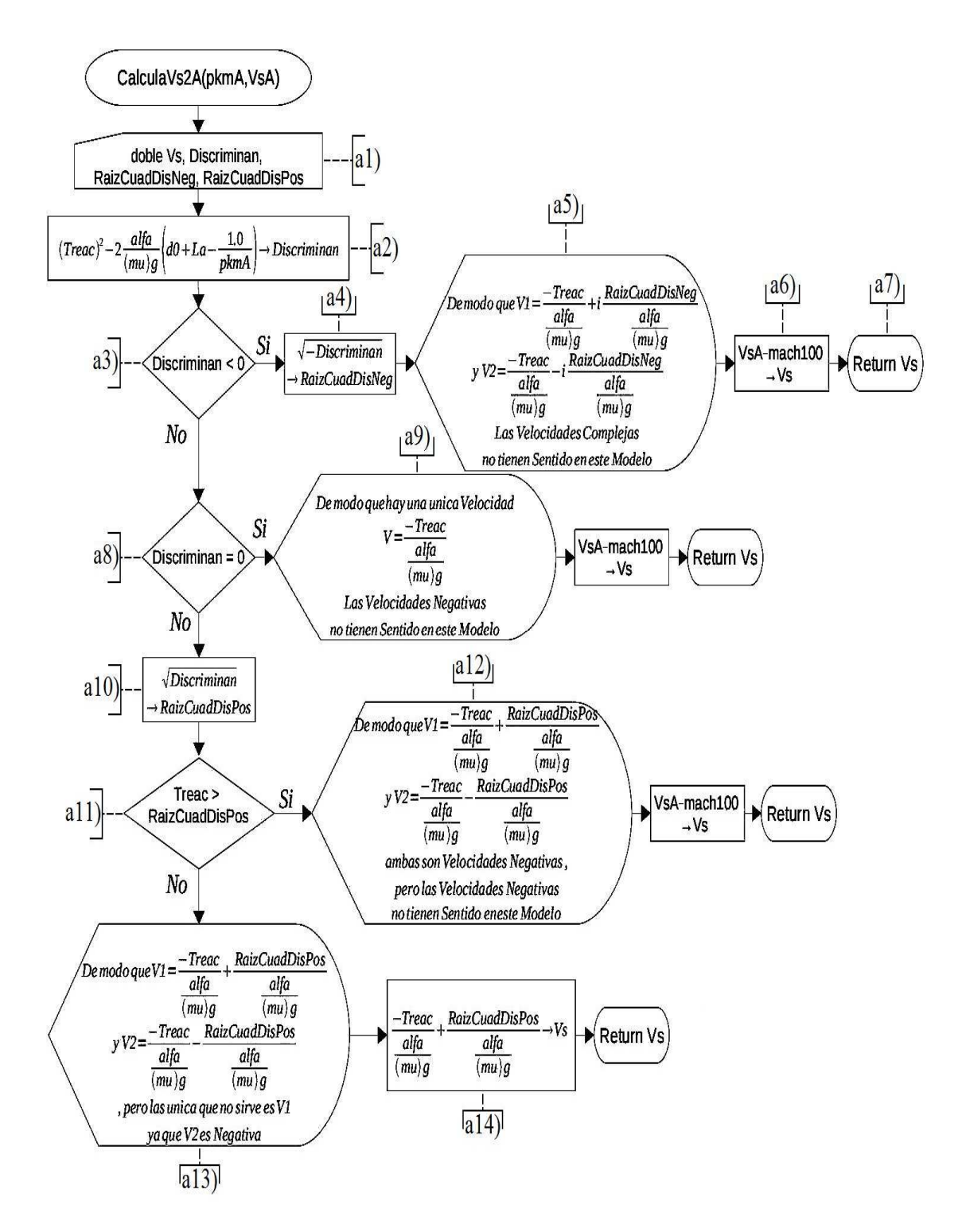

**Figura 3.4.1** Esta figura presenta el diagrama de flujo del subprograma que calcula la velocidad en estado estacionario de los automóviles en el carril de alta después de un cambio de densidad.

# Parte III Análisis

## **Capítulo 4 Resultados, discusión y análisis.**

En este capítulo se muestran los resultados más importantes que se obtuvieron con la aplicación descrita en el Capítulo 3. Para ello se hicieron seis corridas diferentes. El objetivo de cada corrida era averiguar la forma en que cambian las variables dinámicas del flujo vehicular cuando los autos cambian de carril, al carril contiguo. Cada corrida tenía una diferencia original de velocidad de 20 km/h entre los automóviles del carril de salida y los del carril de llegada. La primera corrida correspondió a una velocidad inicial de los autos del carril de baja velocidad de 10 km/h, la segunda a una velocidad de 20 km/h y así sucesivamente hasta la velocidad de 60 km/h. Se analizan los resultados obtenidos y se discuten a la luz de las teorías conocidas.

#### **4.1 Gráficas de velocidad**

**Carril de baja velocidad** 

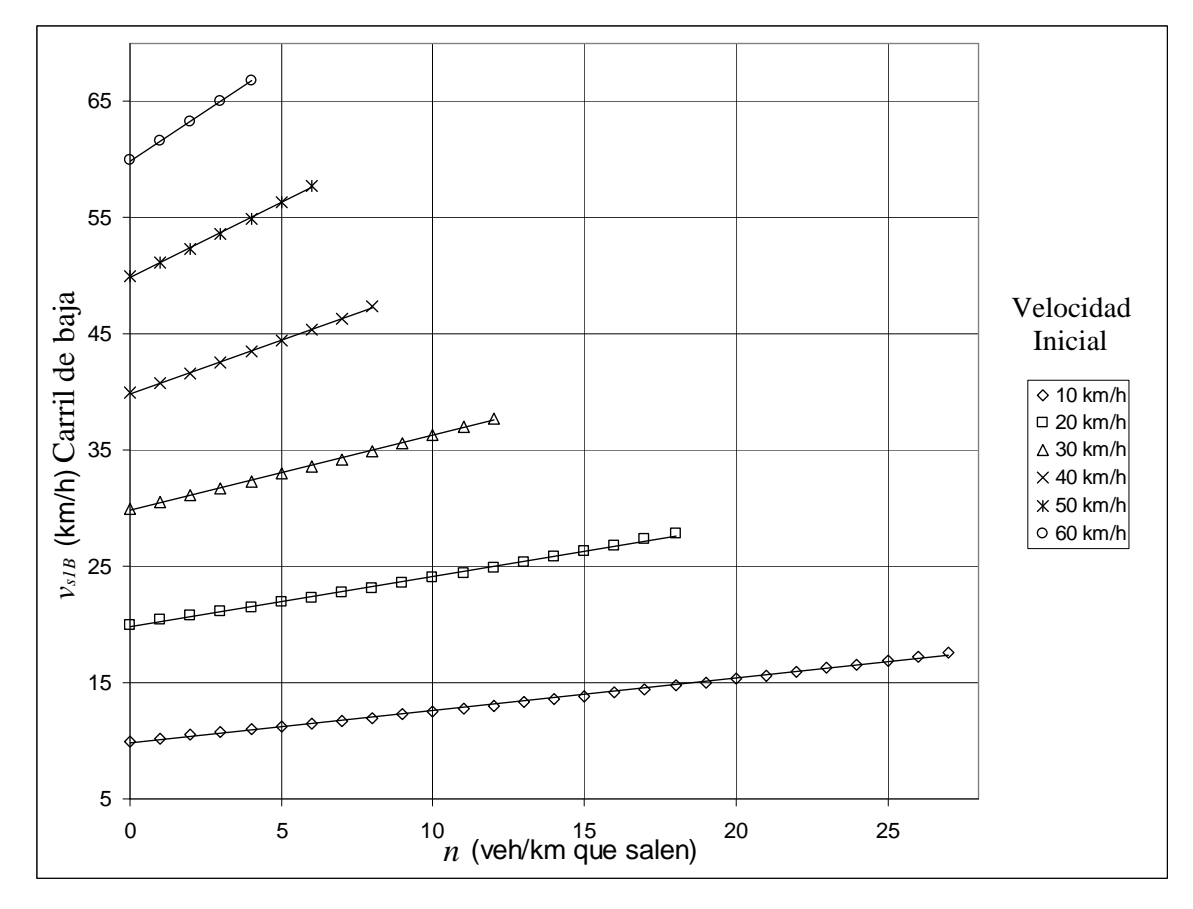

**Figura 4.1.1** Esta gráfica muestra las curvas de la velocidad en estado estacionario de los automóviles en el carril de baja como función del número de automóviles que salen de este carril, para los seis casos considerados en nuestro estudio. Donde los tipos distintos de símbolos nos permiten distinguir entre los resultados del cálculo del modelo obtenidos para cada caso y las líneas continuas representan el ajuste matemático del modelo. Cada punto de las curvas representa un estado estacionario.

 En la Figura 4.1.1 podemos ver que la velocidad en estado estacionario de los automóviles en el carril de baja aumenta conforme salen los automóviles.

|                                                      | $v_{sIB} = v_{sIB}(0) + B n$ |                  |       |
|------------------------------------------------------|------------------------------|------------------|-------|
| Coeficien-<br>S <sub>fm</sub><br>tes<br><b>Bolos</b> | $v_{sIB}(0)$                 | B                | $R^2$ |
|                                                      | $9.8 \pm 0.04$               | $0.28 \pm 0.003$ | 0.998 |
| П                                                    | $19.8 \pm 0.05$              | $0.44 \pm 0.005$ | 0.998 |
| Л                                                    | $29.8 \pm 0.06$              | $0.65 \pm 0.008$ | 0.998 |
| X                                                    | 39.9±0.06                    | $0.92 \pm 0.01$  | 0.999 |
| Ж                                                    | 49.9±0.07                    | $1.28 \pm 0.02$  | 0.999 |
|                                                      | 59.9±0.07                    | $1.7 \pm 0.03$   | 0.999 |

**Tabla 4.1.1** Esta tabla muestra los valores de los coeficientes del ajuste lineal aplicado a las curvas de la Figura 4.1.1.

 De la Figura 4.1.1 y la Tabla 4.1.1 se observa que la pendiente de las rectas, que describen los datos, aumenta al aumentar la velocidad inicial de los automóviles en el carril de baja. Si suponemos que dicha pendiente, B, depende linealmente de la velocidad inicial, *vs1B* (0), y realizamos el ajuste correspondiente, con los valores de la Tabla 4.1.1, obtenemos que B =  $0.03 \pm 0.003$   $v_{sIB}(0)$  - 0 $\pm 0.1$  con un coeficiente de correlación al cuadrado de  $R^2 = 0.968$ . Y con esta ecuación podemos escribir  $v_{sIB}$  como

$$
v_{sIB} = v_{sIB}(0) + (0.03 \pm 0.003 \, v_{sIB}(0) - 0 \pm 0.1) \, n \tag{4.1.1}
$$

En otras palabras, con la ecuación anterior podemos escribir todos los puntos de la Figura 4.1.1 como función de la velocidad inicial escogida para un carril y el número de vehículos que salen del mismo. Es claro además que dicha ecuación la podemos utilizar para calcular *vs1B* para los casos de *vs1B* (0) que no se hayan calculado previamente mediante simulación. Aunque cabe mencionar que esta ecuación de *vs1B* por sí misma no calcula cuantos automóviles tienen que salir del carril de baja velocidad para que *vs1B* alcance una velocidad muy próxima a *vs2A*, ya que no coordina el número de autos que salen del carril de baja velocidad con los que entran al carril de alta, y mucho menos calcula cómo va cambiando la velocidad de los automóviles en el carril de alta, *vs2A*, conforme van entrando automóviles a este carril.

**Carril de alta velocidad**

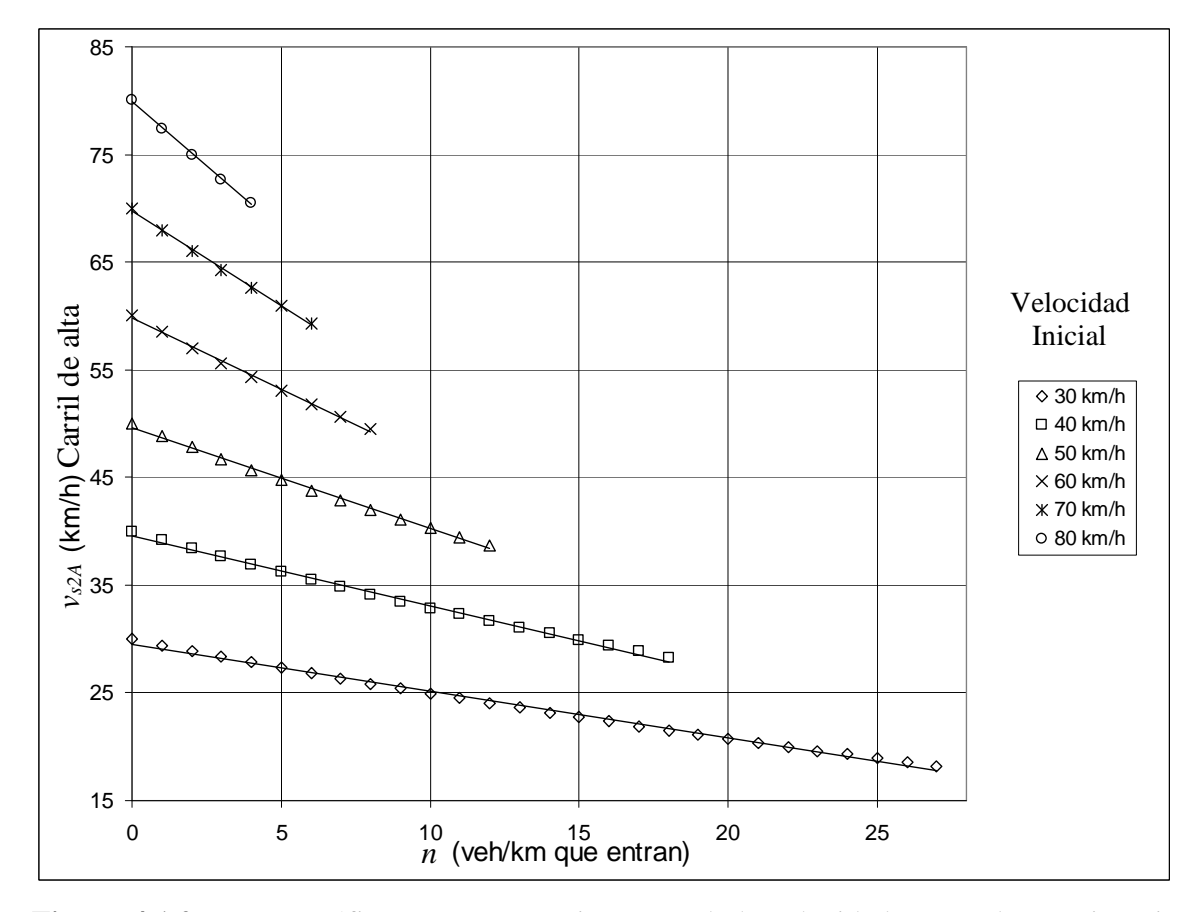

**Figura 4.1.2** En esta gráfica se presenta seis curvas de la velocidad en estado estacionario de los automóviles en el carril de alta como función del número de automóviles que entran a este carril.

 La Figura 4.1.2 muestra cómo disminuye la velocidad en estado estacionario de los automóviles en el carril de alta cuando los automóviles entran a éste.

|                                             | $v_{s2A} = v_{s2A}(0) + B n$ |                   |       |
|---------------------------------------------|------------------------------|-------------------|-------|
| Coeficien-<br>$Sim-$<br>tes<br><b>Bolos</b> | $v_{s2A}(0)$                 | B                 | $R^2$ |
|                                             | $29.6 \pm 0.09$              | $-0.43 \pm 0.006$ | 0.996 |
| П                                           | $39.6 \pm 0.1$               | $-0.64\pm0.009$   | 0.996 |
| Λ                                           | $49.6 \pm 0.1$               | $-0.94\pm0.01$    | 0.997 |
| X                                           | $59.8 \pm 0.1$               | $-1.32\pm0.02$    | 0.998 |
| Ж                                           | $69.8 \pm 0.1$               | $-1.74 \pm 0.03$  | 0.998 |
|                                             | $79.8 \pm 0.1$               | $-2.4 \pm 0.05$   | 0.999 |

**Tabla 4.1.2** En esta tabla se presentan los valores de los parámetros del ajuste lineal aplicado a cada una de las curvas de la Figura 4.1.2.

 En la Figura 4.1.2 y la Tabla 4.1.2 podemos ver que la pendiente de las rectas disminuye conforme aumenta la velocidad inicial de los automóviles en el carril de alta. Realizando un ajuste lineal sobre los valores de B como función de *vs2A* (0) resulta que B = - 0.04±0.004  $v_{s2A}(0) + 0.8 \pm 0.2$  con  $R^2 = 0.970$  y con este ajuste podemos escribir  $v_{s2A}$  como

$$
v_{s2A} = v_{s2A}(0) + (-0.04 \pm 0.004 \, v_{s2A}(0) + 0.8 \pm 0.2) \, n \tag{4.1.2}
$$

Esta ecuación solamente calcula cómo cambia la velocidad de los automóviles en el carril de alta conforme entran autos a éste, sin darnos información acerca cuantos automóviles se tienen que intercambiar para que *vs1B* y *vs2A* se aproximen lo más que se pueda, de tal forma que *vs1B* no rebase a *vs2A*, y mucho menos de cómo se comporta *vs1B*.

 Como se puede ver, las Figuras 4.1.1 y 4.1.2 confirman que el modelo y el programa explicados en los Capítulos 2 y 3 describen correctamente el comportamiento de la velocidad de los automóviles, ya que las velocidades de los automóviles de cada carril se comportan como esperábamos.

#### **4.2 Gráficas de densidad**

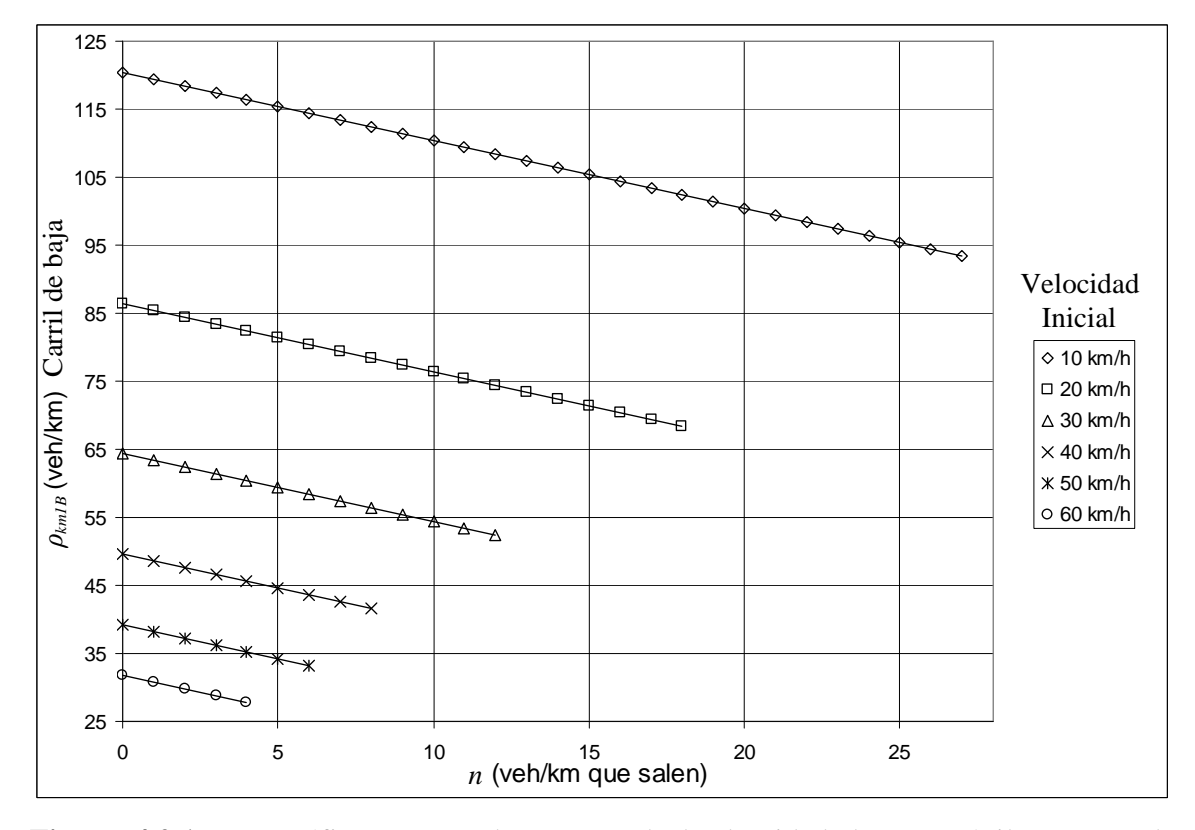

#### **Densidad en el carril de baja velocidad**

**Figura 4.2.1** Esta gráfica muestra las curvas de la densidad de automóviles en estado estacionario en el carril de baja como función del número de automóviles que salen de este carril.

 En la Figura 4.2.1 se observa que la densidad de automóviles en estado estacionario en el carril de baja disminuye cuando salen automóviles de este carril.

|                                           | $\rho_{km1B} = \rho_{km1B}(0) + B n$ |      |       |
|-------------------------------------------|--------------------------------------|------|-------|
| Coeficien-<br>Sím-<br>tes<br><b>Bolos</b> | $\rho_{km1B}(0)$                     | B    | $R^2$ |
|                                           | 120.38                               | $-1$ |       |
|                                           | 86.488                               | - 1  |       |
|                                           | 64.488                               | $-1$ |       |
| Χ                                         | 49.652                               | -1   |       |
| Ж                                         | 39.273                               |      |       |
|                                           | 31.772                               |      |       |

**Tabla 4.2.1** En esta tabla se muestran los valores de los coeficientes del ajuste aplicado a las curvas de la Figura 4.2.1.

 De la Tabla 4.2.1 podemos ver que la ecuación general para calcular *ρkm1B* conforme salen automóviles del carril de baja es

$$
\rho_{km1B} = \rho_{km1B} (0) - n \qquad (4.2.1)
$$

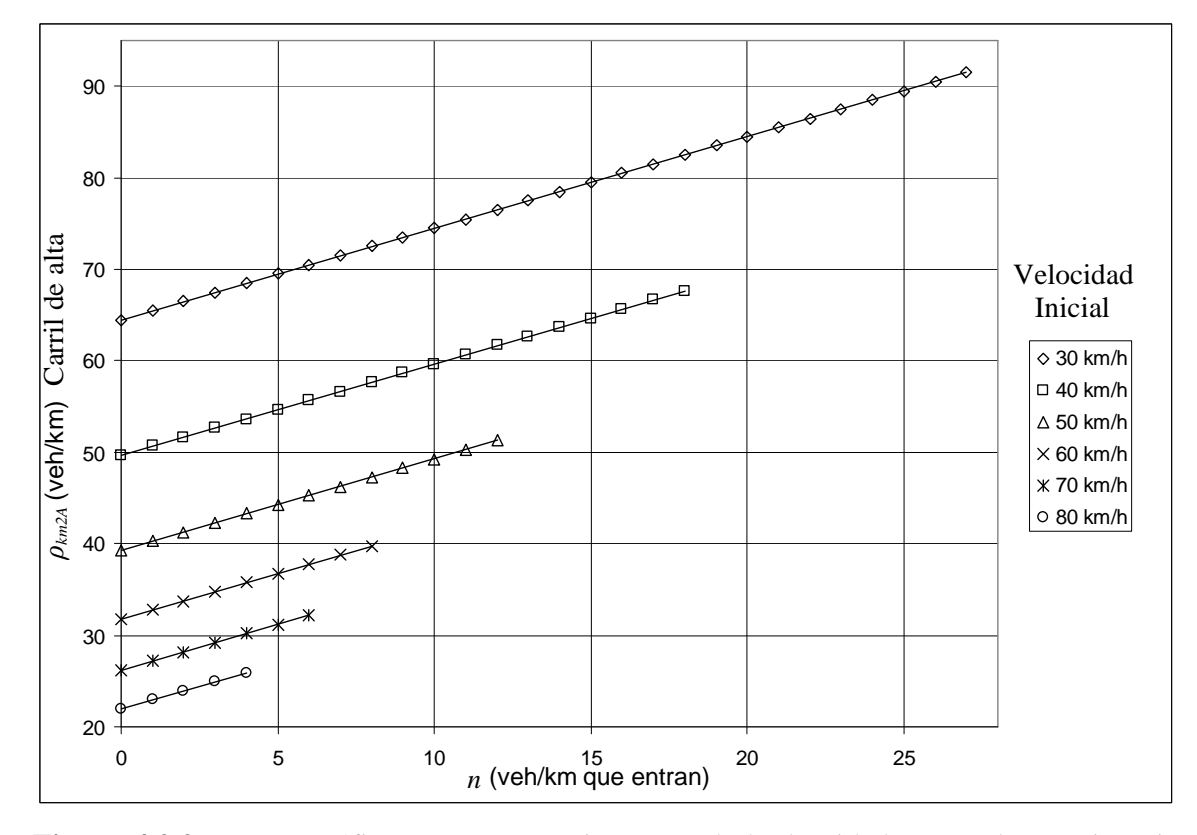

#### **Densidad en el carril de alta velocidad**

**Figura 4.2.2** En esta gráfica se presenta seis curvas de la densidad en estado estacionario de los automóviles en el carril de alta como función del número de automóviles que entran a este carril.

 En la Figura 4.2.2 se muestran cómo aumenta la densidad de automóviles en estado estacionario en el carril de alta conforme ingresan automóviles a este carril.

|                                                      | $\rho_{km2A} = \rho_{km2A}(0) + B n$ |   |       |
|------------------------------------------------------|--------------------------------------|---|-------|
| Coeficien-<br>S <sub>fm</sub><br>tes<br><b>Bolos</b> | $\rho_{km2A}$ (0)                    | B | $R^2$ |
|                                                      | 64.488                               |   |       |
|                                                      | 49.652                               |   |       |
|                                                      | 39.273                               |   |       |
| X                                                    | 31.772                               |   |       |
| Ж                                                    | 26.196                               |   |       |
|                                                      | 21.947                               |   |       |

**Tabla 4.2.2** En esta tabla se muestran los valores de los parámetros del ajuste que se hizo sobre las curvas de la Figura 4.2.2.

 Al observar la Tabla 4.2.2 se puede deducir que la expresión general para calcular *ρkm2A* conforme salen automóviles del carril de alta es

$$
\rho_{km2A} = \rho_{km2A} (0) + n \qquad (4.2.2)
$$

 Como podemos observar en las Figuras 4.2.1 y 4.2.2 el comportamiento de las curvas es el esperado.

#### **Densidad total**

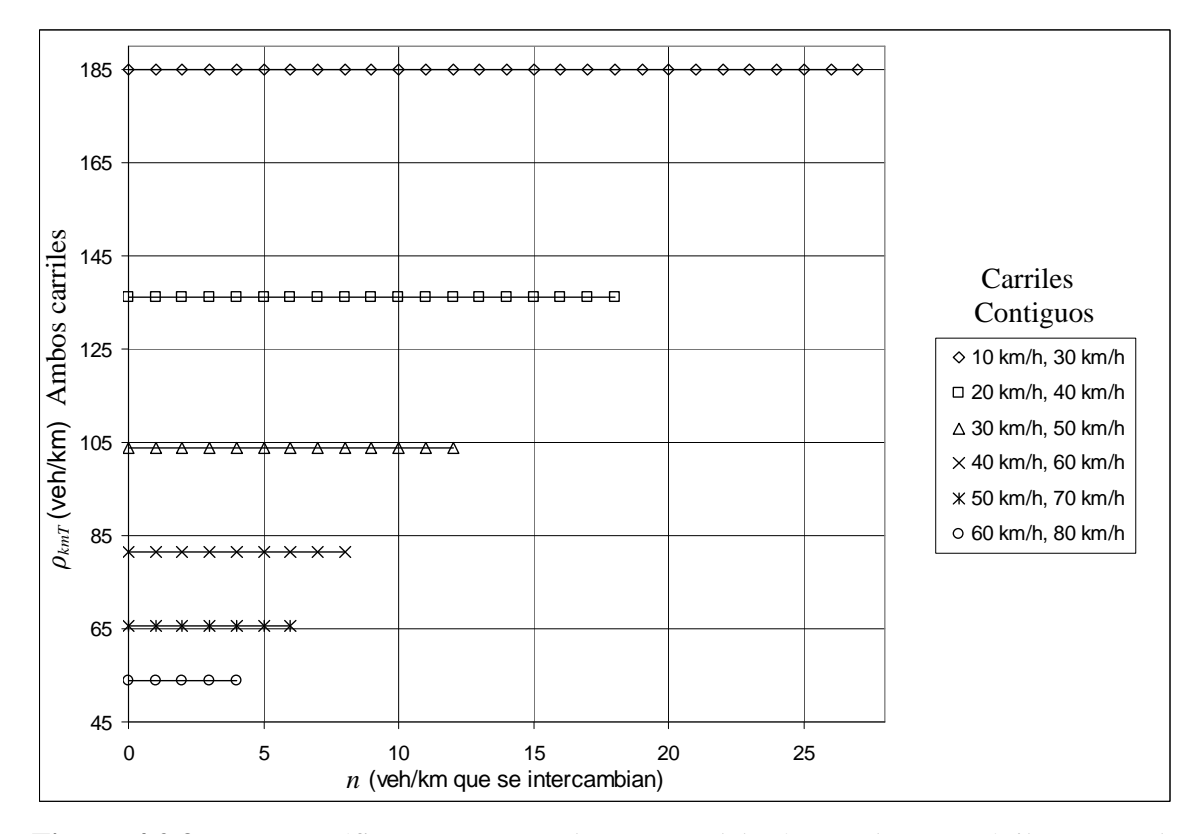

**Figura 4.2.3** En esta gráfica se muestran las curvas del número de automóviles por cada km en ambos carriles como función de los automóviles intercambiados.

 En la Figura 4.2.3 se ve que la densidad total se mantiene constante a pesar del intercambio de automóviles entre los carriles. De modo que la ecuación para *ρkmT* es

$$
\rho_{kmT} = \rho_{kmT} (0) \tag{4.2.3}
$$

#### **4.3 Gráficas para el flujo vehicular**

### **4.3a Velocidad promedio de los automóviles para la cual el flujo es máximo**

De la Ecuación (1.3.4),  $v_{s, Jm\alpha x}$ , y algunos valores de la Tabla 1.3.1 determinamos la velocidad en la cual el flujo de automóviles, de tamaño promedio, es máximo en este

modelo, obteniendo un valor de *h km s*  $v_{s_{Jm\acute{a}x}}$  ≈ 11.34 $\frac{m}{a}$  = 40.82 $\frac{km}{b}$ . Valor de la velocidad que corresponde al flujo máximo en la Figura 2.1.2.

#### **4.3b Gráficas del flujo**

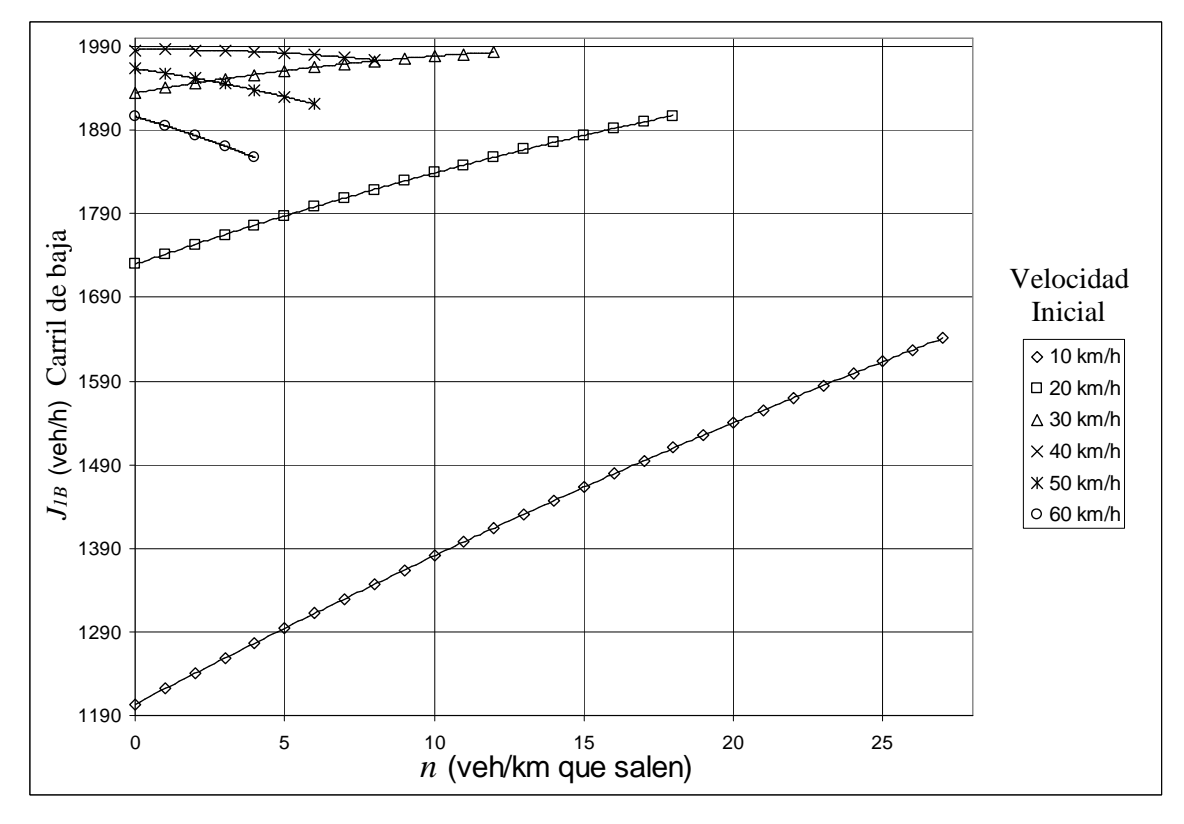

**Flujo carril de baja velocidad** 

**Figura 4.3b.1** Esta gráfica muestra los flujos de automóviles en estado estacionario, medido en un punto de referencia, del carril de baja como función del número de automóviles que salen de este carril.

 En la Figura 4.3b.1 podemos ver que cuando la velocidad inicial de los automóviles en el carril de baja es menor que la velocidad de flujo máximo, la curva del flujo es creciente con *n*, debido a que la velocidad de los automóviles en el carril de baja va aumentando conforme van saliendo los autos, y se va acercando a la velocidad de flujo máximo del modelo. Al rebasar la velocidad de flujo máximo las curvas de flujo comienzan a decrecer, como se observa en las curvas que tienen velocidad inicial mayor o igual que la velocidad de flujo máximo del modelo, las curvas representadas por cruces, zhes y círculos. (Nótese que para el caso de velocidad inicial de 40 km/h, al primer cambio de carril la velocidad rebasa la velocidad correspondiente de la de flujo máximo).

|                                                      | $J_{1B} = J_{1B}(0) + B n + C n^2$ |                  |                     |                |
|------------------------------------------------------|------------------------------------|------------------|---------------------|----------------|
| Coeficien-<br>S <sub>fm</sub><br>tes<br><b>Bolos</b> | $J_{1B}(0)$                        | B                | $\mathcal{C}$       | R <sup>2</sup> |
|                                                      | $1203.6 \pm 0.07$                  | $18.66 \pm 0.01$ | $-0.091 \pm 0.0004$ |                |
| П                                                    | $1729.6 \pm 0.06$                  | $12.24 \pm 0.01$ | $-0.13 \pm 0.0008$  |                |
|                                                      | 1934.5±0.04                        | $6.28 \pm 0.02$  | $-0.184 \pm 0.001$  |                |
| Χ                                                    | 1986±0.03                          | $0.56 \pm 0.02$  | $-0.256 \pm 0.002$  |                |
| Ж                                                    | $1963.6 \pm 0.03$                  | $-5 \pm 0.02$    | $-0.348 \pm 0.003$  |                |
|                                                      | $1906.3 \pm 0.02$                  | $-10.4 \pm 0.03$ | $-0.46\pm0.006$     |                |

**Tabla 4.3b.1** Esta tabla muestra los valores de los coeficientes del ajuste aplicado a las curvas de la Figura 4.3b.1

#### **Flujo carril de alta velocidad**

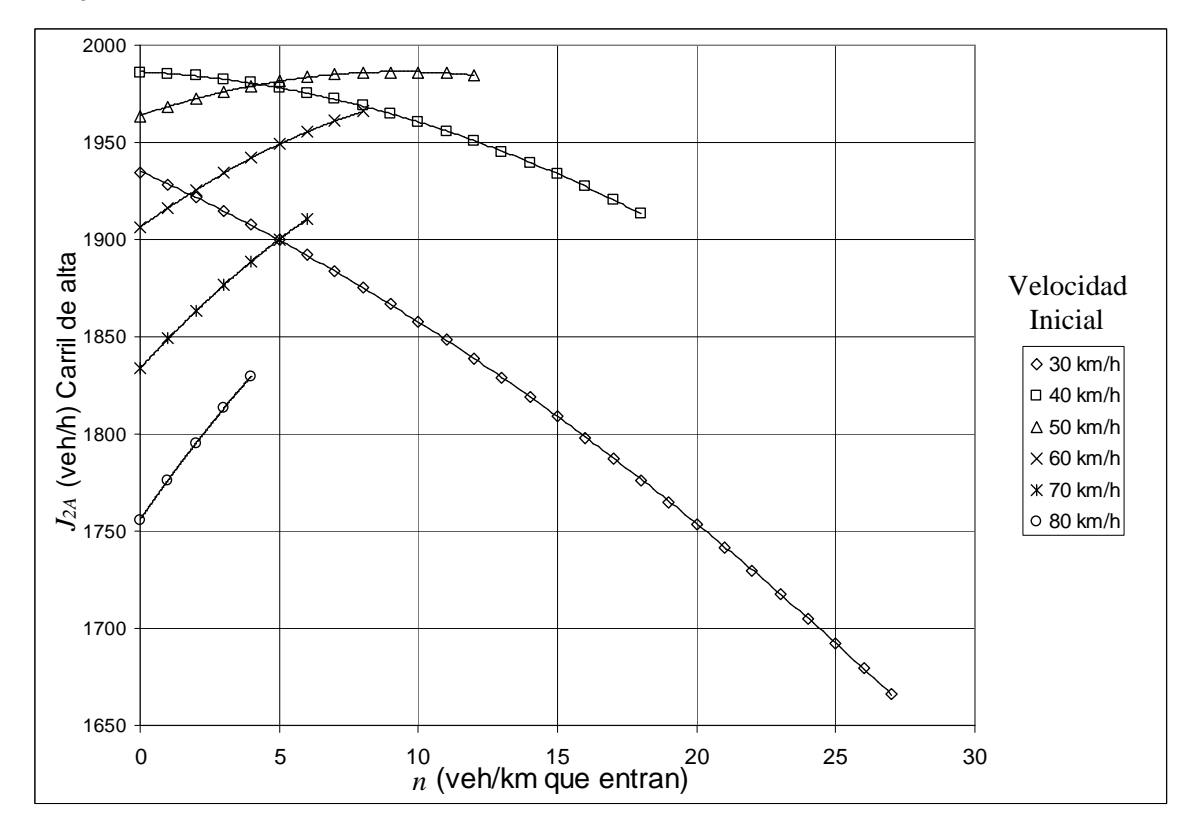

**Figura 4.3b.2** En esta gráfica se presenta las curvas del flujo en estado estacionario de los automóviles en el carril de alta como función del número de automóviles que entran a este carril.

 En la Figura 4.3b.2 se observa que si la velocidad inicial de los automóviles en el carril de alta es mayor que la velocidad en la cual el flujo es máximo, la gráfica del flujo es creciente debido a que la velocidad de los automóviles en el carril de alta disminuye conforme entran los automóviles y se va acercando a la velocidad de flujo máximo del modelo. Al alcanzar una velocidad menor a la velocidad de flujo máximo las curvas de flujo comienzan a decrecer.

|                                                                   | $J_{2A} = J_{2A}(0) + B n + C n^2$ |                  |                             |              |
|-------------------------------------------------------------------|------------------------------------|------------------|-----------------------------|--------------|
| $\mathcal{L}$ oeficien-<br>S <sub>fm</sub><br>tes<br><b>Bolos</b> | $J_{24}$ (0)                       | B                | $\mathcal{C}_{\mathcal{C}}$ | $R^2$        |
|                                                                   | $1935.8 \pm 0.2$                   | $-6.48 \pm 0.03$ | $-0.13 \pm 0.0009$          | $\mathbf{1}$ |
| П                                                                 | $1986.4 \pm 0.1$                   | $-0.7+0.03$      | $-0.184 \pm 0.002$          | $\mathbf{1}$ |
| $\wedge$                                                          | $1963.8 \pm 0.08$                  | $4.8 \pm 0.03$   | $-0.258 \pm 0.003$          | 1            |
| X                                                                 | $1906.3 \pm 0.06$                  | $10.3 \pm 0.03$  | $-0.36 \pm 0.004$           |              |
| Ж                                                                 | 1833.7±0.05                        | $15.6 \pm 0.04$  | $-0.468 \pm 0.006$          | $\mathbf{1}$ |
|                                                                   | $1755.8 \pm 0.03$                  | $20.96 \pm 0.03$ | $-0.62 \pm 0.008$           |              |

**Tabla 4.3b.2** En esta tabla se presentan los valores de los parámetros del ajuste hecho sobre cada una de las curvas de la Figura 4.3b.2.

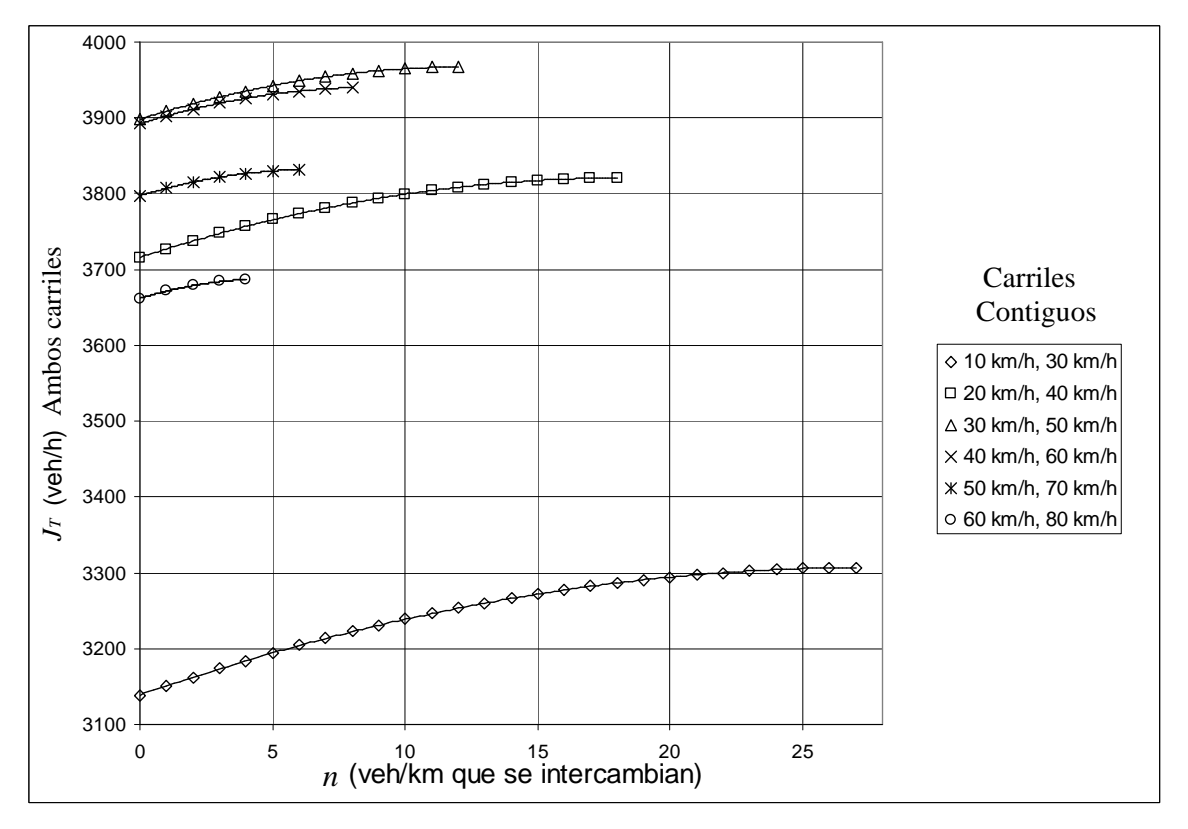

#### **Flujo total**

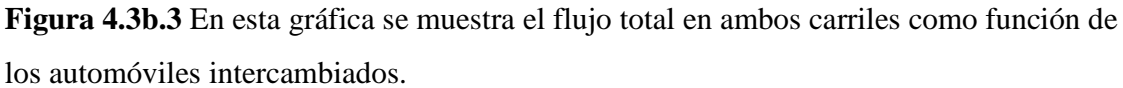

 En la Figura 4.3b.3 se puede ver que la curva con valores más grandes pertenece a la de los puntos en forma de triángulos, que tiene como velocidad inicial para los automóviles en el carril de baja 30 km/h y para los del carril de alta 50 km/h. Esto se debe a que conforme salen automóviles del carril de baja velocidad y entran al de alta, la velocidad de los automóviles en el carril de baja aumenta y para los autos en el de alta disminuye hasta llegar a una velocidad intermedia respecto al sus velocidades iniciales, que en este caso es aproximadamente 40 km/h la cual es una velocidad muy cercana a la velocidad de flujo máximo del modelo determinada en la Sección 4.3a, para automóviles.

 La segunda curva interesante en la Figura 4.3b.3 es la que está formada por cruces y tiene como velocidad inicial de los automóviles en el carril de baja 40 km/h y 60 km/h para los del carril de alta. Esta curva es casi tan grande como la curva formada de triángulos a pesar de que la velocidad de los automóviles en el carril de baja velocidad aumenta y por lo tanto se va alejando de la velocidad de flujo máximo, y las velocidades de los automóviles en el carril de alta disminuyen acercándose más al flujo máximo. Esto sucede porque los flujos en el intervalo de velocidades de 40 a 80 km/h son mayores que los del intervalo de 10 a 40 km/h, como se puede ver en la Figura 2.1.2.

|                                                      | $J_T = J_T(0) + B n + C n^2$ |                  |                             |       |
|------------------------------------------------------|------------------------------|------------------|-----------------------------|-------|
| Coeficien-<br>S <sub>fm</sub><br>tes<br><b>Bolos</b> | $J_T(0)$                     | B                | $\mathcal{C}_{\mathcal{C}}$ | $R^2$ |
|                                                      | $3138.8 \pm 0.09$            | $12.18 \pm 0.01$ | $-0.220 \pm 0.0005$         |       |
| П                                                    | $3716 \pm 0.06$              | $11.5 \pm 0.02$  | $-0.315 \pm 0.0008$         |       |
|                                                      | 3898.4 $\pm$ 0.04            | $11.08 \pm 0.02$ | $-0.444 \pm 0.001$          |       |
| Χ                                                    | $3892.4 \pm 0.03$            | $10.84 \pm 0.02$ | $-0.61 \pm 0.002$           |       |
| Ж                                                    | $3797.4 \pm 0.02$            | $10.68 \pm 0.02$ | $-0.82 \pm 0.002$           |       |
|                                                      | $3662.1 \pm 0.01$            | $10.56 \pm 0.01$ | $-1.08 + 0.003$             |       |

**Tabla 4.3b.3** Esta tabla muestra los valores de los parámetros del ajuste aplicado a las curvas de la Figura 4.3b.3.

Ahora definimos el promedio de las velocidades iniciales de ambos carriles como

$$
\bar{v}_s(0) = \frac{\bar{v}_{s1B}(0) + \bar{v}_{s2A}(0)}{2}
$$
\n(4.3b.1)

, obtenemos la siguiente tabla para los seis casos presentados en nuestro estudio

| Coeficien-<br>Sim <sup>2</sup><br>tes<br><b>Bolos</b> | $v_s(0)$<br>(km/h) |
|-------------------------------------------------------|--------------------|
| Λ                                                     | 20                 |
|                                                       | 30                 |
|                                                       | 40                 |
| Χ                                                     | 50                 |
| Ж                                                     | 60                 |
|                                                       | 70                 |

**Tabla 4.3b.4** Esta tabla muestra los valores del promedio de las velocidades iniciales en ambos carriles para los seis casos estudiados.

y ajustamos los valores de los coeficientes de la Tabla 4.3b.3 como función de los valores de la Tabla 4.3b.4 lo que da como resultado:  $J_T(0) = 0.018 \pm 0.003 \bar{v}^3/(0) - 3.2 \pm 0.4 \bar{v}^2/(0) +$  $180 \pm 15 \bar{v}_s(0) + 576 \pm 192$  con un coeficiente de correlación R<sup>2</sup> = 0.998, B =  $0.0008\pm0.0001 \overline{v_s}^2(0) - 0.09\pm0.009 \overline{v_s}(0) + 13.8\pm0.2$  con un R<sup>2</sup> = 0.994 y C = - $0.016 \pm 0.002 \bar{v}_s(0) + 0.2 \pm 0.07 \text{ con R}^2 = 0.97 \text{ de modo que } J_T \text{ como función de } \bar{v}_s(0) \text{ se}$ puede escribir como

$$
J_T = 0.018 \pm 0.003 \overline{v}_s^3(0) - 3.2 \pm 0.4 \overline{v}_s^2(0) + 180 \pm 15 \overline{v}_s(0) + 576 \pm 192 +
$$
  
[0.0008 \pm 0.0001  $\overline{v}_s^2(0) - 0.09 \pm 0.009 \overline{v}_s(0) + 13.8 \pm 0.2] n +$   
[-0.016 \pm 0.002  $\overline{v}_s(0) + 0.2 \pm 0.07] n^2$  (4.3b.2)

De esta última ecuación obtenemos las siguientes tablas para los valores promedio de las velocidades iniciales en ambos carriles

| $v_s(0)$ | $(J_{\tau}(0) \pm 21)$ | $(\Delta \pm 0.5)$ % |
|----------|------------------------|----------------------|
| (km/h)   | veh/h                  |                      |
| 40.82    | 3822                   | 0                    |
| 40       | 3822                   | 0                    |
| 39       | 3780                   | 1                    |
| 38       | 3780                   | 1                    |
| 37       | 3780                   | 1                    |
| 36       | 3738                   | $\overline{2}$       |
| 35       | 3738                   | $\overline{c}$       |
| 34       | 3696                   | 3                    |
| 33       | 3696                   | 3                    |
| 32       | 3654                   | $\overline{4}$       |
| 31       | 3612                   | 5                    |

**Tabla 4.3b.5** Esta tabla muestra los valores del promedio de las velocidades iniciales en ambos carriles, en un intervalo de 40.82 a 31 km/h, con su respectivo flujo total y su diferencia de porcentaje de disminución respecto al flujo total máximo.

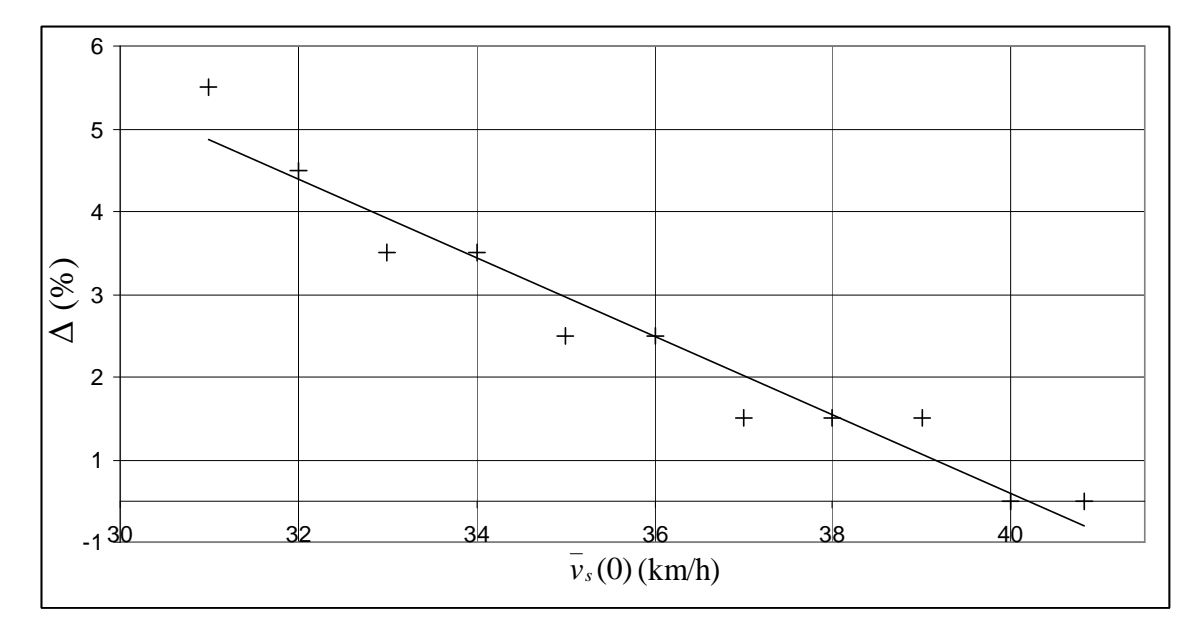

**Figura 4.3b.5** En esta gráfica se muestra la diferencia del porcentaje de disminución del flujo total respecto al flujo máximo como función del promedio de las velocidades iniciales en ambos carriles, según los datos de la Tabla 4.3b.5.

El ajuste lineal de los datos de la Tabla 4.3b.5, da como resultado

$$
\Delta = -0.48 \pm 0.04 \bar{v}_s(0) + 20 \pm 1 \tag{4.3b.3}
$$

con un coeficiente de correlación al cuadrado de 0.948.

| $v_s(0)$ | $(J_{\tau}(0) \pm 21)$ | $(\Delta \pm 0.5)$ % |
|----------|------------------------|----------------------|
| (km/h)   | veh/h                  |                      |
| 30       | 3570                   | 7                    |
| 29       | 3528                   | 8                    |
| 28       | 3486                   | 9                    |
| 27       | 3444                   | 10                   |
| 26       | 3402                   | 11                   |
| 25       | 3360                   | 12                   |
| 24       | 3318                   | 13                   |
| 23       | 3234                   | 15                   |
| 22       | 3192                   | 16                   |
| 21       | 3108                   | 19                   |

**Tabla 4.3b.6** Esta tabla muestra los valores del promedio de las velocidades iniciales en ambos carriles con su respectivo flujo total y su diferencia de porcentaje de disminución respecto al flujo total máximo, para velocidades promedio que van de 30 a 21 km/h.

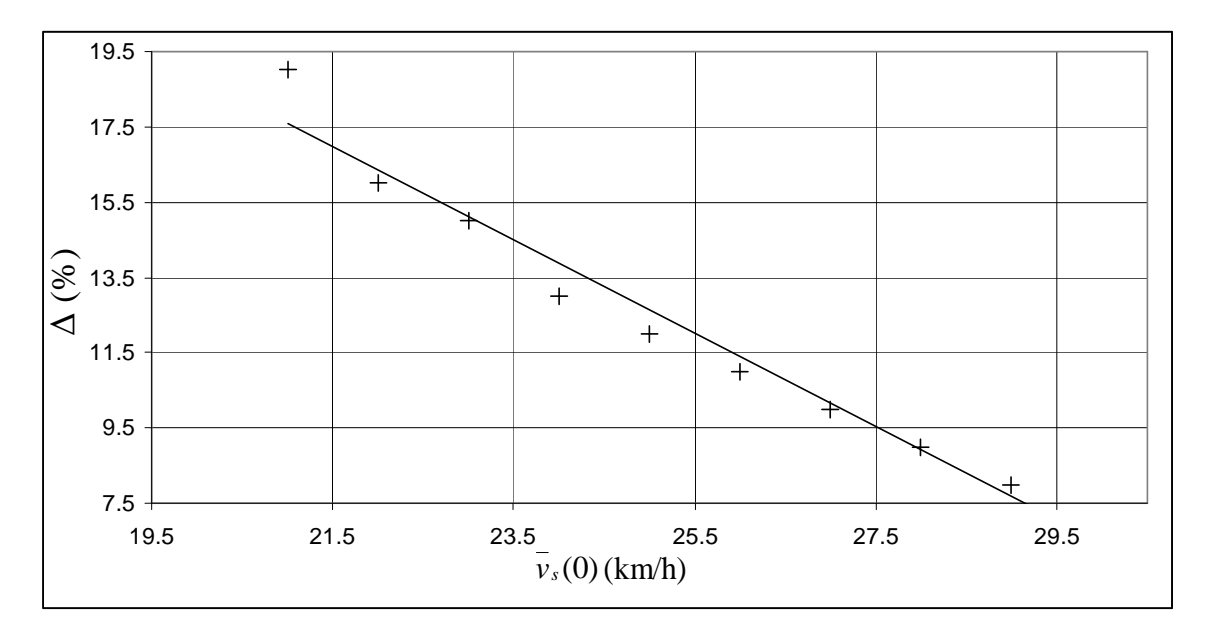

**Figura 4.3b.6** Esta gráfica, hecha en base a los datos de la Tabla 4.3b.6, muestra la diferencia del porcentaje de disminución del flujo total respecto al flujo máximo como función del promedio de las velocidades iniciales en ambos carriles.

Haciendo el ajuste con los datos de la Tabla 4.3b.6, obtenemos

$$
\Delta = -1.2 \pm 0.08 \bar{v}_s(0) + 44 \pm 2 \tag{4.3b.4}
$$

 $\text{con } \mathbb{R}^2 = 0.97.$ 

| $v_s(0)$ | $(J_{\tau}(0) \pm 21)$ | $(\Delta \pm 0.5)$ % |
|----------|------------------------|----------------------|
| (km/h)   | veh/h                  |                      |
| 20       | 3024                   | 21                   |
| 19       | 2982                   | 22                   |
| 18       | 2898                   | 24                   |
| 17       | 2814                   | 26                   |
| 16       | 2730                   | 29                   |
| 15       | 2604                   | 32                   |
| 14       | 2520                   | 34                   |
| 13       | 2394                   | 37                   |
| 12       | 2310                   | 40                   |
| 11       | 2184                   | 43                   |
| 10       | 2058                   | 46                   |

**Tabla 4.3b.7** Esta tabla muestra los valores del promedio de las velocidades iniciales en ambos carriles con su respectivo flujo total y su diferencia de porcentaje de disminución respecto al flujo total máximo, para velocidades promedio que van de 20 a 10 km/h.

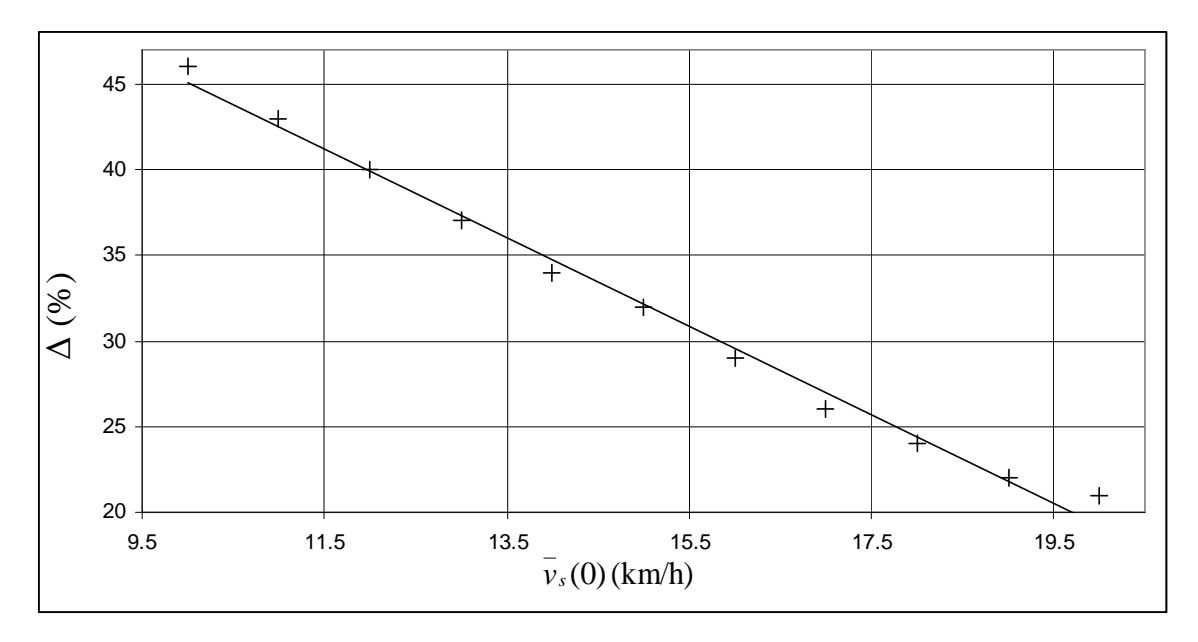

**Figura 4.3b.7** En esta gráfica, hecha en base a los datos de la Tabla 4.3b.7, se muestra la diferencia del porcentaje de disminución del flujo total respecto al flujo máximo como función del promedio de las velocidades iniciales de ambos carriles.

Ajustando los datos de la Tabla 4.3b.7,se tiene

$$
\Delta = -2.6 \pm 0.08 \bar{v}_s(0) + 71 \pm 1 \tag{4.3b.4}
$$

con un valor de  $R^2 = 0.991$ .

 De la Figuras y las Tablas 4.3b.5, 4.3b.6 y 4.3b.7 podemos ver que la diferencia del porcentaje de disminución del flujo total respecto al flujo máximo aumenta conforme disminuye el promedio de la velocidad inicial de ambos carriles y según la Tabla 4.3b.7 para una velocidad inicial promedio de 10 km/h el flujo disminuye un 46% respecto del flujo máximo.

## **4.4 Gráficas de la densidad de rapidez de producción de entropía de los automóviles en estado estacionario**
### **Densidad de rapidez de producción de entropía en el carril de baja velocidad**

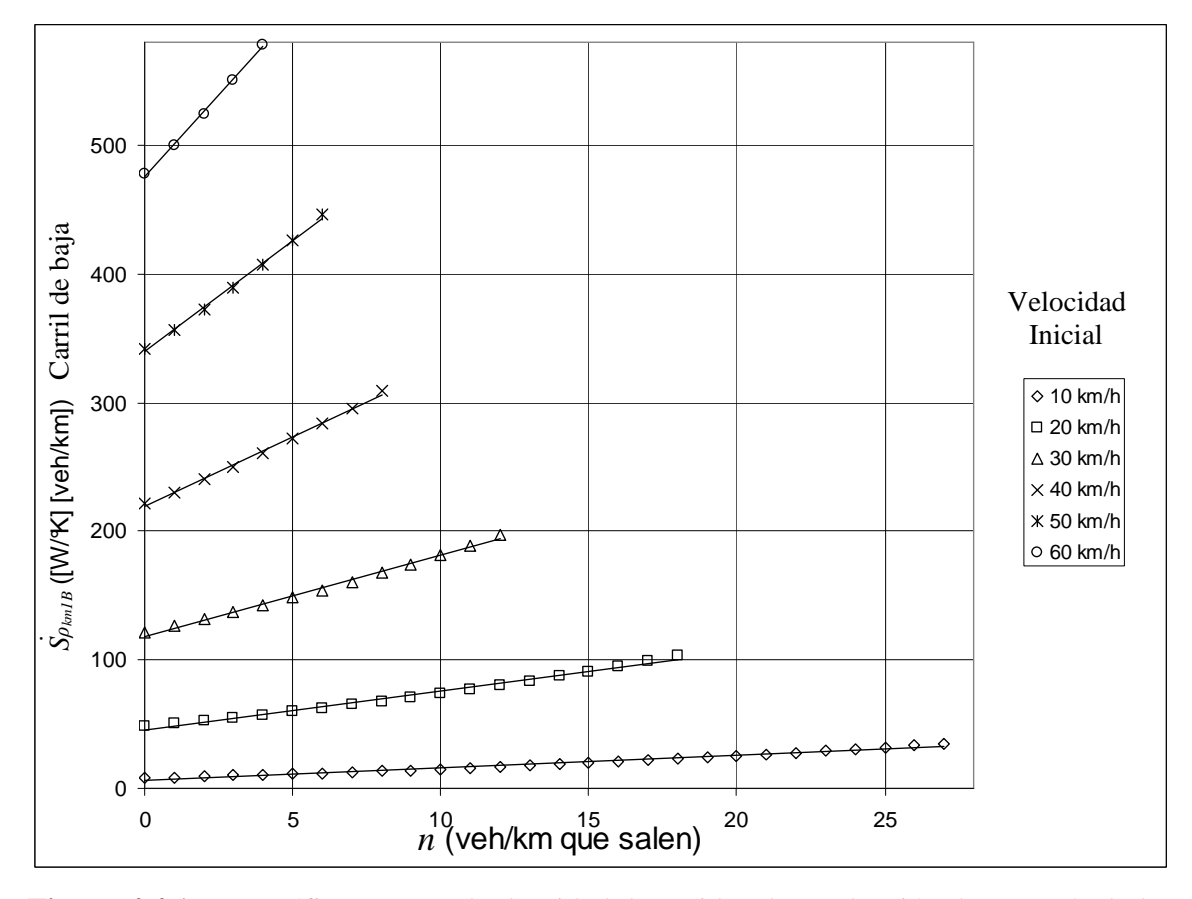

**Figura 4.4.1** Esta gráfica muestra la densidad de rapidez de producción de entropía de los automóviles, en estado estacionario, en el carril de baja velocidad como función del número de automóviles que salen de este carril.

 Como podemos ver en la Figura 4.4.1 se observa que la densidad de rapidez de producción de entropía de los automóviles en estado estacionario en el carril de baja aumenta cuando salen autos de este carril.

|                                           | $S_{\rho_{km}1B} = S_{\rho_{km}1B}(0) + B n$ |                 |       |
|-------------------------------------------|----------------------------------------------|-----------------|-------|
| Coeficien-<br>Sím-<br>tes<br><b>Bolos</b> | $S_{\rho_{km}1B}(0)$                         | B               | $R^2$ |
|                                           | $6.4 \pm 0.4$                                | $0.96 \pm 0.03$ | 0.978 |
|                                           | $45 \pm 0.7$                                 | $3 \pm 0.07$    | 0.992 |
| Δ                                         | $118 \pm 0.9$                                | $6.2 \pm 0.1$   | 0.996 |
| X                                         | $218 + 1$                                    | $11 \pm 0.2$    | 0.997 |
| Ж                                         | $340 \pm 1$                                  | $16.8 \pm 0.4$  | 0.998 |
|                                           | $476 \pm 1$                                  | $25 \pm 0.5$    | 0.999 |

**Tabla 4.4.1** En esta tabla se presentan los valores de los parámetros obtenidos en el ajuste lineal aplicado a las curvas de la Figura 4.4.1.

 Se observa en la Figura 4.4.1 y la Tabla 4.4.1 que la pendiente, B, de las rectas aumenta al aumentar la densidad de rapidez de producción de entropía inicial de los automóviles en el carril de baja,  $\dot{S}_{\rho_{km}l}$  (0). Suponiendo que B depende linealmente de  $\dot{S}_{\rho_{km}l}$  (0) y realizando el ajuste correspondiente con los valores de B como función de  $\dot{S}_{\rho_{km}l}$  (0) , de la Tabla 4.4.1, obtenemos que B =  $0.05 \pm 0.001 \text{ S}$   $_{\rho_{km}1B}(0)$  + 0±0.4 con un coeficiente de correlación al cuadrado de R<sup>2</sup> = 0.998 y con esta ecuación podemos escribir  $S$   $_{\rho_{km}1B}$ • como

$$
\dot{S}_{\rho_{km}1B} = \dot{S}_{\rho_{km}1B}(0) + (0.05 \pm 0.001 \dot{S}_{\rho_{km}1B}(0) + 0 \pm 0.4) n \qquad (4.4.1)
$$

### **Densidad de rapidez de producción de entropía en el carril de alta velocidad**

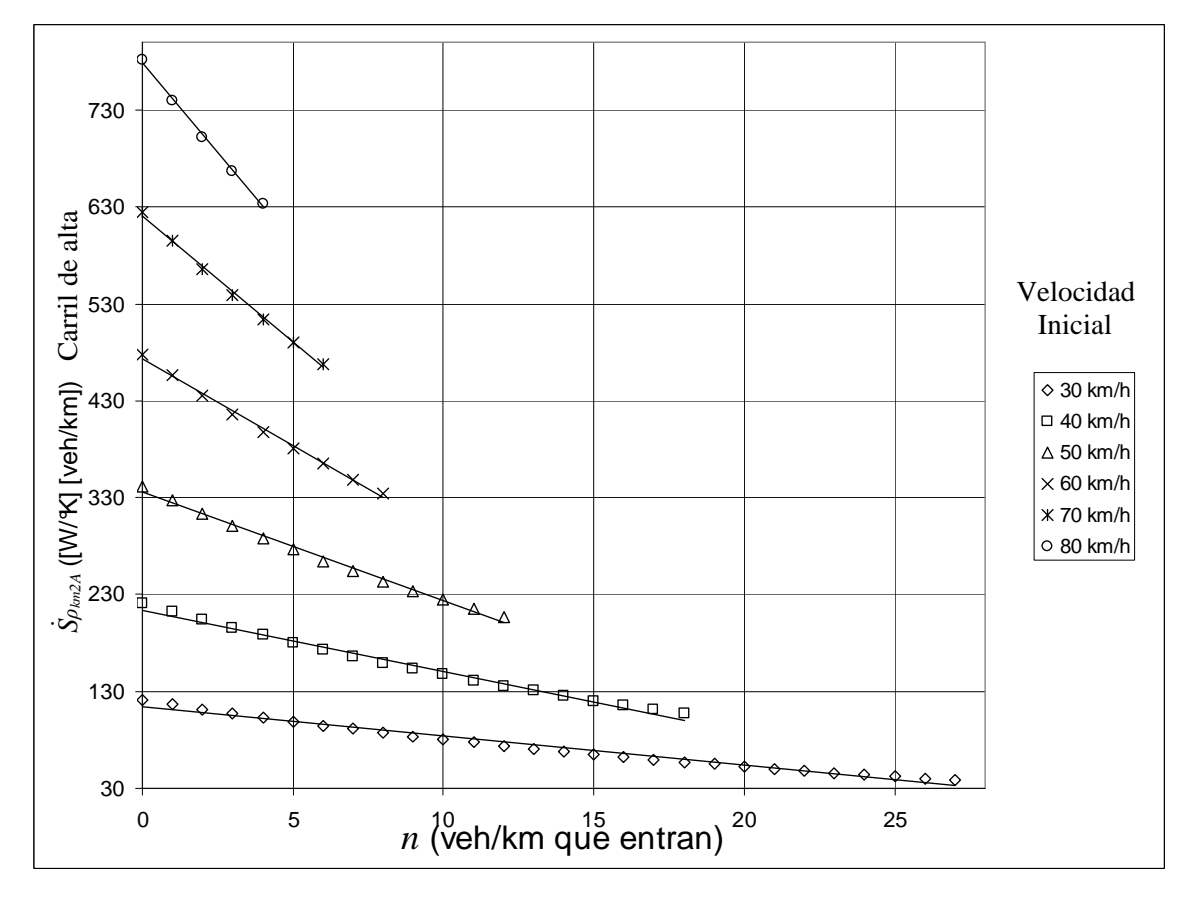

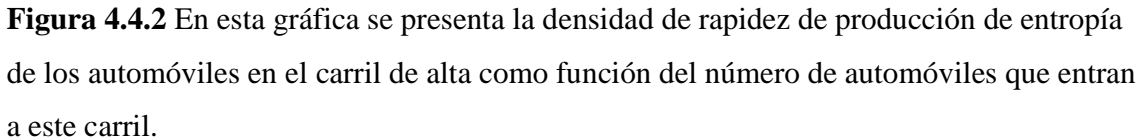

 En la Figura 4.4.2 se observa que la densidad de rapidez de producción de entropía de los automóviles en estado estacionario en el carril de alta disminuye, conforme entran automóviles a este carril.

|                                           | $S_{\rho_{km}2A} = S_{\rho_{km}2A}(0) + Bn$ |                 |       |
|-------------------------------------------|---------------------------------------------|-----------------|-------|
| Coeficien-<br>Sím-<br>tes<br><b>Bolos</b> | $S_{\rho_{km}2A}(0)$                        | B               | $R^2$ |
|                                           | $114 \pm 1$                                 | $-3.2 \pm 0.08$ | 0.982 |
| п                                         | $214\pm 2$                                  | $-6.4 \pm 0.2$  | 0.99  |
| $\triangle$                               | $336\pm2$                                   | $-11\pm0.3$     | 0.994 |
| X                                         | $472 + 2$                                   | $-17.6 \pm 0.4$ | 0.996 |
| Ж                                         | $620 \pm 2$                                 | $-26 \pm 0.6$   | 0.997 |
| ∩                                         | $780+2$                                     | $-37+1$         | 0.998 |

**Tabla 4.4.2** Esta tabla muestra los valores de los parámetros obtenidos en el ajuste aplicado a las curvas de la Figura 4.4.1.

 Podemos ver en la Figura 4.4.2 y la Tabla 4.4.2 que la pendiente de las rectas, además de ser negativa, disminuye conforme aumenta la densidad de rapidez de producción de entropía inicial de los automóviles en el carril de alta,  $\dot{S}_{\rho_{km} 2A}(0)$ . Aplicando un ajuste lineal con los coeficientes de la columna B en términos de  $\int_{\rho_{km}^2 A}(0)$ , según los valores de la Tabla 4.4.2, obtenemos que B =  $-0.05 \pm 0.003 \text{ S}$   $\rho_{km}$  2A(0) + 4 $\pm$ 2 con un R<sup>2</sup> = 0.984,  $S_{\rho_{km}2A}$ • se escribe como

$$
\dot{S}_{\rho_{km}2A} = \dot{S}_{\rho_{km}2A}(0) + (-0.05 \pm 0.003 \dot{S}_{\rho_{km}2A}(0) + 4 \pm 2) n \qquad (4.4.2)
$$

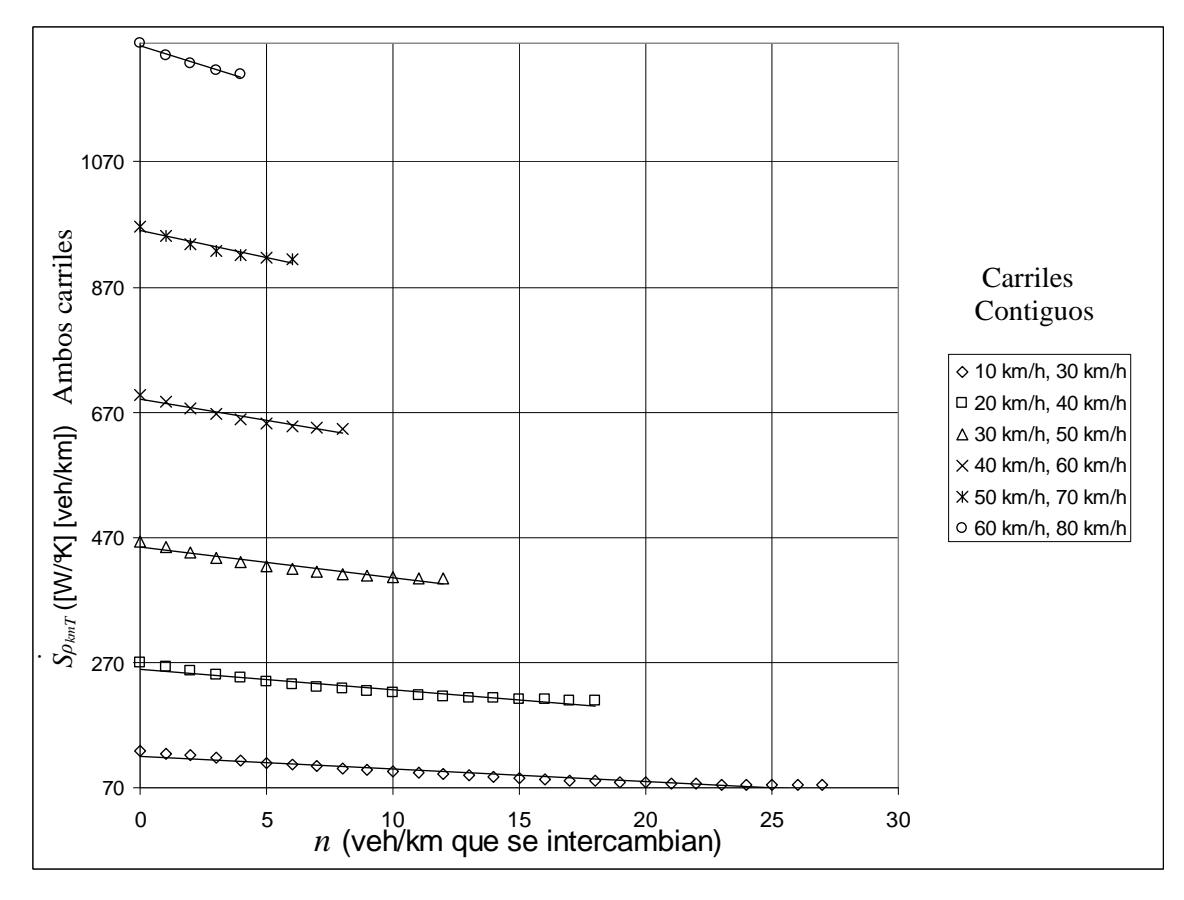

#### **Densidad de rapidez de producción de entropía total**

**Figura 4.4.3** En esta gráfica se muestra la densidad de rapidez de producción de entropía de los automóviles en ambos carriles como función de los automóviles intercambiados.

 En la Figura 4.4.3 se ve que la densidad de rapidez de producción de entropía total de los automóviles en estado estacionario en ambos carriles disminuye al pasar automóviles del carril de baja al de alta. Aunque esto no es lo que se esperaba, en los párrafos siguientes se explica por qué resultó así.

 Primero hay que recordar que la densidad de rapidez de producción de entropía para los automóviles en un carril es directamente proporcional al cubo de la velocidad de los automóviles en estado estacionario de cada carril, Ecuación (2.1.5),  $\overrightarrow{S}_{\rho_{km}}(v_s)$ . Luego lo que sucede es que al intercambiarse los automóviles, disminuye más la velocidad de los automóviles en el carril de alta de lo que aumenta en los automóviles del carril de baja, esto

se verifica con los coeficientes de los términos lineales de las Tablas 4.1.1 y 4.1.2, y las pendientes de las Ecuaciones (4.1.1) y (4.1.2). Lo que sucede en general es que a mayores velocidades los cambios de velocidades, provocados por el intercambio de automóviles, son mayores. Esto se vislumbra mejor al comparar el caso en que velocidad inicial de los automóviles en el carril de baja es de 10 km/h y para los del carril de alta es 30 km/h con el caso en que la velocidad inicial de los automóviles en el carril de baja es de 60 km/h y para los del carril de alta es 80 km/h; en el primer caso se necesitan hacer 27 intercambios de automóviles para que las velocidades en ambos carriles se aproximen a una velocidad intermedia, en cambio en el segundo caso solamente se tienen que hacer 4 intercambios.

 También hay que recordar que no estamos considerando, en el modelo, la rapidez de producción de entropía de algún proceso que permita pasar de un estado estacionario a otro; y mucho menos la duración de este proceso.

|                                           | $S_{\rho_{km}T} = S_{\rho_{km}T}(0) + B n$ |                |       |
|-------------------------------------------|--------------------------------------------|----------------|-------|
| Coeficien-<br>Sím-<br>tes<br><b>Bolos</b> | $S_{\rho_{km}T}(0)$                        | B              | $R^2$ |
|                                           | $120 + 2$                                  | $-2\pm 0.1$    | 0.931 |
| П                                         | $260 \pm 4$                                | $-3.2 \pm 0.2$ | 0.93  |
| Λ                                         | $456 \pm 3$                                | $-4.8 \pm 0.4$ | 0.935 |
| X                                         | 690±3                                      | $-7+0.6$       | 0.946 |
| Ж                                         | $960 + 4$                                  | $-8+1$         | 0.94  |
|                                           | $1255 + 4$                                 | $-12\pm1$      | 0.958 |

**Tabla 4.4.3** Esta tabla muestra los valores de los parámetros obtenidos en el ajuste aplicado a las curvas de la Figura 4.4.1.

 Al hacer un ajuste lineal sobre los coeficientes de B, de la Tabla 4.4.3, como función de  $\sum_{\beta_{km}}^{\bullet}$  (0) obtenemos que B = -0.008±0.0006  $\sum_{\beta_{km}}^{\bullet}$  (0) - 1±0.5 con R<sup>2</sup> = 0.996,  $\sum_{\beta_{km}}^{\bullet}$   $\sum_{\beta_{km}}^{\bullet}$ • se puede escribir aproximadamente como

$$
\dot{S}_{\rho_{km}T} = \dot{S}_{\rho_{km}T}(0) + (-0.008 \pm 0.0006 \dot{S}_{\rho_{km}T}(0) - 1 \pm 0.5) n \qquad (4.4.3)
$$

# **Capítulo 5 Conclusiones.**

#### **5.1 Conclusiones**

 Se resuelve el problema de dos carriles contiguos en el modelo de tráfico vehicular utilizado en esta tesis [1].

 En este modelo se observa de la Figura 4.2.3 que la densidad total de automóviles en estado estacionario de los dos carriles adyacentes se conserva ante el intercambio de automóviles que salen del carril de baja velocidad y entran al carril de alta, debido a la forma en que se definió el intercambio de vehículos, Ecuaciones (2.2.1) y (2.2.2).

 En la Figura 4.3b.3 podemos ver que el flujo total de automóviles, de tamaño promedio, en estado estacionario aumenta conforme salen automóviles del carril de baja y entran al de alta, i. e., en general el flujo aumenta conforme las velocidades de los automóviles de ambos carriles se va acercando a un mismo valor. Y se presenta el valor más alto del flujo total cuando la velocidad en ambos carriles es igual a la velocidad de flujo máximo del modelo *h km s*  $v_{s, Jm\acute{a}x} \approx 11.34 \frac{m}{s} = 40.82 \frac{km}{h}.$ 

 La densidad de rapidez de producción de entropía para los automóviles en ambos carriles disminuye como van saliendo los automóviles del carril de baja velocidad y entran al carril de alta, Figura 4.4.3 y Ecuación 4.4.3.

 De los dos párrafos anteriores se concluye que el paso de automóviles del carril de baja velocidad al carril de alta, mientras la velocidad de los automóviles del carril de baja velocidad no supere a la velocidad de los automóviles del carril de alta, ayuda a aumentar el flujo total de automóviles y a disminuir el uso de combustible, ya que la rapidez de producción de entropía es directamente proporcional a la potencia disipada y esta a su vez a la cantidad de combustible utilizado.

 Se obtuvieron las Ecuaciones (4.1.1), (4.2.1) y (4.4.1) que permiten calcular cómo cambia la velocidad, la densidad y la densidad de rapidez de producción de entropía de los automóviles en estado estacionario que están en el carril del baja velocidad estas ecuaciones dependen del número de autos que salen del carril de baja y de los valores iniciales de la velocidad, densidad y la densidad de rapidez de producción de entropía. Igualmente para el carril de alta se obtuvieron las Ecuaciones (4.1.2), (4.2.2) y (4.4.2) las cuales también dependen de sus respectivas cantidades iniciales y del número de automóviles que entran a éste carril.

 También se obtuvo la Ecuación (4.3b.2) para el flujo total en ambos carriles en términos del promedio de las velocidades iniciales en ambos carriles, para un intervalo de velocidades iniciales en el carril de baja de 10 a 60 km/h y en el de alta de 30 a 80 km/h.

#### **5.2 Propuesta práctica tentativa**

#### **5.2a Dos carriles a la misma velocidad para avenidas de tres carriles**

 De las Figuras 4.3b.3 y 4.4.3 vemos que se llega a un flujo total máximo y una disminución de la densidad de rapidez de producción de entropía total de los automóviles en ambos carriles cuando se alcanza una velocidad intermedia entre los vehículos de carriles adyacentes, i. e., cuando se aproximan lo mayormente posible las velocidades de los automóviles en estos dos carriles.

 Por esto se propone que para una avenida en donde haya tres o *m* carriles, *m* es un número natural mayor que 3, que en los dos o *m-*1 de más alta velocidad, el carril de alta y media velocidad, se pueda circular a la misma velocidad y/o una velocidad intermedia y en el carril que queda, el de baja velocidad, vayan los vehículos que vayan a hacer más paradas y/o circular más lento.

 Esta propuesta es tentativa debido a que el modelo es muy ideal y no considera el proceso de intercambio de vehículos, el transitorio, solamente se estudian los estados estacionarios, estados iniciales y finales en donde se tiene un equilibrio dinámico, ya que las dos causas principales de accidentes son las diferencias de velocidad y los cambios de carril [64]. Se podría pedir que no hubiera cambios de carriles, pero eso impediría ocupar el carril de baja velocidad cuando éste esté libre.

#### **5.3 Propuestas teóricas**

- 1) Calcular la densidad de rapidez de producción de entropía para el caso en que los automóviles salen del carril de alta velocidad y entren al carril de baja velocidad.
- 2) Hacer los cálculos para vehículos de tamaños distintos (5 ó 6 tamaños) con una función aleatoria de los tamaños en la cual la probabilidad de que aparezca un vehículo de cierto tamaño sea proporcional al número de vehículos de ese tamaño en cada municipio delegación u estado.
- 3) Es posible que la utilización de este trabajo permitan la simulación en computadora en más de dos carriles contiguos. Y permita ayudar a la simulación de tráfico en cruces de avenidas.
- 4) Investigar a qué velocidades es más frecuente la aceleración y frenado de vehículos.
- 5) Fijar un proceso de aceleración y desaceleración estándar para el intercambio de un automóvil entre carriles adyacentes para poder calcular la densidad rapidez producción de entropía de ambos carriles de este proceso, el transitorio (es posible que la duración de este proceso dependa del las velocidades del los automóviles de cada carril). Para superponer la rapidez de producción de entropía del estado estacionario y la de dicho proceso. Esto permitiría saber para qué velocidades de los automóviles en los carriles conviene hacer intercambios y en cuáles no.

 Al realizar estas propuestas teóricas se puede escoger una nueva y mejorada velocidad de flujo vehicular máximo y/o uso energético mínimo. Como se puede ver todavía queda mucho por desarrollar en este modelo.

# **Apéndice A Termodinámica.**

En este capítulo presentaremos un breve resumen de los elementos conceptuales necesarios para desarrollar el trabajo de tesis.

#### **A.1 Primera ley de la termodinámica**

La primera ley de la termodinámica establece que: para un sistema cerrado, rodeado con paredes diatérmicas y formado por una sola componente química, el cambio de su energía interna ∆*U* es igual al trabajo *W* hecho sobre el sistema más el calor *Q* transferido a éste por una fuente de calor en contacto con una pared diatérmica del sistema, lo que se representa como

$$
\Delta U = W + Q \tag{A.1.1}
$$

donde *U* es una función de estado que caracteriza al sistema y dado un proceso arbitrario la diferencia de sus valores depende sólo de los estados inicial y final. En cambio, *W* y *Q* dependen de la trayectoria seguida por el proceso termodinámico escogido para cambiar el estado del sistema. Haciendo un cambio infinitesimal (cambio muy pequeño con los estados inicial y final muy cercanos entre ellos), pero no cuasi-estático, en el sistema, la Ecuación (A.1.1) se escribe

$$
dU = dW + dQ \tag{A.1.2}
$$

aquí el símbolo *đ* se utiliza para indicar una diferencial inexacta, i. e., un cambio infinitesimal de una cantidad que depende del proceso escogido. Al realizar este cambio cuasi-estáticamente (muy lentamente y cerca del equilibrio) podemos reescribir la Ecuación (A.1.2) de la forma

$$
dU = YdX + dQ \tag{A.1.3}
$$

donde *Y* y *X* son coordenadas termodinámicas independientes, una es intensiva y otra extensiva respectivamente, y el término *YdX* representa un trabajo generalizado que puede ser mecánico, eléctrico, etc. [A1, A2].

Para un sistema abierto la primera ley se escribe como

$$
dU = YdX + d\Phi \tag{A.1.4}
$$

donde *đΦ* representa el flujo de energía debido a la transferencia de calor y al intercambio de masa que se lleva acabo entre el sistema y su entorno dentro de un intervalo de tiempo dado [A3].

#### **A.2 Segunda ley de la termodinámica**

El cambio total en la entropía *dS* de un sistema ocurre debido a dos contribuciones: el cambio de entropía que el entorno provoca sobre el sistema *deS* y al cambio de entropía en el sistema debido a los procesos irreversibles que se llevan acabo dentro de éste, la producción de entropía, *diS*, esto puede escribirse como

$$
dS = d_e S + d_i S \tag{A.2.1}
$$

donde *diS* es igual a cero para procesos reversibles y estados de equilibrio, y positiva para procesos irreversibles; y *deS* puede ser negativa, cero u positiva [A4].

 De modo que para sistemas aislados adiabáticamente, i.e., sistemas en los que *deS* igual a cero tenemos que

$$
dS = d_i S \ge 0 \tag{A.2.2}
$$

Para sistemas cerrados que intercambian únicamente calor con su entorno y dentro de los cuales ocurren solamente procesos reversibles

$$
dS = d_e S = d_e Q/T = dQ/T \tag{A.2.3}
$$

donde *đeQ* es el calor que el sistema intercambia con el entorno por medio de una superficie de control y *T* es la temperatura absoluta en grados Kelvin del sistema. Con las ecuaciones anteriores *dS* se puede expresar

$$
dS = d_e S + d_i S \ge d_e Q/T \tag{A.2.4}
$$

y la producción de entropía *diS* queda como

$$
d_i S = dS - d_e S = dS - d_e Q/T \ge 0
$$
 (A.2.5)

para el caso representado en la Ecuación (A.2.3) la Ecuación (A.1.3) queda de la forma

$$
dU = YdX + TdS \tag{A.2.6}
$$

donde *Y* y *T* se mantienen constantes [A4, A5].

Si tomamos en cuenta un sistema de *γ* componentes químicos tenemos que

$$
dU = YdX + TdS + \sum_{j=1}^{Y} \mu_j dN_j
$$
 (A.2.7)

donde *µj* es el potencial químico definido según  $N$  *j*  $\left. \right/_{X,S,...,Nc,...}$ *U*  $\overline{\phantom{a}}$  $\overline{\phantom{a}}$ J  $\backslash$  $\mathsf{I}$  $\mathsf{I}$ J ſ ∂ ∂ para  $c \neq j$  y *j j <sup>j</sup> m M*  $N_i = \frac{N_i}{N}$  es

el número de moles de la *j-*ésima componente química, donde *Mj* y *mj* son la masa y la masa molar respectivamente. Despejando *TdS* resulta

$$
TdS = dU - YdX - \sum_{j=1}^{Y} \mu_j dN_j
$$
\n(A.2.8)

[A2] dividiendo (A.2.9) entre la masa total de todas las componentes químicas,  $\sum$ =  $=\sum^{\gamma}$ *j*=1  $M = \sum M_i$ , donde  $M_j$  es la masa de la *j*-ésima componente química

$$
Tds = du - Ydx - \sum_{j=1}^{Y} \mu_j dw_j
$$
 (A.2.9)

aquí *s*, *u*, *x* son la entropía, energía interna y coordenada termodinámica extensiva del trabajo específicas; *j j j*  $j = M - M$  *m M M N*  $w_i = \frac{N_i}{N} = \frac{M_i}{N}$  es el producto de fracción de masa con el inverso

multiplicativo de la masa molar *m<sup>j</sup>* , de la *j-*ésima componente química [A4, A5].

 Ahora suponemos que, aunque todo el sistema está fuera de equilibrio, existen en él elementos pequeños de masa en un estado de equilibrio local, para los cuales *s* es la misma función de *u*, *x* y *µ<sup>j</sup>* , como lo era en el estado de equilibrio global. Suponiendo que seguimos alguno de estos elementos desde su centro de masa derivamos (A.2.10) respecto al tiempo [A4]

$$
T\frac{ds}{dt} = \frac{du}{dt} - Y\frac{dx}{dt} - \sum_{j=1}^{\gamma} \mu_j \frac{dw_j}{dt}.
$$
 (A.2.10)

de despejar *dt*  $\frac{ds}{dt}$  se sigue

$$
\frac{ds}{dt} = \frac{1}{T} \frac{du}{dt} - \frac{Y}{T} \frac{dx}{dt} - \sum_{j=1}^{Y} \frac{\mu_j}{T} \frac{dw_j}{dt}.
$$
\n(A.2.11)

donde  $\frac{u}{v} = \frac{0}{2} + v \nabla$ ∂  $=\frac{\partial}{\partial} + \frac{\partial}{\partial y}$  $dt$   $dt$  $\frac{d}{d} = \frac{\partial}{\partial x} + \nu \nabla$ , es la ya conocida derivada total o sustancial para sistemas en movimiento [A5].

### **A.2a Algunas propiedades generales de la rapidez de producción de entropía en la termodinámica de procesos irreversibles**

Considerando lo escrito en la rapidez de producción de entropía, *diS/dt*, se podría definir como

$$
d_i S/dt = \frac{1}{T} d_i Q/dt
$$
 (A.2a.1)

donde *điQ* se denomina de varias maneras: calor de disipación, calor de Clausius o calor no compensado [A5].

 La rapidez de producción de entropía, *dt*  $\frac{d_i S}{d_i}$ , se escribe como

$$
\frac{d_i S}{dt} = \sum_{\beta=1}^k J_{\beta} F_{\beta} > 0
$$
 (A.2a.2)

donde *Fβ* son las fuerzas (afinidades o causas) generalizadas y *Jβ* sus respectivos flujos (rapideces o efectos) generalizados en los procesos irreversibles [A3, A6, A7].

 La rapidez de producción de entropía también se puede escribir en términos de otras fuerzas  $F'_{\beta}$  y, sus respectivos, flujos  $J'_{\beta}$ , siempre que estas fuerzas sean combinaciones lineales de las fuerzas con las cuales se representó originalmente [A6]

$$
\sum_{\beta=1}^{k} J_{\beta} F_{\beta} = \sum_{\beta=1}^{k} J'_{\beta} F'_{\beta}
$$
 (A.2a.3)

Cuando los procesos irreversibles alcanzan el equilibrio termodinámico tenemos que [A6]

$$
F_{\beta} = 0 \quad \text{y} \quad J_{\beta} = 0 \tag{A.2a.4}
$$

 Cerca de condiciones de equilibrio las relaciones entre las fuerzas y los flujos son lineales y homogéneas, las relaciones fenomenológicas a que dan lugar pueden escribirse como

$$
J_{\alpha} = \sum_{\beta=1}^{k} L_{\alpha\beta} F_{\beta} \tag{A.2a.5}
$$

donde *α, β = 1, 2, …, k*, a los coeficientes *Lαβ* se les llaman coeficientes fenomenológicos, a los que cumplen que  $\alpha = \beta$  se les llaman coeficientes fenomenológicos propios o directos y aquellos en los que  $\alpha \neq \beta$  se les llama mutuos o cruzados [A6].

Las relaciones de reciprocidad de Onsager

 $L_{\alpha\beta} = L_{\beta\alpha}$  (A.2a.6) para *α ≠ β,* expresan la propiedad de que si el flujo *Jα* es afectado por la fuerza *Fβ* entonces el flujo *Jβ* es afectado por la fuerza *Fα*, lo cual se representa con el mismo coeficiente de interferencia *Lαβ* [A3, A5, A6].

#### **A.2b Estado estacionario**

El estado estacionario es el estado en el que las propiedades termodinámicas macroscópicas cambian respecto a la posición y no dependen del tiempo, esto es

$$
\frac{\partial f_i}{\partial r} \neq 0 \, \text{ y } \frac{\partial f_i}{\partial t} = 0 \tag{A.2b.1}
$$

donde *f<sup>i</sup>* es la *i*-ésima propiedad termodinámica macroscópica del sistema, *r* es la posición de un punto del sistema y *t* es el tiempo [A5, A8]. Este estado se mantiene debido a un flujo de energía [A9].

En cualquier sistema en estado estacionario se cumple que

$$
\frac{dS}{dt} = \frac{d_e S}{dt} + \frac{d_i S}{dt} = 0
$$
 (A.2b.2)

al despejar *dt*  $\frac{d_e S}{d_e}$  de (A.2b.2) y por (A.2a.2) tenemos que

$$
\frac{d_e S}{dt} = -\frac{d_i S}{dt} < 0\tag{A.2b.3}
$$

como se puede ver, un estado estacionario se mantiene por el flujo de entropía negativa que entra al sistema y compensa la entropía producida por unidad de tiempo. De ésto, podemos afirmar que en un sistema adiabático no puede haber un estado estacionario [A3, A5].

# **Apéndice B Código fuente**

#include <stdio.h>  $\#$ include  $\langle$ math.h $>$ #define La  $0.00435$  /\* Longitud promedio de los automóviles La =  $(0.00435\pm0.00039)$ km =  $(4.35\pm0.39)$ m \*/ #define d0 0.00139 /\* Distancia entre automóviles cuando el tráfico está quieto d $0 = (0.00139 \pm 0.00044)$ km =  $(1.39 \pm 0.00044)$  $0.44$ ) $m$  \*/ #define Treac 0.00022222222222222222222222222222 /\* Tiempo de reacción Treac =  $0.0002...$ (h) =  $0.8$ (s) \*/ #define alfa 0.7 /\* Constante adimensional que toma en cuenta otros efectos y es menor que 1 \*/ #define mu 0.8 /\* Coeficiente de fricción durante el proceso de frenado de un automóvil (adimensional) \*/ #define g 127008 /\* Aceleración debida a la fuerza de gravedad g =  $127008$  (km/h<sup>2</sup>) = 9.8 (m/s<sup>2</sup>) \*/ #define km  $1.0$  /\* Kilómetro km =  $1.0$  (km) =  $1000$  (m)\*/ #define beta 0.33333333333333333333333333333333 /\* Constante que relaciona la Potencia de movimiento efectivo promedio de un automóvil con la Potencia total en estado estacionario requerida para producir tal Potencia de movimiento. Para automóviles que Cosumen Petróleo es  $1/3$  ó 0.3...  $*/$ #define mach100 119160.0 /\* mach100 = 119160 (km/h) es 100 veces la Velocidad del sonido en el aire a 0 (°C) ó 273.15 (°K). 331 (m/s) =  $[331 \text{ (m/s)}$ <sup>\*</sup>{(km)/[1000 (m)]} \*{[3600 (s)]/h} =  $331*[(3600/1000) (km/h)] = 331*[(18/5) (km/h)] = 5958/5 (km/h)$ 

 $= 1191.6$  (km/h)  $\frac{*}{ }$ 

#define T 373.15 /\* Temperatura promedio del motor medida en la parte inferior derecha de la cabeza del sistema del enfriamiento  $T = 373.15$  $({}^{\circ}{\rm K}) = 100~({}^{\circ}{\rm C})$  \*/ #define paire 1.205 /\* Densidad del aire a una temperatura de 20 (°C)

ó 293.15 (°K), paire = 1.205 (Kg/m<sup>3</sup>) \*/

#define Af 2.19 /\* Área frontal o transversal promedio de un automóvil  $Af = (2.19 \pm 0.028)$  m<sup>2</sup>  $\frac{*}{ }$ 

#define Cd 0.306 /\* Constante de arrastre promedio de un automóvil Cd  $= 0.305 \pm 0.003$  (adimensional) \*/

/\* CÁLCULO DE LA VELOCIDAD DE LOS VEHICULOS EN EL CARRIL DE BAJA \*/

/\* CalculaVs1B(Número de automóviles por cada km en el carril de baja,

Velocidad en el carril de baja);

 Este subproceso, o función, simplemente calcula las soluciones para una ecuación de segundo grado,  $y = c + bx + ax^2$ , con todos sus coeficientes positivos  $(a,b,c > 0)$  usando las fórmulas generales: para resolver ecuaciones de segundo grado  $x1 =$  $(-b + (b^2 - 4ac)/2)$   $/2a$  y x2 =  $(-b - (b^2 - 4ac)/2)$  $/2a$ .

 Si una de las soluciones es positiva, regresa el valor de la solución positiva calculada; en caso contrario, i. e., que ambas solucines sean complejas o negativas, o que solo exista una única solución negativa suma el valor de 100 veces la velocidad del sonido en el aire, a 0 (°C) ó 273.15 (°K), a la velocidad ingresada a la función haciendo que se rompa el ciclo del PROGRAMA PRINCIPAL.\*/ double CalculaVs1B(double pkmB,double VsB)

{

double Vs, Discriminan, RaizCuadDisNeg, RaizCuadDisPos;

/\* Cálculo del Discriminante \*/

Discriminan = Treac\*Treac -  $2.0*(\text{alfa/(mu*g)})*(d0 + La - (1.0/\text{pkmB}));$ 

if(Discriminan  $<$  0)

 $\frac{1}{8}$  Caso 1: Discriminante < 0  $\frac{1}{8}$ 

/\* Cálculo de la Raíz Cuadrada de un Discriminante Negativo \*/

RaizCuadDisNeg = sqrt(-Discriminan);

```
printf("\n De modo que V1 = - %f + i %f", Treac/(alfa/(mu*g)),
RaizCuadDisNeg/(alfa/(mu*g)));
```
printf("\n  $y \quad V2 = -\%f - i\%f''$ , Treac/(alfa/(mu\*g)),

```
RaizCuadDisNeg/(alfa/(mu*g)));
```
printf("\n Las Velocidades Complejas no tienen Sentido en este Modelo \n");

 $Vs = VsB + mach100;$ 

}

```
else
```

```
\{if(Discriminan == 0)\}
```

```
\frac{1}{8} Caso 2: Discriminante == 0 */
```

```
printf("\n De modo que hay una unica Velocidad V = - %f ", Treac/(alfa/(mu*g)));
```

```
 printf("\n Las Velocidades Negativas no tienen Sentido en este Modelo \n");
```
 $Vs = VsB + mach100;$ 

}

else

 $\frac{1}{8}$  Caso 3: Discriminante > 0 \*/

/\* Cálculo de la Raíz Cuadrada del Discriminante \*/

```
 RaizCuadDisPos = sqrt(Discriminan);
```

```
 if(Treac > RaizCuadDisPos)
```
 $\frac{1}{8}$  Subcaso 1: b > (b<sup>2</sup> - 4ac)<sup>1</sup>/<sub>2</sub> \*/

```
printf("\n De modo que V1 = - %f + %f ", Treac/(alfa/(mu*g)),
RaizCuadDisPos/(alfa/(mu*g)));
```

```
printf("\n y \ V2 = - \%f - \%f", Treac/(alfa/(mu*g)),
RaizCuadDisPos/(alfa/(mu*g)));
```
 printf("\n ,ambas Velocidades son Negativas \n,pero las Velocidades Negativas no tienen Sentido en este Modelo \n");

```
Vs = VsB + mach100; } 
 else
```
{/\* Subcaso 2: b < (b² - 4ac)½ \*/

printf("\n De modo que V1 = - %f + %f", Treac/(alfa/(mu\*g)), RaizCuadDisPos/(alfa/(mu\*g)));

printf("\n  $y \quad V2 = -\%f - \%f$ ", Treac/(alfa/(mu\*g)), RaizCuadDisPos/(alfa/(mu\*g)));

```
 printf("\n ,pero la unica que nos sirve es V1 ya que V2 es Negativa \n"); 
Vs = -Treac/(alfa/(mu*g)) + RaizCuadDisPos/(alfa/(mu*g)); }
```

```
 } 
 }
```

```
return Vs;
```
}

### /\* CÁLCULO DE LA VELOCIDAD DE LOS VEHICULOS EN EL CARRIL DE ALTA \*/

/\* CalculaVs2A(Número de Automóviles por cada km en el carril de alta,

Velocidad en el carril de alta);

Este subproceso o función es analogo a la función anterior que

calcula la velocidad para el carril de baja lo único en que se

diferencia es que para romper el ciclo del PROGRAMA PRINCIPAL, en

los casos no requeridos, resta el valor de mach100 a la velocidad

ingresada a la función. \*/

double CalculaVs2A(double pkmA,double VsA)

{

double Vs, Discriminan, RaizCuadDisNeg, RaizCuadDisPos;

```
/* Cálculo del Discriminante */ 
Discriminan = Treac*Treac - 2.0*(\text{alfa/(mu*g)})*(d0 + La - (1.0/\text{pkmA}));if(Discriminan < 0)
  \frac{1}{8} Caso 1 Discriminante < 0 \frac{1}{8} /* Cálculo de la Raíz Cuadrada de un Discriminante Negativo */ 
    RaizCuadDisNeg = sqrt(-Discriminan); 
   printf("\n De modo que V1 = - %f + i %f", Treac/(alfa/(mu*g)),
RaizCuadDisNeg/(alfa/(mu*g))); 
   printf("\n y \quad V2 = -\%f - i\%f'', Treac/(alfa/(mu*g)),
RaizCuadDisNeg/(alfa/(mu*g))); 
    printf("\n Las Velocidades Complejas no tienen Sentido en este Modelo"); 
   Vs = VsA - mach100; } 
else 
  \{if(Discriminan == 0)\}\frac{1}{8} Caso 2 Discriminante == 0 */
      printf("\n De modo que hay una única Velocidad V = - %f ", Treac/(alfa/(mu*g)));
       printf("\n Las Velocidades Negativas no tienen Sentido en este Modelo \n"); 
      Vs = VsA - mach100; }
```

```
 else
```

```
\frac{1}{8} Caso 3 Discriminante > 0 */
```

```
 /* Cálculo de la Raíz Cuadrada del Discriminante */
```

```
 RaizCuadDisPos = sqrt(Discriminan);
```

```
 if(Treac > RaizCuadDisPos)
```
 $\frac{1}{8}$  Subcaso 1 b > (b<sup>2</sup> - 4ac)<sup>1</sup>/<sub>2</sub> \*/

printf("\n De modo que V1 = - %f + %f ", Treac/(alfa/(mu\*g)), RaizCuadDisPos/(alfa/(mu\*g)));

printf("\n  $y \ V2 = - \%f - \%f$ ", Treac/(alfa/(mu\*g)), RaizCuadDisPos/(alfa/(mu\*g)));

 printf("\n ,ambas Velocidades son Negativas \n,pero las Velocidades Negativas no tienen Sentido en este Modelo \n");

```
Vs = VsA - mach100; } 
 else
```
{/\* Subcaso 2 b < (b² - 4ac)½ \*/

printf("\n De modo que V1 = - %f + %f ", Treac/(alfa/(mu\*g)), RaizCuadDisPos/(alfa/(mu\*g)));

printf("\n  $y \ V2 = - \%f - \%f$ ", Treac/(alfa/(mu\*g)), RaizCuadDisPos/(alfa/(mu\*g)));

```
 printf("\n ,pero la unica que nos sirve es V1 ya que V2 es Negativa \n"); 
           Vs = -Treac/(alfa/(mu*g)) + RaizCuadDisPos/(alfa/(mu*g)); } 
       } 
    } 
return Vs;
```
}

#### /\* PROGRAMA PRINCIPAL \*/

/\* El PROGRAMA PRINCIPAL calcula, en base a las velocidades iniciales de los automóviles en cada carril y las constantes definidas al inicio del código: las velocidades de los automóviles en estado estacionario en cada carril (Vs1B y Vs2A); las densidades de automóviles en estado estacionario(Ps1B y Ps2A); el número de automóviles en cada carril y en ambos carriles por cada km, (Pkm1B, Pkm2A y PkmT); el flujo de automóviles en cada carril y en ambos carriles (J1B, J2A y JT); la rapidez de producción de entropía para un automóvil en estado estacionario en el carril de baja, y otro en el carril alta y la producida por ambos automóviles ((ds/dt)s1B,

 (ds/dt)s2A y (ds/dt)sT); y la densidad de rapidez de producción de entropía del carril de baja velocidad, del de alta y para ambos carriles. Una vez calculadas estas cantidades las escribe en el archivo "datosEcNot.csv", disminuye en 1 el número de Automóviles por cada km en el carril de baja, Pkm1B, y aumenta en 1 el número de Automóviles por cada km en el carril de alta, Pkm2A, luego calcula Vs1B y Vs2A para estas nuevas densidades ( $Pkm1B - 1$  y  $Pkm2A + 1$ ) repite este proceso cíclicamente mientras  $Vs1B \le Vs2A$ , i. e., hasta que  $Vs1B > Vs2A.*/$ main() { FILE \*archivo; int n=0; float Vs1B, Vs2A; double Ps1B, Ps2A, Nmax, Pkm1B, Pkm2A;  $\archivo = \text{fopen}("datosEcNot.csv", "w");$ 

printf("Escribe la Velocidad del Carril de Baja en km/h \n"); scanf("%f", &Vs1B); printf("Escribe la Velocidad del Carril de Alta en km/h \n"); scanf("%f", &Vs2A);

```
/* Imprime en el archivo "datosEcNot.csv" el nombre del campo a cada 
columna de datos */ 
fprintf(archivo,"n (veh/km),Vs1B (km/h),(Vn-Vo)/Vo,Vs2A (km/h),(Vn-Vo)/Vo,Pkm1B 
(veh/km),(Pkmn-Pkmo)/Pkmo,Pkm2A (veh/km),(Pkmn-Pkmo)/Pkmo,PkmT 
(veh/km),(PkmTn-PkmTo)/PkmTo,J1B (veh/h),(Jn-Jo)/Jo,J2A (veh/h),(Jn-Jo)/Jo,JT 
(veh/h), (Tn-JTo)/JTo, (ds/dt)s1B (W/°K), ((ds/dt)sn-(ds/dt)so)/(ds/dt)so, (ds/dt)s2A(W)^{\circ}K),(ds/dt)sn-(ds/dt)so)/(ds/dt)so,(ds/dt)sT (W/°K),((ds/dt)sTn-(ds/dt)sTo)/(ds/dt)sTo,(dS/dt)km1B ((veh/km)(W<sup>o</sup>K)),(dS/dt)kmn-(dS/dt)kmo)/(dS/dt)kmo,(dS/dt)km2A ((veh/km)(W<sup>o</sup>K)),(dS/dt)kmn-
```
 $(dS/dt)kmo)/(dS/dt)kmo,(dS/dt)kmT$  ((veh/km)(W/°K)),((dS/dt)kmTn- $(dS/dt)kmTo)/(dS/dt)kmTo,\n\frac{n''}{t}$ 

 $N$ max = km/La;

 $Ps1B = La/(La + d0 + Treac*Vs1B + (alfa/(2*mu*g))*Vs1B*Vs1B);$  $Ps2A = La/(La + d0 + Treac*Vs2A + (alfa/(2*mu*g))*Vs2A*Vs2A);$  $Pkm1B = Ps1B*(Nmax/km);$  $Pkm2A = Ps2A*(Nmax/km);$ 

```
do{fprintf(archivo,"%d,%f,,%f,,%f,,%f,,%f,,%f,,%f,,%f,,",n,Vs1B,Vs2A,Pkm1B,Pkm2A,P
km1B+Pkm2A,Pkm1B*Vs1B,Pkm2A*Vs2A,Pkm1B*Vs1B+Pkm2A*Vs2A); 
/* A cada velocidad se le multiplicó por el factor de conversión 
  (5/18) (h/km) (m/s), debido a que las velocidades dadas estan en 
  unidades de (km/h) y las queremos en unidades de (m/s), para tener 
  la rapidez de producción de entropía en unidades de (W/°K) */
```

```
fprintf(archivo,"%f,,%f,,%f,,",(paire*Af*Cd*Vs1B*(5.0/18.0)*Vs1B*(5.0/18.0)*Vs1B*(5.
0/18.0))/(2.0*T*beta),(paire*Af*Cd*Vs2A*(5.0/18.0)*Vs2A*(5.0/18.0)*Vs2A*(5.0/18.0))
/(2.0*T*beta),((paire*Af*Cd*Vs1B*(5.0/18.0)*Vs1B*(5.0/18.0)*Vs1B*(5.0/18.0))/(2.0*T
*beta))+((paire*Af*Cd*Vs2A*(5.0/18.0)*Vs2A*(5.0/18.0)*Vs2A*(5.0/18.0))/(2.0*T*beta
)));
```

```
/* Haciendo lo mismo para la densidad de rapidez de producción de 
   entropía tenemos unidades de {(veh/km)(W/°K)} */
```

```
fprintf(archivo,"%f,,%f,,%f,\n",(Pkm1B*paire*Af*Cd*Vs1B*(5.0/18.0)*Vs1B*(5.0/18.0)*
Vs1B*(5.0/18.0))/(2.0*T*beta),(Pkm2A*paire*Af*Cd*Vs2A*(5.0/18.0)*Vs2A*(5.0/18.0)
*Vs2A*(5.0/18.0))/(2.0*T*beta),((Pkm1B*paire*Af*Cd*Vs1B*(5.0/18.0)*Vs1B*(5.0/18.
0)*Vs1B*(5.0/18.0))/(2.0*T*beta))+((Pkm2A*paire*Af*Cd*Vs2A*(5.0/18.0)*Vs2A*(5.0/
18.0<sup>*</sup>Vs2A<sup>*</sup>(5.0/18.0))/(2.0<sup>*</sup>T<sup>*</sup>beta)));
```
 $n = n + 1$ :

 $Pkm1B = Pkm1B - 1.0;$  $Pkm2A = Pkm2A + 1.0;$  $Vs1B = CalculaVs1B(Pkm1B,Vs1B);$  $Vs2A = CalculaVs2A(Pkm2A,Vs2A);$  $}$ while(Vs1B <= Vs2A);

fclose(archivo);

printf("\n \*\*\*Presione una Tecla para terminar\*\*\* "); getchar(); getchar();

return 0;

}

## **Apéndice C**

# **Relación entre densidad de rapidez de producción de entropía y la varianza de las velocidades en un carril.**

La expansión de una función en su serie de Taylor es [C1]

$$
f(x) = \sum_{n=0}^{\infty} f^{(n)} \frac{(x - x_0)^n}{n!} = \sum_{n=0}^{\infty} \frac{d^n f}{dx^n} \bigg|_{x = x_0} \frac{(x - x_0)^n}{n!}
$$
 (C.1)

Si  $x - x_0 = \Delta x$  entonces  $x = x_0 + \Delta x$  de modo que [C1]

$$
f(x) = f(x_0 + \Delta x) = \sum_{n=0}^{\infty} \frac{d^n f}{dx^n} \bigg|_{x=x_0} \frac{(\Delta x)^n}{n!}
$$
  
=  $f(x_0) + \frac{df}{dx} \bigg|_{x=x_0} \Delta x + \frac{d^2 f}{dx^2} \bigg|_{x=x_0} \frac{\Delta x^2}{2!} + ... + \frac{d^k f}{dx^k} \bigg|_{x=x_0} \frac{\Delta x^k}{k!} + ...$  (C.2)

y 2 $x_0 - x = x_0 - (x - x_0) = x_0 - \Delta x$  expandiendo en su serie de Taylor

$$
f(2x_0 - x) = f(x_0 - \Delta x)
$$
  
=  $f(x_0) - \frac{df}{dx}\Big|_{x=x_0} \Delta x + \frac{d^2 f}{dx^2}\Big|_{x=x_0} \frac{\Delta x^2}{2!} + ...$   
+  $\frac{d^{2p} f}{dx^{2p}}\Big|_{x=x_0} \frac{\Delta x^{2p}}{2p!} - \frac{d^{2p+1} f}{dx^{2p+1}}\Big|_{x=x_0} \frac{\Delta x^{2p+1}}{(2p+1)!} + ...$  (C.3)

para ∆*x* pequeño podemos aproximar las series a segundo orden

$$
f(x_0 + \Delta x) \approx f(x_0) + \frac{df}{dx}\bigg|_{x = x_0} \Delta x + \frac{d^2 f}{dx^2}\bigg|_{x = x_0} \frac{\Delta x^2}{2!}
$$
 (C.4)

$$
f(x_0 - \Delta x) \approx f(x_0) - \frac{df}{dx}\bigg|_{x = x_0} \Delta x + \frac{d^2 f}{dx^2}\bigg|_{x = x_0} \frac{\Delta x^2}{2!}
$$
 (C.5)

sumándolas tenemos que

$$
f(x_0 + \Delta x) + f(x_0 - \Delta x) \approx 2f(x_0) + \frac{d^2 f}{dx^2}\bigg|_{x = x_0} \Delta x^2
$$
 (C.6)

despejando  $f(x_0)$  queda

$$
\frac{1}{2}\left(f(x_0 + \Delta x) + f(x_0 - \Delta x) - \frac{d^2 f}{dx^2}\bigg|_{x = x_0} \Delta x^2\right) \approx f(x_0)
$$
 (C.7)

para funciones crecientes (de modo tal que la función no oscile exageradamente), continuas (de tal forma que su valor no se dispare repentinamente en una asíntota) y suponiendo que *x*<sup>0</sup> mucho más grande que  $\Delta x$  se puede aproximar  $f(x_0 + \Delta x) \approx f(x_0 - \Delta x)$  lo que da como resultado

$$
f(x_0 + \Delta x) - \frac{1}{2} \frac{d^2 f}{dx^2} \bigg|_{x = x_0} \Delta x^2 = f(x) - \frac{1}{2} \frac{d^2 f}{dx^2} \bigg|_{x = x_0} (x - x_0)^2 \approx f(x_0)
$$
 (C.8)

 Ahora la rapidez de producción de entropía de un vehículo según la Ecuación (1.3.9) es  $3 - \kappa$ , 3 2  $T\beta$  2  $(v) = \frac{1}{2} \frac{\rho_{air} C_d A}{\pi a} v^3 = \frac{k}{2} v^3$ *T*  $S(v) = \frac{1}{2} \frac{\rho_{\text{aire}} C_d A}{\pi a} v^3 =$ β  $\frac{\rho_{aire}C_dA}{\rho_{ave}C_dA}v^3 = \frac{k}{2}v^3$ , para simplificar los cálculos escribiremos  $\frac{\rho_{aire}C_dA}{\rho_{ave}C_dA} = k$ *T*  $\frac{aireC_dA}{\Box A}$ β ρ

derivando esta expresión respecto a la velocidad

$$
\frac{d}{dv}s = \frac{3}{2}kv^2
$$
 (C.9)

y su segunda derivada es

$$
\frac{d^2}{dv^2}s = 3kv
$$
 (C.10)

de modo que la velocidad promedio en estado estacionario se puede escribir como

$$
s(v_s) \approx s(v) - \frac{3}{2}kv(v - v_s)^2
$$
 (C.11)

sumando las entropías de los *N* vehículos que hay en cada *km* y dividiéndolas entre éste

$$
\frac{1}{km} \sum_{i=1}^{N} s(v_s) \approx \frac{1}{km} \left( \sum_{i=1}^{N} s(v_i) - \frac{3}{2} k v_s \sum_{i=1}^{N} (v_i - v_s)^2 \right)
$$
(C.12)

 $\operatorname{como}$   $s(v_s)$  no depende de *i* 

$$
\frac{1}{km}N\mathbf{\dot{s}}(\mathbf{v}_{s}) \approx \frac{1}{km}\frac{N}{N}\bigg(\sum_{i=1}^{N}\mathbf{\dot{s}}(\mathbf{v}_{i}) - \frac{3}{2}k\mathbf{v}_{s}\sum_{i=1}^{N}(\mathbf{v}_{i}-\mathbf{v}_{s})^{2}\bigg)
$$
(C.13)

en la Ecuación (2.1.2) vemos que *km*  $N_{\text{km}}(v) = \frac{N_{\text{veh}}(v)}{I_{\text{mm}}}$  $\rho_{km}(v) = \frac{N_{veh}(v)}{I}$  de modo que

$$
\rho_{km} \dot{s}(v_s) \approx \rho_{km} \left( \frac{1}{N} \sum_{i=1}^{N} \dot{s}(v_i) - \frac{3}{2} k v_s \frac{1}{N} \sum_{i=1}^{N} (v_i - v_s)^2 \right)
$$
 (C.14)

como podemos ver en el segundo término de la ecuación anterior el factor

2 1  $\frac{1}{N} \sum_{i=1}^{N} (v_i - v_s)^2 = \sigma$ = *N i*  $v_i - v_s$ *N* es la desviación cuadrática media o varianza de las velocidades de los

vehículos y de la Ecuación (2.1.4) tenemos que

$$
\dot{S}_{\rho_{km}} \approx \rho_{km} \left( \dot{\overline{s}}(v_i) - \frac{3}{2} k v_s \sigma^2 \right) = \rho_{km} \overline{\overline{s}(v_i)} - \frac{3}{2} \rho_{km} k v_s \sigma^2
$$
 (C.15)

despejando el término con  $\sigma^2(v_i)$  resulta

$$
\frac{3}{2}k\rho_{km}v_s\sigma^2 \approx \rho_{km}\overline{s(v_i)} - \overline{S}_{\rho_{km}} = \Delta \overline{S}_{\rho_{km}}
$$
(C.16)

de modo que el resultado principal es

$$
\Delta \dot{S}_{\rho_{km}} \approx \frac{3}{2} k \rho_{km} v_s \sigma^2 \ge 0
$$
 (C.17)

ahora como sabemos que  $\rho_{km}$ ,  $v_s$  y todas la constantes que componen a la constante *k* son positivas, y  $\sigma^2$  es una suma de una diferencia números reales elevados al cuadrado podemos ver que el cambio en la densidad de rapidez de producción de entropía es positivo y aumenta mientras más aumenta la diferencia de velocidades de los vehículos respecto a la velocidad promedio. Esta expresión considera otro factor que hace que aumente la densidad de rapidez de producción de entropía bajo un estado estacionario, lo único que faltaría por encontrar es una curva experimental en la cual la varianza de las velocidades estuviera en términos de la velocidad promedio, para saber a que velocidades aumenta más la densidad de rapidez de producción de entropía por este hecho (a velocidades altas o a velocidades bajas).

## **Referencias**

[1] Montemayor-Aldrete J. A., *et al.*, / Physica A 361 (2006) 630-5

[2] Magar Roger, del Río Fernando, "La encrucijada de la energía en México", Ver. 1.4, 17 de junio del 2008, pp. 3-10, 14

[3] Catalán Horacio, Sánchez Luis, "Prospectiva del consumo de energía y su impacto en las emisiones de gases de efecto invernadero (GEI)", El caso de México, Economía Informa núm. 360, septiembre-octubre 2009 pp. 6, 9

[4] "Petróleo y gas natural", actualizada el 10 de diciembre de 1999. http://www.tecnun.es/asignaturas/Ecologia/Hipertexto/07Energ/120PetrolGas.htm

[5] "CAMPAÑA DE CONCIENCIA AMBIENTAL", creada en el 2005. http://www.concienciaambiental.com.mx/cca/llantascombustibles.html

[6] Treiber M., Kesting A., Helbing D., "Three-phase traffic theory and two-phase models with a fundamental diagram in the light of empirical stylized facts", 30 de Abril 2010, pp. 8-9. http://arxiv.org/PS\_cache/arxiv/pdf/1004/1004.5545v1.pdf

[7] Barlović Robert, "Traffic Jams", Cluster Formation in Low-Dimensional Cellular Automata Models for Highway and City Traffic, Facultad de Ciencias Exactas y Naturales de la Universidad de Duisburg-Essen, 2003, p. 13-16. http://duepublico.uni-duisburgessen.de/servlets/DerivateServlet/Derivate-5496/barlovicdiss.pdf

[8] "traffic jam - definition of traffic jam by the Free Online Dictionary, Thesaurus and Encyclopedia", 16 de septiembre del 2009. http://www.thefreedictionary.com/traffic+jam

[9] Helbing D., Treiber M., Critical Discussion of "Synchronized Flow", Cooper@tive Tr@nsport@tion Dyn@mics 1, www.TrafficForum.org, 7 de Mayo del 2002, pp. 2.2-2.4. http://vwitme011.vkw.tu-dresden.de/TrafficForum/journalArticles/ctd02050701.pdf

[10] Serge P. Hoogendoorn, Piet H.L. Bovy, State-of-the-art of Vehicular Traffic Flow Modelling, Proceedings of the Institution of Mechanical Engineers, Part I:Journal of Systems and Control Engineering, Holanda (Paises bajos), primero de junio del 2001 vol. 215 no. 4 283-303, pp. 2, 5-21.

[11] Maerivoet Sven, De Moor Bart, "Transportation Planning and Traffic Flow Models", Katholieke Universiteit Leuven, Belgium, 20 de Julio del 2005, pp.17, 22, 30-32, 34. ftp://ftp.esat.kuleuven.ac.be/sista/smaerivo/reports/paper-05-155.pdf

[12] Burghout Wilco "Hybrid microscopic-mesoscopic traffic simulation", Doctoral Dissertation, Royal Institute of Technology, Stockholm, Sweden, 2004 pp. iii, 14-23. http://www.ctr.kth.se/publications/ctr2004\_04.pdf

[13] Savrasovs Mihails, THE APPLICATION OF A DISCRETE RATE APPROACH TO TRAFFIC FLOW SIMULATION, Proceedings of the 10th International Conference "Reliability and Statistics in Transportation and Communication", Transport and Telecommunication Institute, Lomonosova, 23 de octubre del 2010, p. 433. http://www.tsi.lv/Research/Conference/RelStat-10/Proceedings/Procceding/Sess\_9\_Savrasov.pdf

[14] Polizzi Anthony, "Modern Freeway Traffic Flow Models", creada el 9 de Abril del 2010, pp. 3-4. http://129.81.170.14/~apolizzi/TrafficSeminar.pdf

[15] Ruttle Jonathan, Virtual Traffic Simulation, University of Dublin, Trinity College, Septiembre 2008, pp. 3-7. http://isg.cs.tcd.ie/iet-thesis/RuttleThesis.pdf

[16] Olstam Johan J., Tapani Andreas, "Comparison of Car-following models", Swedish National Road & Transport Research Institute, Sweden, 2004, p. 12-14, 32. http://www.vti.se/sv/publikationer/pdf/jamforelse-av-car-followingmodeller.pdf

[17] Bourrel Emmanuel, Jean-Baptiste Lesort, "Mixing Micro and Macro Representations of Traffic Flow: a Hybrid Model Based on the LWR Theory", Annual Meeting of the Transportation Research Board, Washington, D.C., del 12 al 16 de Enero del 2003, pp. 3-4. http://www.ltrc.lsu.edu/TRB\_82/TRB2003-000470.pdf

[18] Wilson J. D., "Física", 2da ed., Pearson Educación, México, 1996, p. 126, 458

[19] Liu Ronghui, Bonsall Peter, Young William, "Modelling safety-related driving behavior-impact of parameter values", Association for European Transport, 2003, p. 4 http://www.etcproceedings.org/paper/modelling-safety-related-driving-behaviour-impactof-parameters-values

[20] Ferrer Rodrigo, "Fuerza de arrastre viscoso", actualizada el 13 de abril del 2005. http://fisica.ciencias.uchile.cl/~rferrer/aerotot/node32.html

[21] White F.M., "Fluid Mechanics", 4ta ed., WCBMcGraw-Hill, New York, 2001, pp. 461-5

[22] "Engine temperature", actualizada el 4 de diciembre del 2005. http://www.twf8.ws/new/tech/tip/enginetemp.html

[23] "Air Properties", actualizada el 9 de diciembre del 2009. http://www.engineeringtoolbox.com/air-properties-d\_156.html

[24] CarSpector.com, "Honda Accord 2.0 Comfort (2008) - technical specifications of 2008 Honda Accord 2.0 Comfort", disponible el 25 de enero del 2010. http://carspector.com/car/honda/059482

91

[25] "Honda Accord Specs & Specificiations – CarsDirect", disponible el 25 de enero del 2010.

http://www.carsdirect.com/research/specs?cat=all&make=HO&modelid=108&acode=USB 70HOC011A0&year=2008

[26] CarSpector.com, "Toyota Corolla (2008) sedan (saloon) - technical specifications of 2008 Toyota Corolla", disponible el 25 de enero del 2010. http://carspector.com/car/toyota/020218

[27] CarSpector.com, "Honda Civic 1.4 (2007) hatchback (liftback) sedan - technical specifications of 2007 Honda Civic 1.4", disponible el 25 de enero del 2010. http://carspector.com/car/honda/033270

[28] CarSpector.com, "Nissan Altima 2.5 (2007) sedan (saloon) - technical specifications of 2007 Nissan Altima 2.5", disponible el 25 de enero del 2010. http://carspector.com/car/nissan/019967

[29] CarSpector.com, "Chevrolet Impala LT (2008) sedan (saloon) - technical specifications of 2008 Chevrolet Impala LT", disponible el 25 de enero del 2010. http://carspector.com/car/chevrolet/035220

[30] "2008 Chevrolet Impala Standard Equipment and Specs", disponible el 25 de enero del 2010. http://www.cars.com/chevrolet/impala/2008/specs/

[31] CarSpector.com, "Ford Focus 1.4 Trend (2008) hatchback (liftback) sedan - technical specifications of 2008 Ford Focus 1.4 Trend", disponible el 25 de enero del 2010. http://carspector.com/car/ford/031065

[32] "2008 Ford Focus vs. 2008 Honda Civic vs. 2009 Toyota Corolla", disponible el 25 de enero del 2010. http://www.cars.com/go/compare/trimCompare.jsp?acodes=USB80FOC122C0,USB80HO C021D0,USB90TOC041E0

[33] CarSpector.com, "Chevrolet Cobalt LS (2008) coupé - technical specifications of 2008 Chevrolet Cobalt LS", disponible el 25 de enero del 2010. http://carspector.com/car/chevrolet/034880

[34] "2008 Chevrolet Cobalt Images, Pricing and News | Conceptcarz.com", disponible el 25 de enero del 2010. http://www.conceptcarz.com/vehicle/z13917/Chevrolet-Cobalt.aspx

[35] CarSpector.com, "Chevrolet Malibu Classic LT (2008) sedan (saloon) - technical specifications of 2008 Chevrolet Malibu Classic LT", disponible el 25 de enero del 2010. http://carspector.com/car/chevrolet/035308

[36] "2008 Chevrolet Malibu Standard Equipment and Specs", disponible el 25 de enero del 2010. http://beta.cars.com/chevrolet/malibu/2008/

[37] CarSpector.com, "Toyota Prius (2008) hatchback (liftback) sedan - technical specifications of 2008 Toyota Prius", disponible el 25 de enero del 2010. http://carspector.com/car/toyota/054803

[38] "2008 Toyota Prius Standard Equipment and Specs", disponible el 25 de enero del 2010. http://www.cars.com/toyota/prius/2008/specs/

[39] "PriusOnline.com & bull; Information", disponible el 25 de enero del 2010. http://priusonline.com/viewtopic.php?f=10&t=6806

[40] "2007 Toyota Camry Hybrid Specs - 40MPG, 199HP, WOW!", actualizada el 9 de enero del 2006. http://www.theautochannel.com/news/2006/01/09/207013.html

[41] CarSpector.com, "Volkswagen Golf 1.4 (2008) hatchback (liftback) sedan - technical specifications of 2008 Volkswagen Golf 1.4", disponible el 25 de enero del 2010. http://carspector.com/car/volkswagen/019669

[42] CarSpector.com, "Peugeot 207 1.4 XR (2007) hatchback (liftback) sedan - technical specifications of 2007 Peugeot 207 1.4 XR", disponible el 25 de enero del 2010. http://carspector.com/car/peugeot/046983

[43] CarSpector.com, "Ford Focus 1.6 TDCi Trend (2008) station wagon (estate, combi) technical specifications of 2008 Ford Focus 1.6 TDCi Trend", disponible el 25 de enero del 2010. http://carspector.com/car/ford/031085

[44] "2008 Ford Focus vs. 2008 Honda Civic vs. 2009 Toyota Corolla", disponible el 25 de enero del 2010. http://www.cars.com/go/compare/trimCompare.jsp?acodes=USB80FOC122C0,USB80HO C021D0,USB90TOC041E0

[45] CarSpector.com, "Opel Corsa 1.2 (2008) hatchback (liftback) sedan - technical specifications of 2008 Opel Corsa 1.2", disponible el 25 de enero del 2010. http://carspector.com/car/opel/045873

[46] CarSpector.com, "Renault Clio 1.2 Authentique (2008) hatchback (liftback) sedan technical specifications of 2008 Renault Clio 1.2 Authentique", disponible el 25 de enero del 2010. http://carspector.com/car/renault/049052

[47] CarSpector.com, "Ford Fiesta 1.25 (2008) hatchback (liftback) sedan - technical specifications of 2008 Ford Fiesta 1.25", disponible el 25 de enero del 2010. http://carspector.com/car/ford/020717

[48] BioAge Media, "Green Car Congress: Ford of Europe Introduces Fiesta ECOnetic; 63.6 mpg US", disponible el 25 de enero del 2010. http://www.greencarcongress.com/2008/07/ford-of-europe.html

[49] CarSpector.com, "Opel Astra 1.3 CDTi (2008) hatchback (liftback) sedan - technical specifications of 2008 Opel Astra 1.3 CDTi", disponible el 25 de enero del 2010. http://carspector.com/car/opel/060478

[50] CarSpector.com, "Fiat Punto 1.2 (2008) hatchback (liftback) sedan - technical specifications of 2008 Fiat Punto 1.2", disponible el 25 de enero del 2010. http://carspector.com/car/fiat/029888

[51] CarSpector.com, "Volkswagen Polo 1.2 (2008) hatchback (liftback) sedan - technical specifications of 2008 Volkswagen Polo 1.2", disponible el 25 de enero del 2010. http://carspector.com/car/volkswagen/057090

[52] "2008 Volkswagen Polo 1.4 TDI BlueMotion Road Test", disponible el 25 de enero del 2010. http://www.automobile.com/2008-volkswagen-polo-1-4-tdi-bluemotion-roadtest.html

[53] CarSpector.com, "Audi A4 1.6 (2008) station wagon (estate, combi) - technical specifications of 2008 Audi A4 1.6", disponible el 25 de enero del 2010. http://carspector.com/car/audi/022989

[54] "Top Ten Best-Selling Cars by Model in Europe 2008 | European Traveler", disponible el 25 de enero del 2010. http://www.european-traveler.com/uncategorized/topten-best-selling-cars-by-model-in-europe-2008/

[55] "Top 10 Best-Selling Vehicles of 2008 & mdash; Autoblog", disponible el 25 de enero del 2010. http://www.autoblog.com/2009/01/06/top-10-best-selling-vehicles-of-2008/

[56] Zhang Tony, "Aprendiendo C en 24 horas", PEARSON EDUCACIÓN, México, 2001

[57] rff.com, "What do the Different Flowchart Shapes Mean?", disponible el 11 de agosto del 2009. http://www.rff.com/flowchart\_shapes.htm

[58] Karumanchiri Ravi, "Flow Charting Symbols for Quality Process Improvement - Synerlux Consulting", disponible el 09 de agosto del 2009. http://www.synerlux.com/quality\_flow\_chart\_symbols.htm

[59] "Rellena una matriz cuadrada de 7\*7, y calcula la suma de cada rengl $\&$ amp; oacute; no fila, y cada columna, y luego las almacena en un vector." creada el 5 de diciembre del 2008 . http://www.mis-algoritmos.com/ejemplos/diagrama.1.html

[60] "Diagramas de flujo", creada el 5 de diciembre del 2008 . http://www.misalgoritmos.com/ejemplos/diagramas-flujo.html

[61] Jumail Bin Taliba, "01 2 Introduction To Flowcharting", disponible el 11 de agosto del 2009. http://www.slideshare.net/dinakan1/01-2-introduction-to-flowcharting

[62] Repici John, "CSV Comma Separated Value File Format - How To - Creativyst - Explored,Designed,Delivered.(sm)", actualizada el 28 de Julio del 2010. http://www.creativyst.com/Doc/Articles/CSV/CSV01.htm

[63] Proteus Steinmetz Charles, "Four Lectures on Relativity and Space", Kessinger Publishing, 2005 p. 55

[64] Ball Philip, "Masa crítica", Cambios, caos y complejidad, FCE TURNER, México, 2010, p. 208

[A1] Zemansky M. W., Dittman R. H., "Calor y termodinámica", 6ta. ed., McGraw-Hill, México, 1985, pp. 6, 51, 56-7, 69, 78-82

[A2] Callen H. B., "Thermodynamics and an introduction to thermostatistics", 2da ed., John Wiley & Sons, New York, 1985, pp. 19-20, 22, 35-6

[A3] Prigogine I., "Introduction to thermodynamics of irreversible processes", Interscience Publishers a division of John Wiley & Sons, New York, 1961, pp. 11, 40, 75, 77, 83-4

[A4] de Groot S.R., Mazur P., "Non-equilibrium thermodynamics", Dover, New York, 1984, pp. 20-1, 23, 457

[A5] Aguiéev Ie. P., "Termodinámica fuera del Equilibrio en preguntas y respuestas", URSS, Moscú, 2005, pp. 24, 28-9, 37-9, 40-2, 71, 81, 84, 92-3

[A6] Glansdorff P., Prigogine I., "Thermodynamic Theory of Structure, Stability, and Fluctuations", Wiley-Interscience, London, 1977, pp. 17-8, 30-1, 34-6

[A7] Garcia V. M., Fairen V. L. L. "Estructuras disipativas", Algunas nociones básicas, Basilisco 10 (1980) 9

[A8] Yavorski, B.M., Detlaf, A.A., "Manual de Física", Para Ingenieros y Estudiantes, 2da ed., Editorial MIR, Moscú, 1977, p. 151

[A9] Greiner W., Neise L., Stöcker H., "Thermodynamics and statistical mechanics", Springer-Verlag, New York, 1997, p. 8

[C1] Korn Granino A., Korn Theresa M., "Mathematical handbook for scientists and engineers", Dover, New York, 2000, p. 133 (4.10-4)

Todas los artículos, imágenes, marcas y páginas web mencionadas y presentadas en esta tesis son propiedad de sus respectivos dueños y se hizo referencia a ellas únicamente con fines académicos.